## **BJARNE STROUSTRUP**

Zaczerpnij wiedzę o C++ od samego twórcy tego języka!

# Programowanie Teoria i praktyka  $z$  wykorzystaniem  $C++$

## Wydanie II poprawione

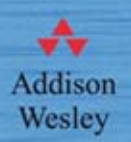

Jak zacząć pracę w zintegrowanym środowisku programistycznym? Jak profesjonalnie tworzyć programy użytkowe? Jak korzystać z biblioteki graficznego interfejsu użytkownika?

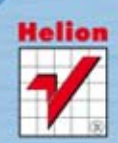

Tytuł oryginału: Programming: Principles and Practice Using C++, First Edition

Tłumaczenie: Łukasz Piwko

ISBN: 978-83-246-7720-7

Authorized translation from the English language edition, entitled: Programming: Principles and Practice Using C++, First Edition, ISBN 0321543726, by Bjarne Stroustrup, published by Pearson Education, Inc, publishing as Addison Wesley, Copyright © 2009 by Pearson Education, Inc.

Polish language edition published by Helion S.A. Copyright © 2013.

All rights reserved. No part of this book may be reproduced or transmitted in any form or by any means, electronic or mechanical, including photocopying, recording or by any information storage retrieval system, without permission from Pearson Education Inc.

Wszelkie prawa zastrzeżone. Nieautoryzowane rozpowszechnianie całości lub fragmentu niniejszej publikacji w jakiejkolwiek postaci jest zabronione. Wykonywanie kopii metodą kserograficzną, fotograficzną, a także kopiowanie książki na nośniku filmowym, magnetycznym lub innym powoduje naruszenie praw autorskich niniejszej publikacji.

Wszystkie znaki występujące w tekście są zastrzeżonymi znakami firmowymi bądź towarowymi ich właścicieli.

Autor oraz Wydawnictwo HELION dołożyli wszelkich starań, by zawarte w tej książce informacje były kompletne i rzetelne. Nie biorą jednak żadnej odpowiedzialności ani za ich wykorzystanie, ani za związane z tym ewentualne naruszenie praw patentowych lub autorskich. Autor oraz Wydawnictwo HELION nie ponoszą również żadnej odpowiedzialności za ewentualne szkody wynikłe z wykorzystania informacji zawartych w książce.

Wydawnictwo HELION ul. Kościuszki 1c, 44-100 GLIWICE tel. 32 231 22 19, 32 230 98 63 e-mail: helion@helion.pl WWW: http://helion.pl (księgarnia internetowa, katalog książek)

Drogi Czytelniku! Jeżeli chcesz ocenić tę książkę, zajrzyj pod adres http://helion.pl/user/opinie/pcppt2 Możesz tam wpisać swoje uwagi, spostrzeżenia, recenzję.

Pliki z przykładami omawianymi w książce można znaleźć pod adresem: ftp://ftp.helion.pl/przyklady/pcppt2.zip

Printed in Poland.

- [Kup książkę](http://helion.pl/rf/pcppt2)
- 
- Oceń książke • Oceń książkę
- 
- [Księgarnia internetowa](http://ebookpoint.pl/r/4CAKF)<br>• Lubie to! » Nasza społeczność • Lubię to! » Nasza społeczność

## Spis treści

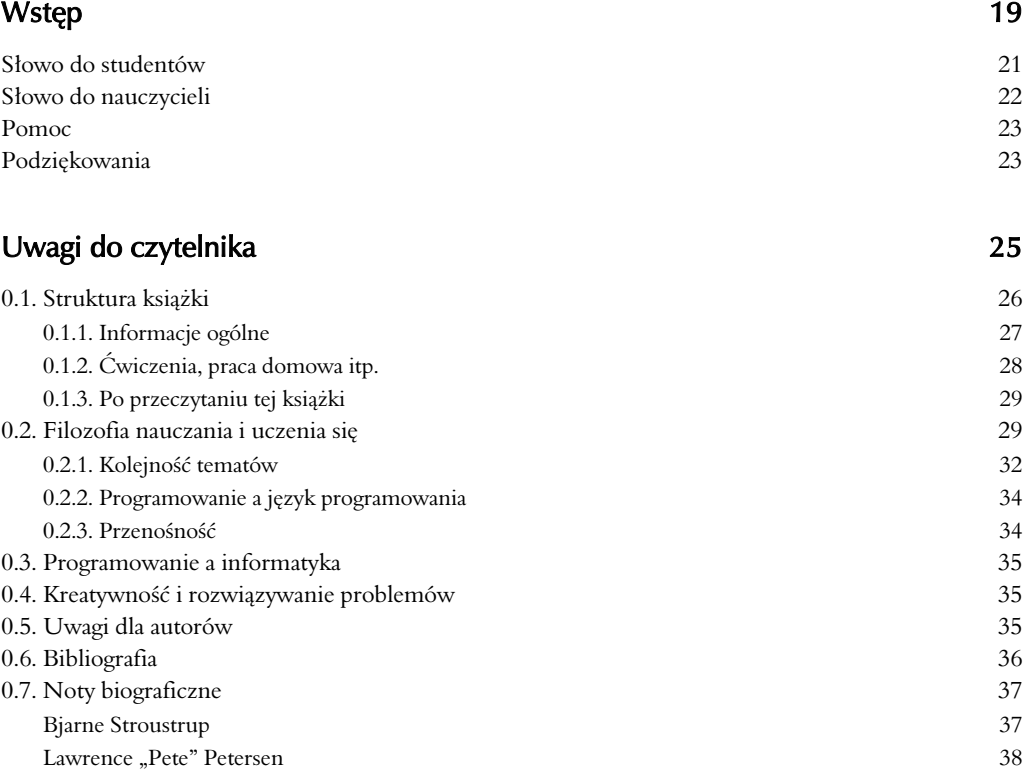

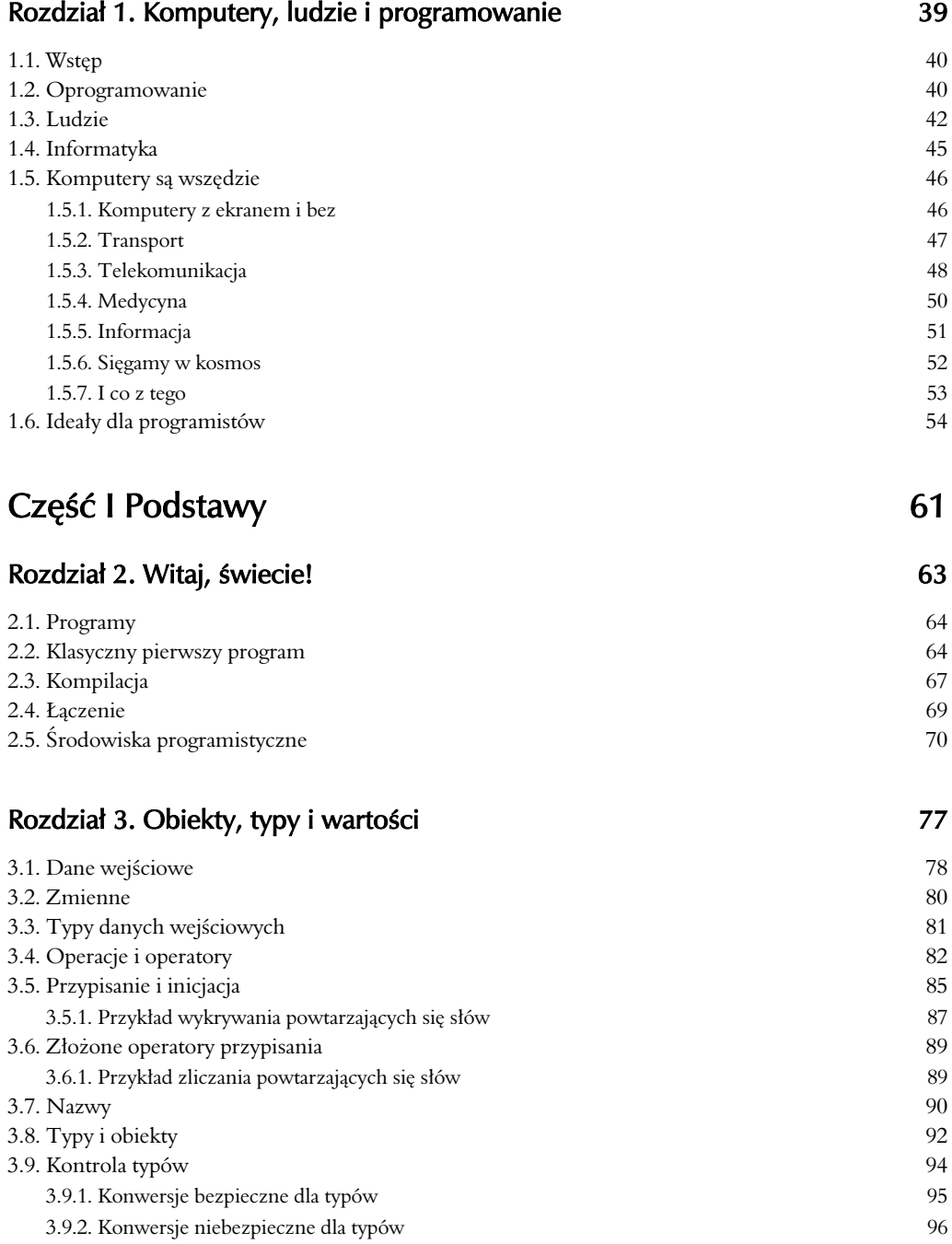

### Rozdział 4. Wykonywanie obliczeń ale ale na powstanie 103

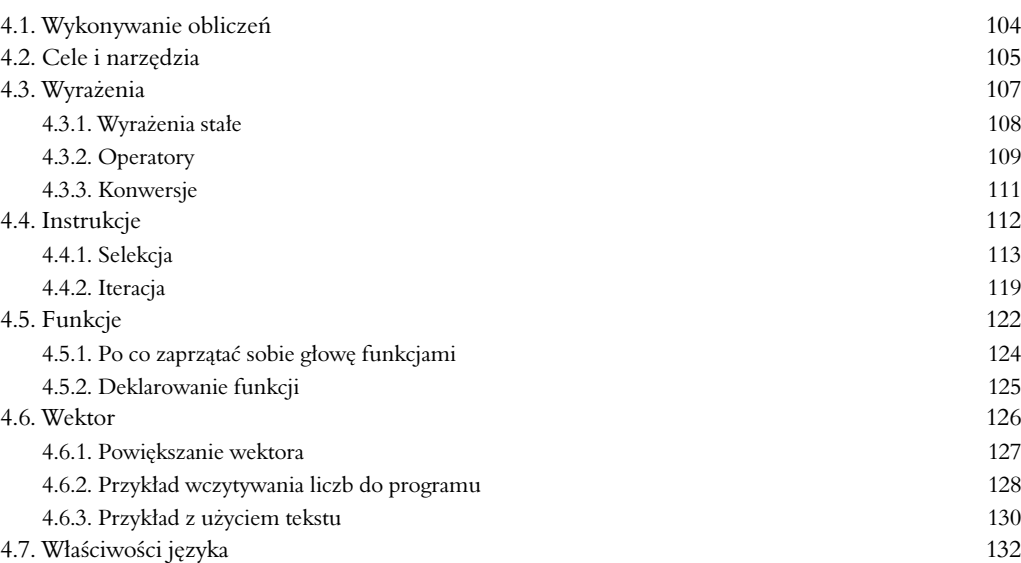

### Rozdział 5. Błędy 139

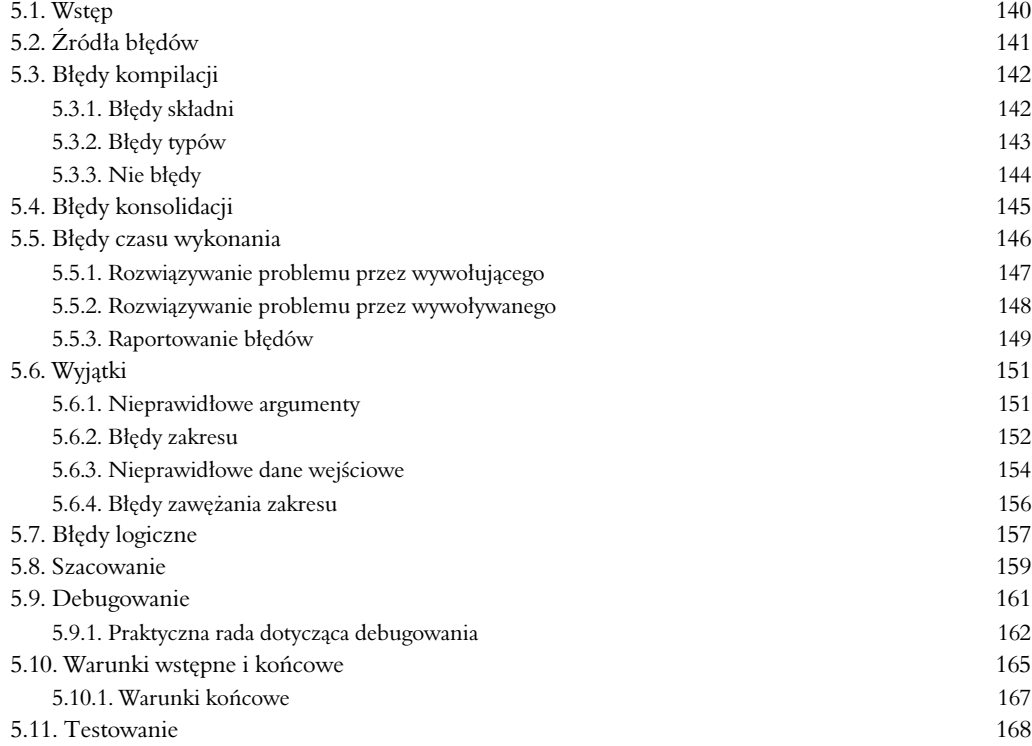

5

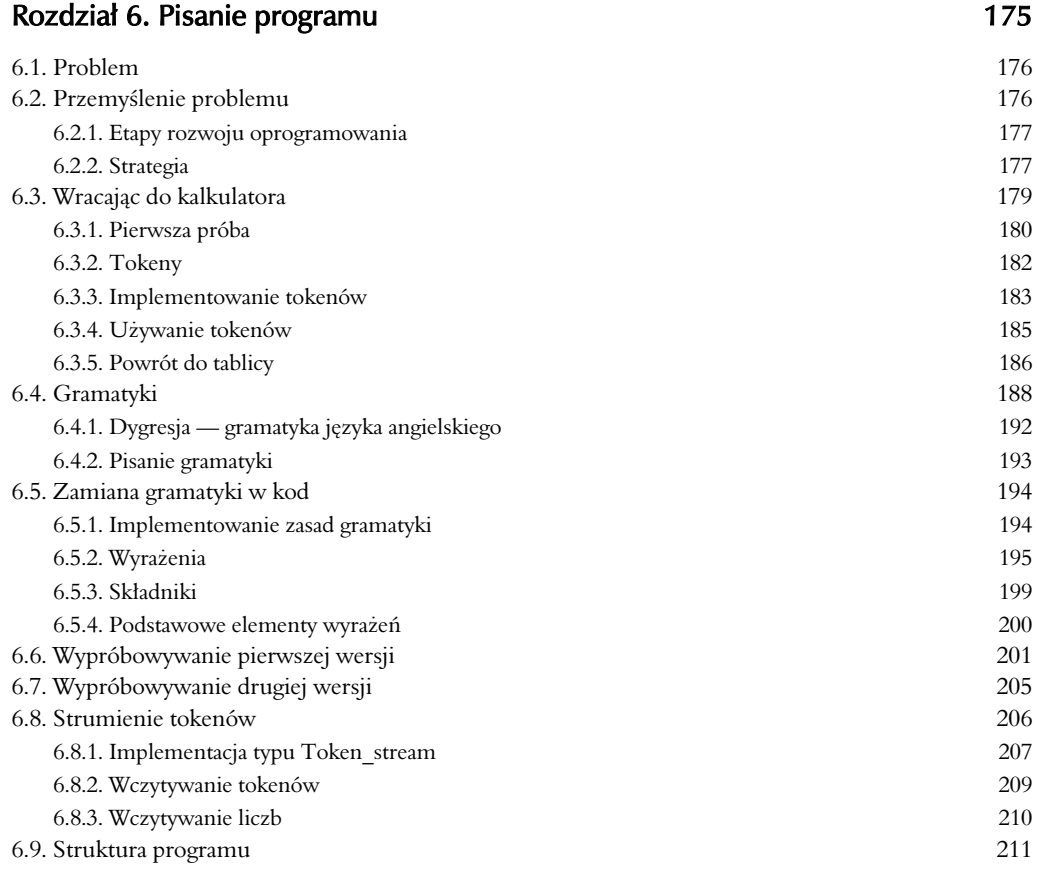

### Rozdział 7. Kończenie programu 217

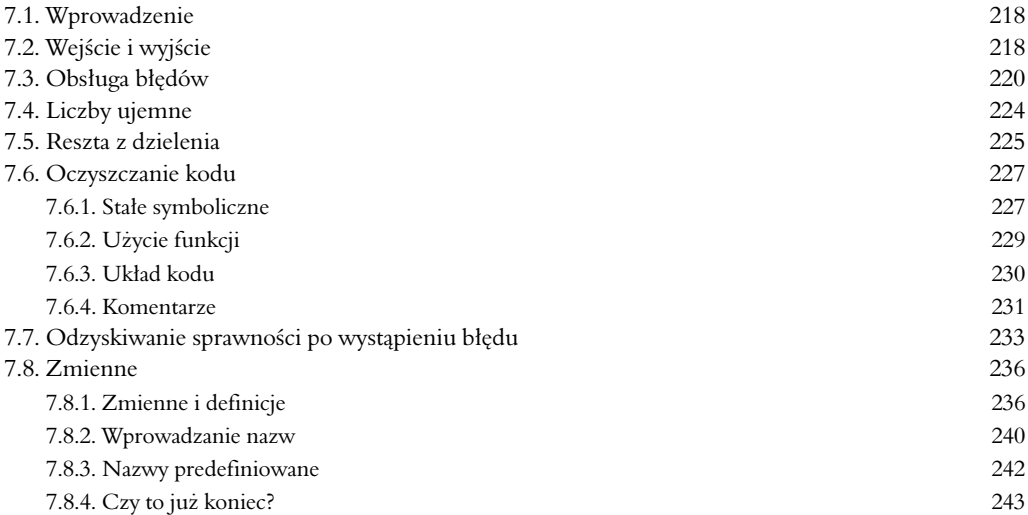

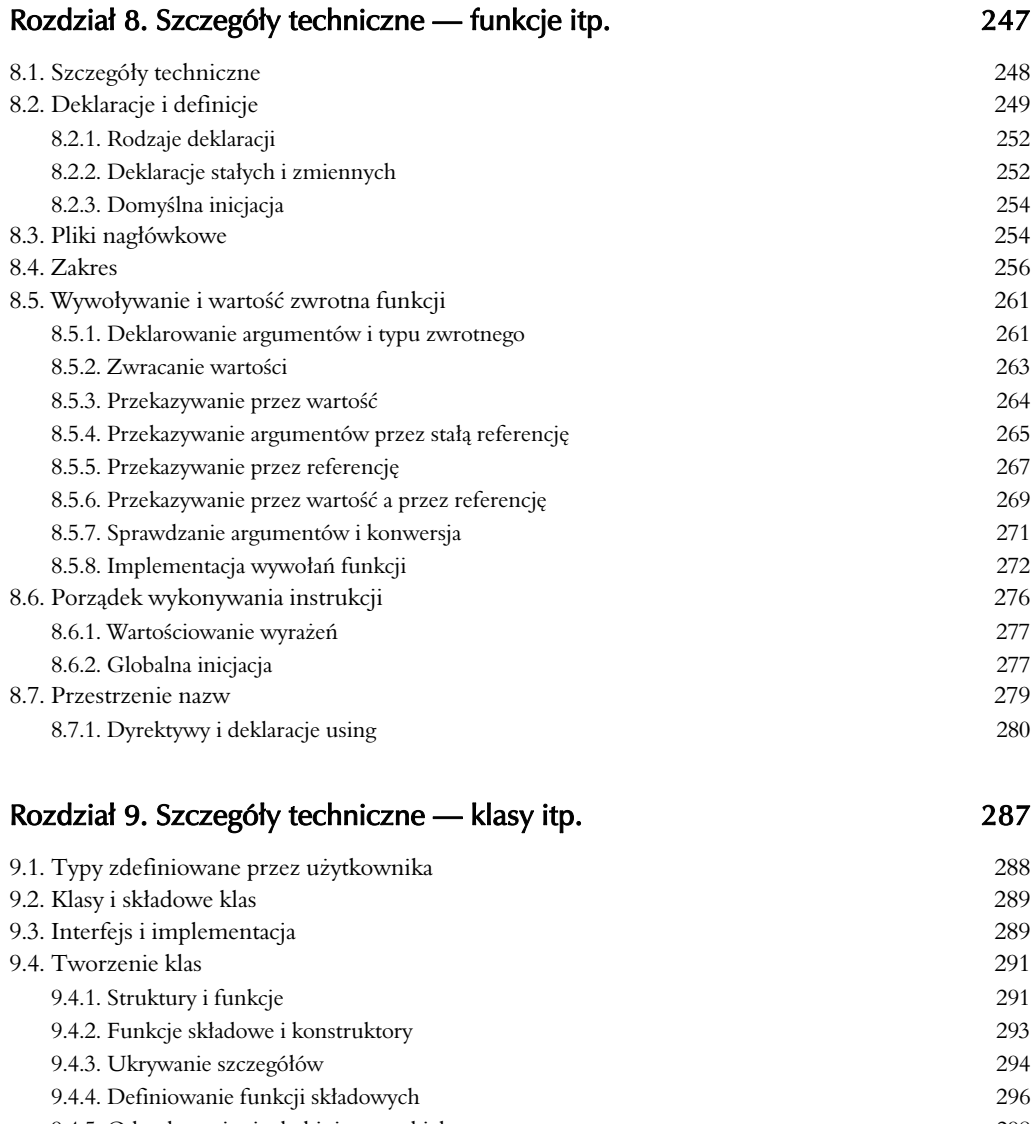

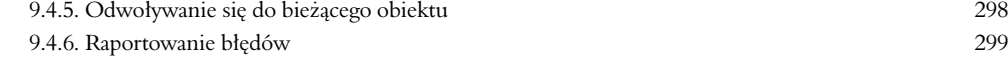

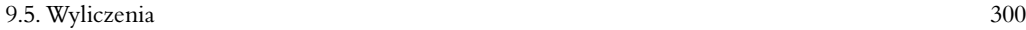

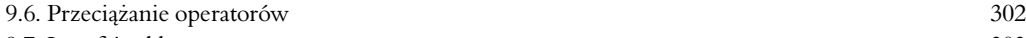

9.7. Interfejsy klas  $\frac{303}{204}$ 

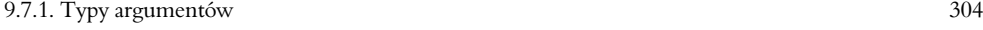

9.7.2. Kopiowanie 306

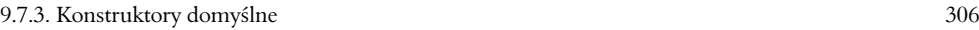

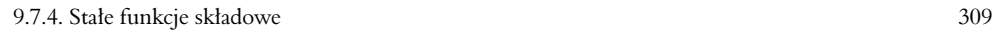

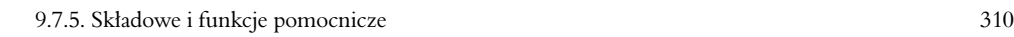

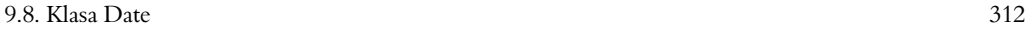

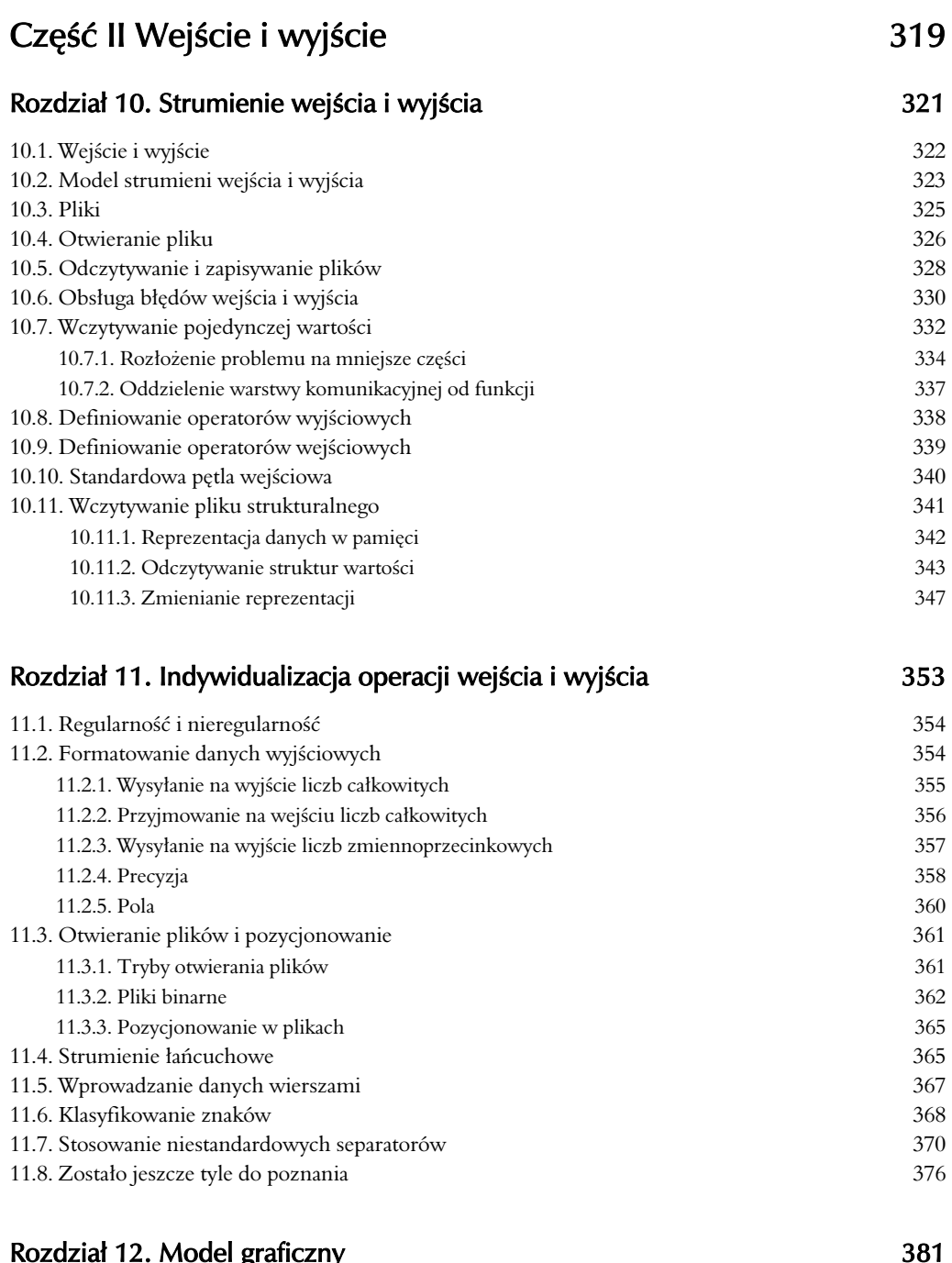

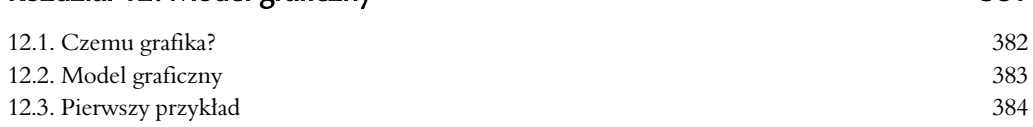

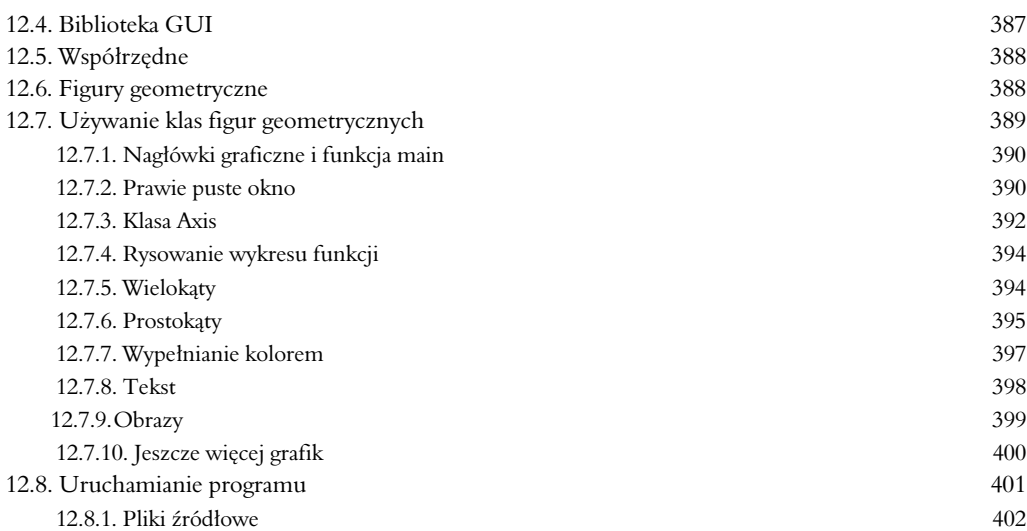

### Rozdział 13. Klasy graficzne 407

13.1. Przegld klas graficznych 408 13.2. Klasy Point i Line 410 13.3. Klasa Lines 412 13.4. Klasa Color 414 13.5. Typ Line\_style 416 13.6. Typ Open\_polyline 418 13.7. Typ Closed polyline 419 13.8. Typ Polygon 420 13.9. Typ Rectangle 422 13.10. Wykorzystywanie obiektów bez nazw 426 13.11. Typ Text 428 13.12. Typ Circle 430 13.13. Typ Ellipse 431 13.14. Typ Marked\_polyline 433 13.15. Typ Marks 434 13.16. Typ Mark 435 13.17. Typ Image 436

### Rozdział 14. Projektowanie klas graficznych anterior anterior anterior anterior anterior anterior anterior ante

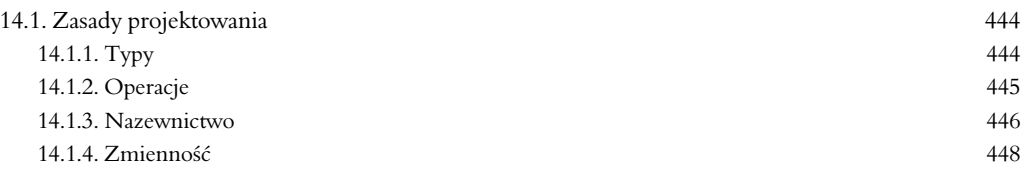

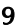

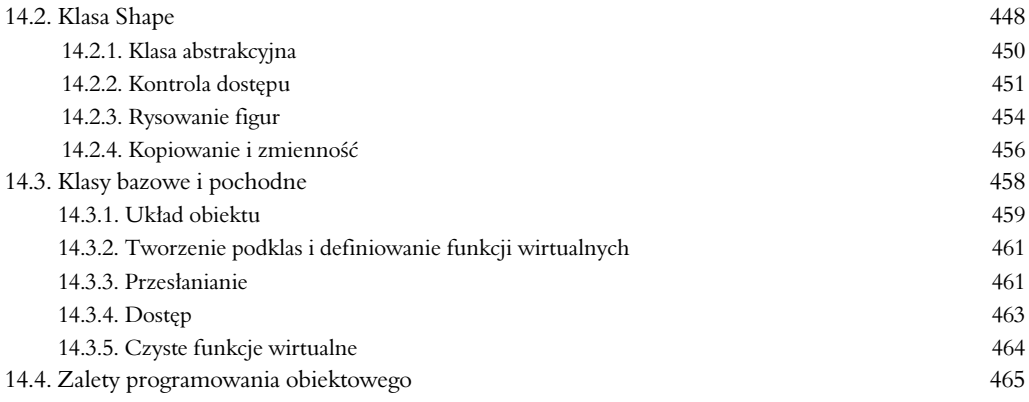

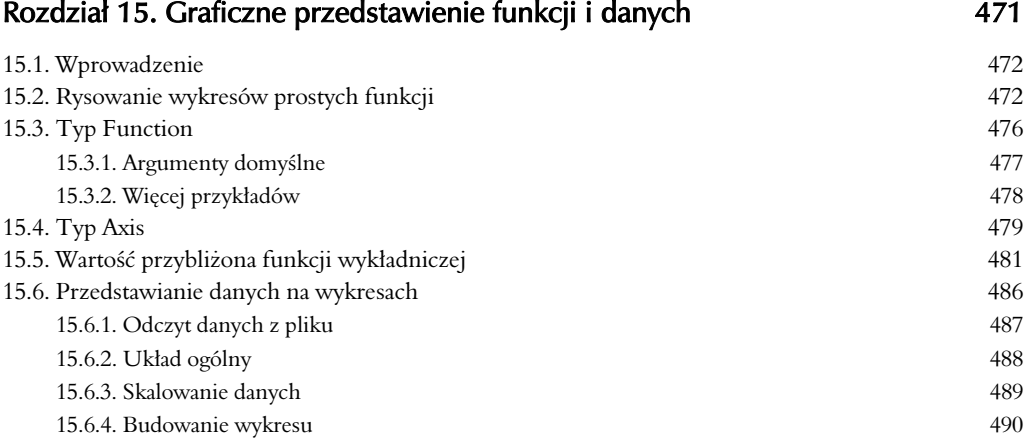

### Rozdział 16. Graficzne interfejsy użytkownika 197

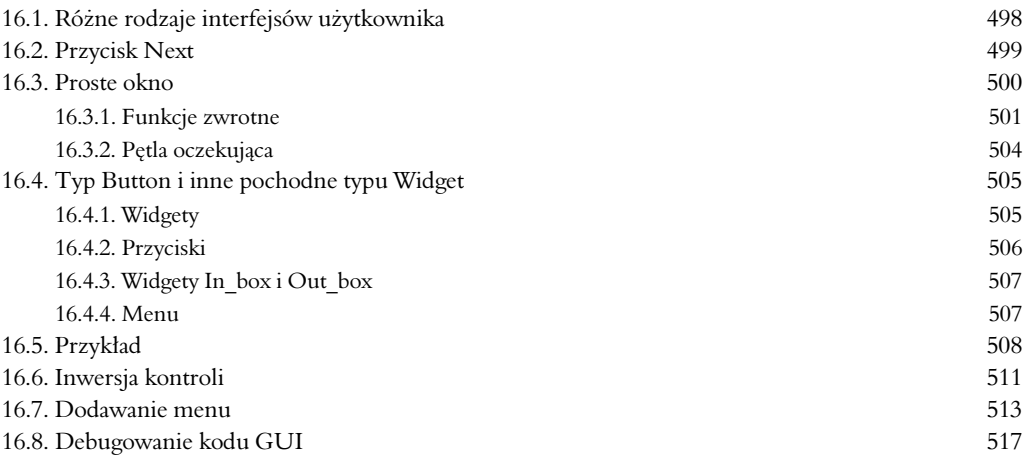

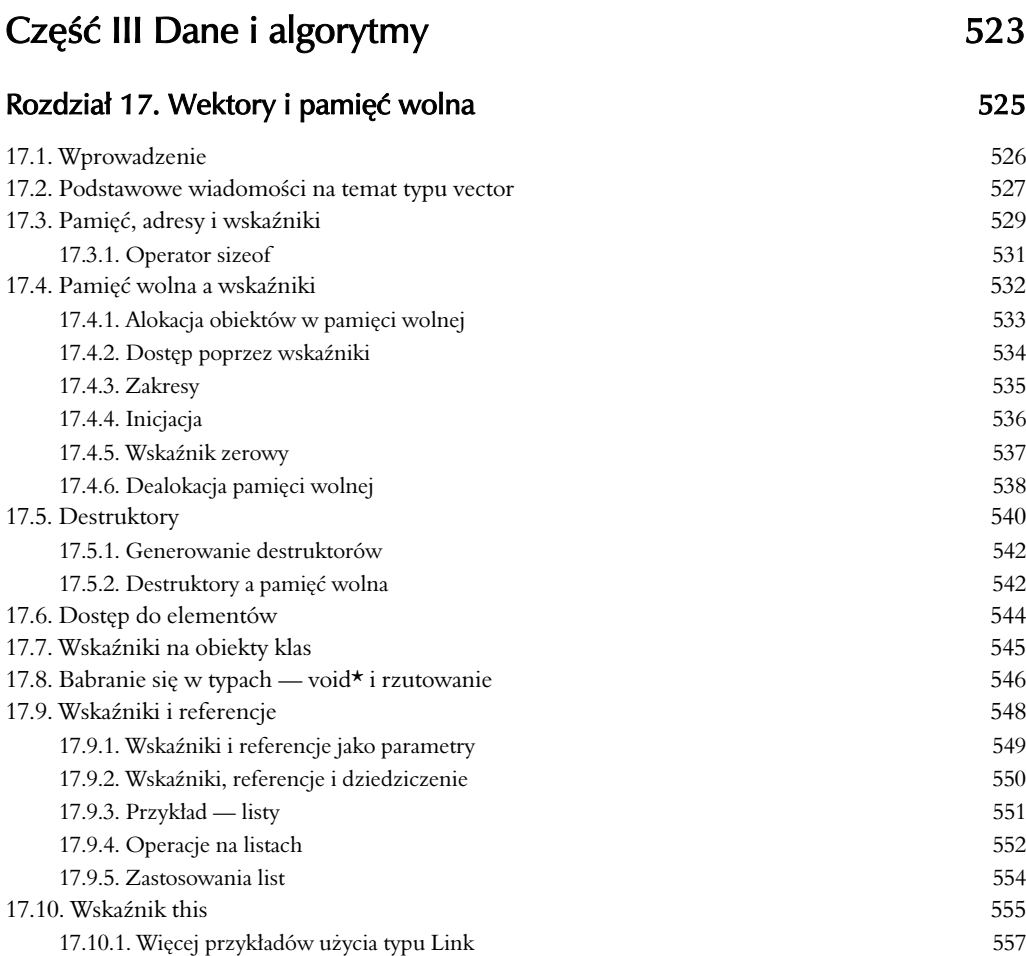

### Rozdział 18. Wektory i tablice **1988** Solombar 18. Wektory i tablice

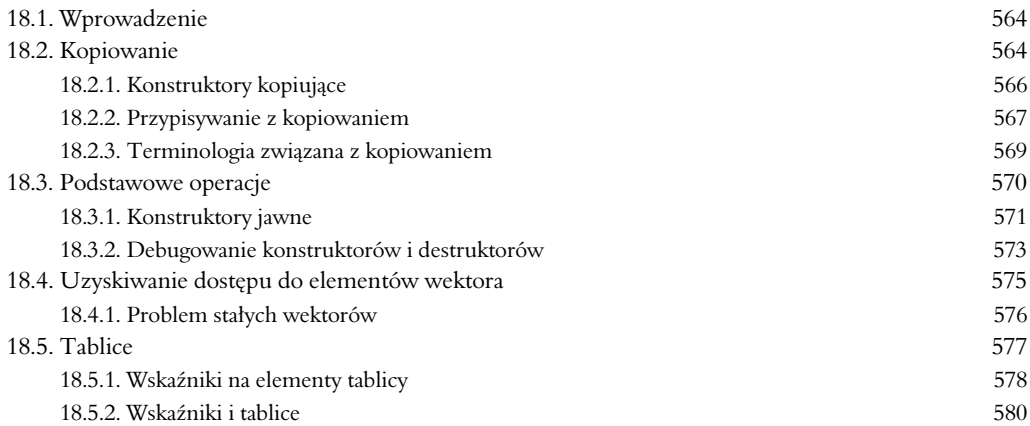

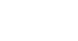

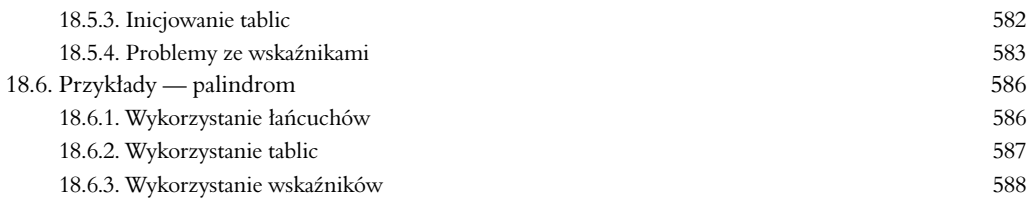

## Rozdział 19. Wektory, szablony i wyjątki które w sposobnie 1933 sposobnie 1933

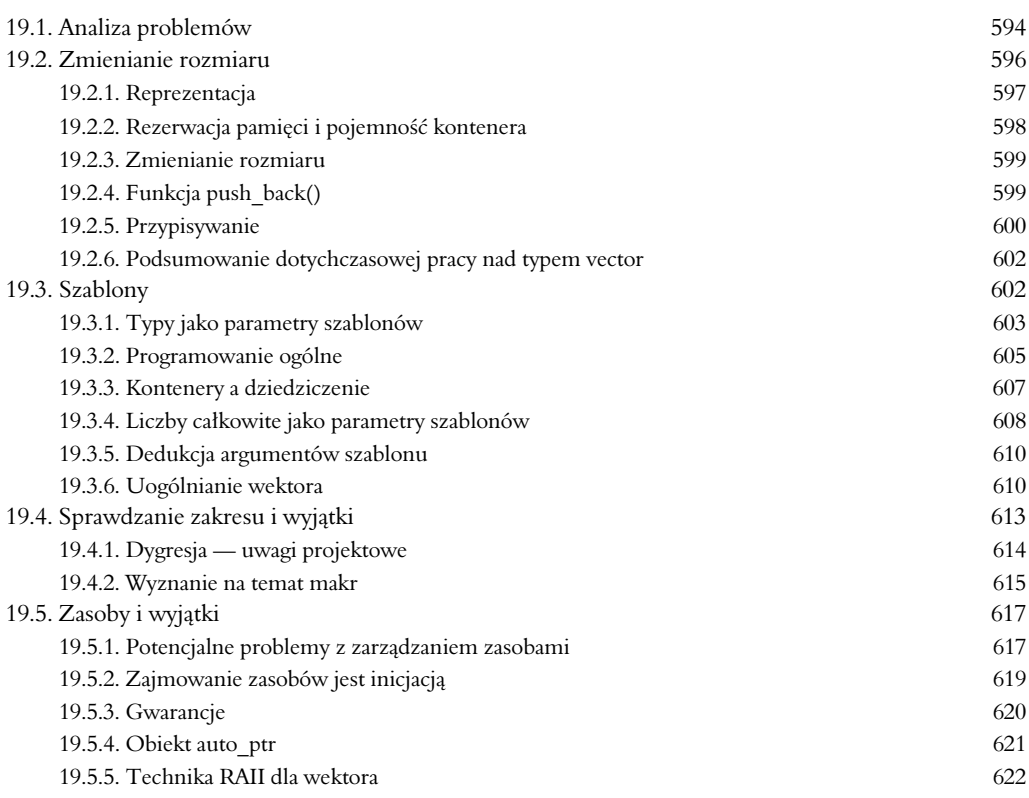

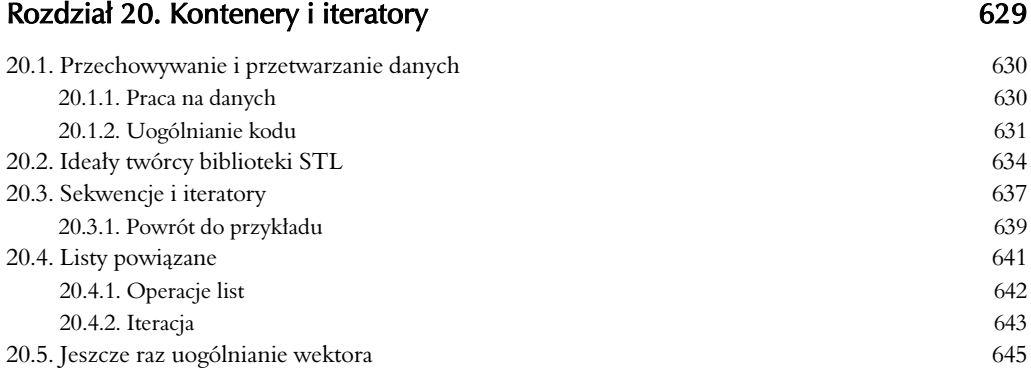

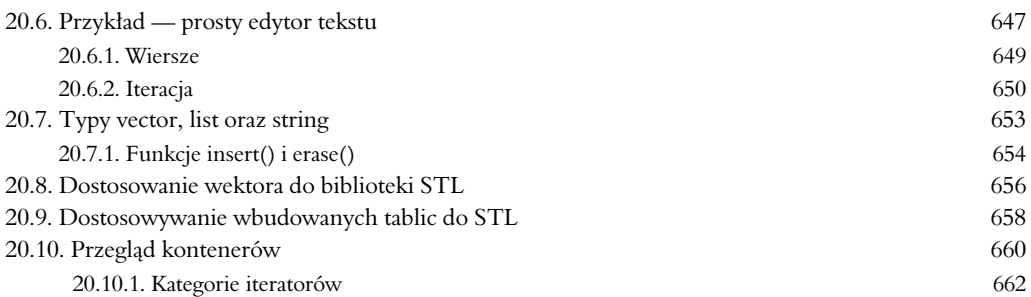

### Rozdział 21. Algorytmy i słowniki komponent († 1867)

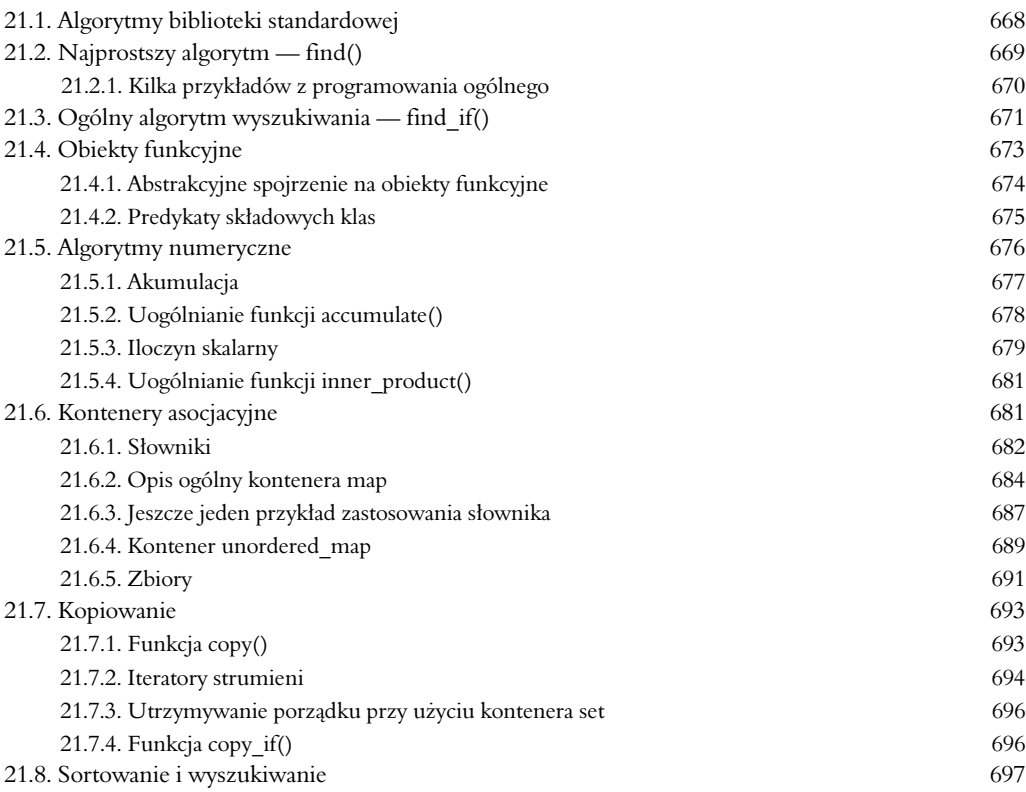

## Cz- IV Poszerzanie horyzontów 703

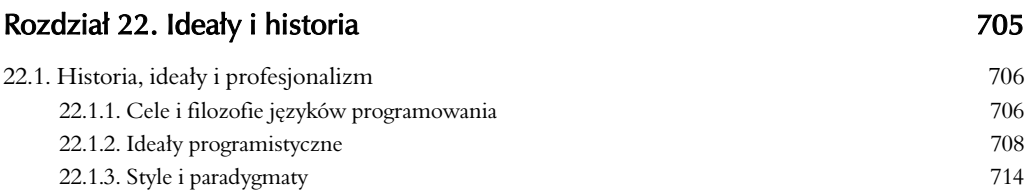

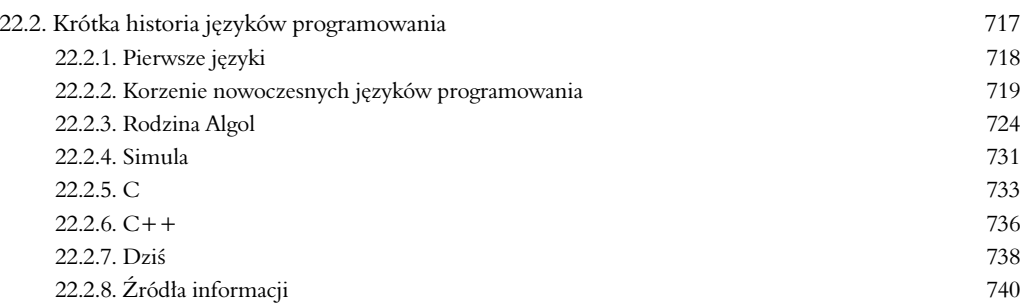

### Rozdział 23. Przetwarzanie tekstu 1988 przez 1988 przez 1988 przez 1988 przez 1988 przez 1988 przez 1988 prze

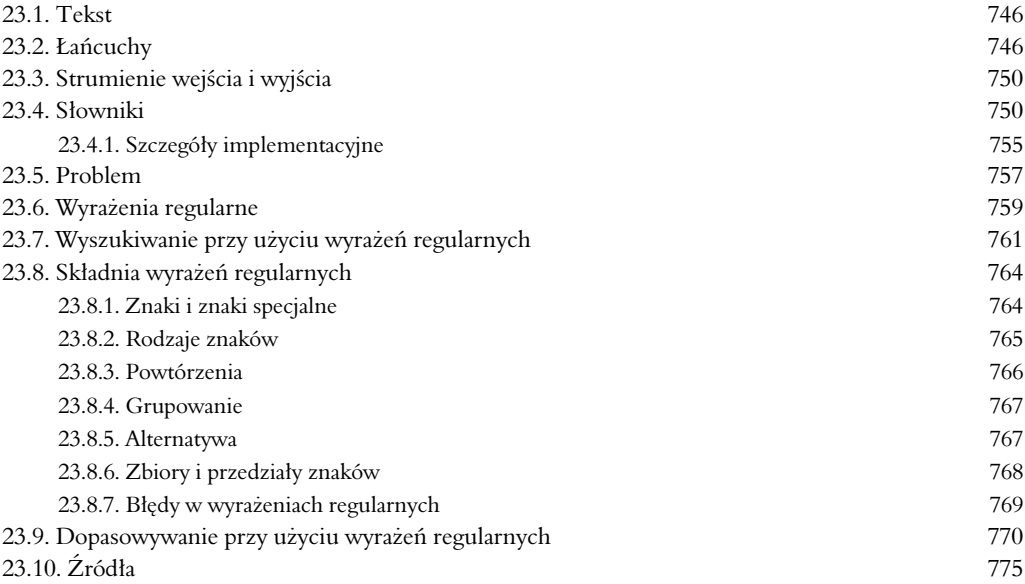

### Rozdział 24. Działania na liczbach 1988 r. (2008) z 1998 r. (2008) z 1998 r. (2008) z 1998 r. (2008) z 1998 r.

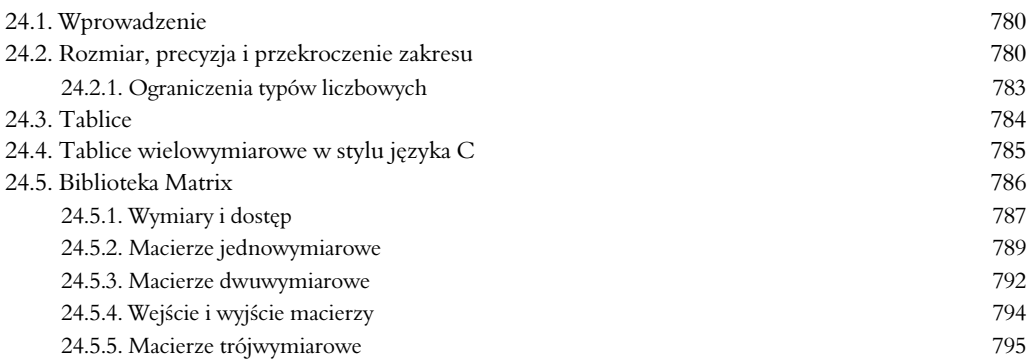

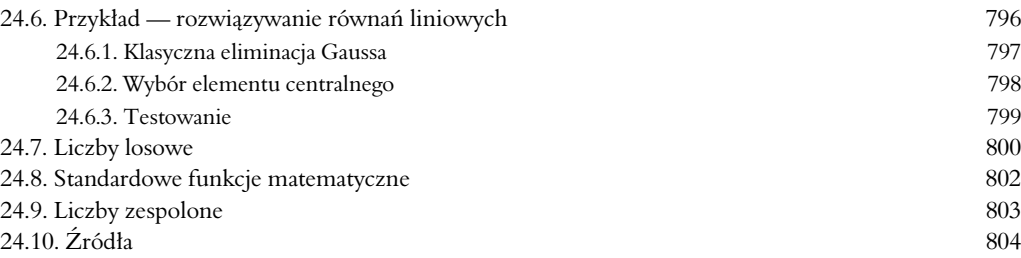

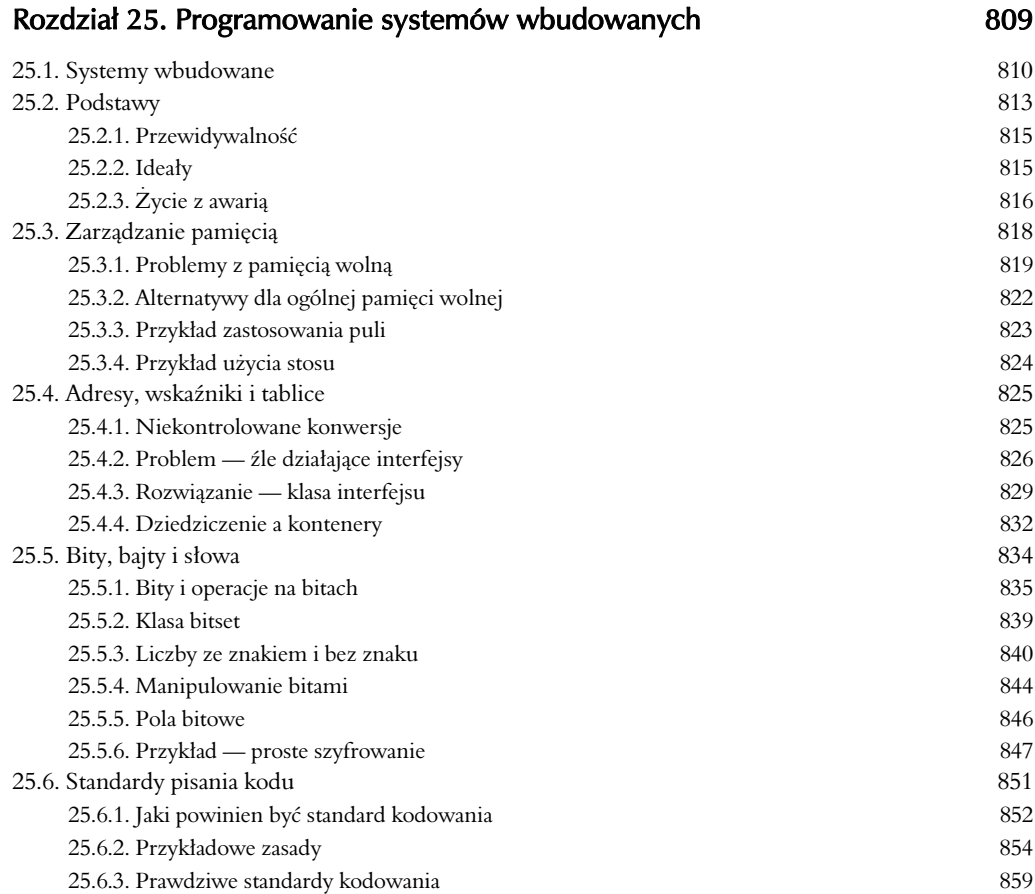

### Rozdział 26. Testowanie 865

26.1. Czego chcemy 866 26.1.1. Zastrzeenie 867 26.2. Dowody 867 26.3. Testowanie 867 26.3.1. Testowanie regresyjne 868 26.3.2. Testowanie jednostkowe 869

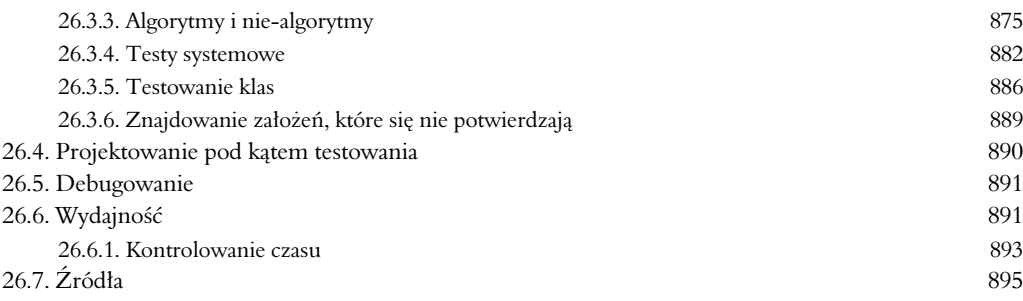

## Rozdział 27. Język C antonie i statuta 1999 a statuta 1999 a statuta 1999 a statuta 1999 a statuta 1999 a statuta 1999 a statuta 1999 a statuta 1999 a statuta 1999 a statuta 1999 a statuta 1999 a statuta 1999 a statuta 199

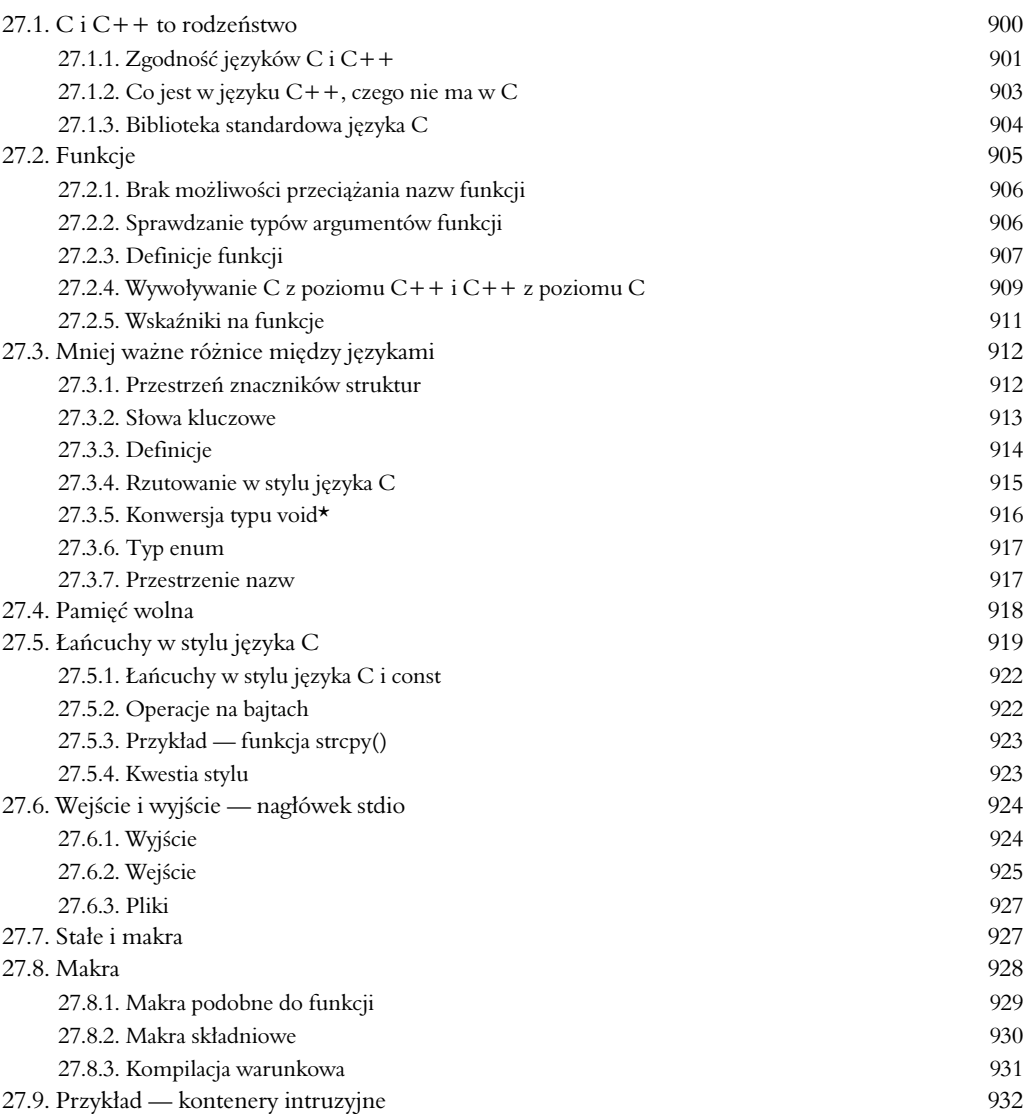

## Dodatki 941

### Dodatek A Zestawienie własności języka komiernie w 1943 podstawie

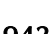

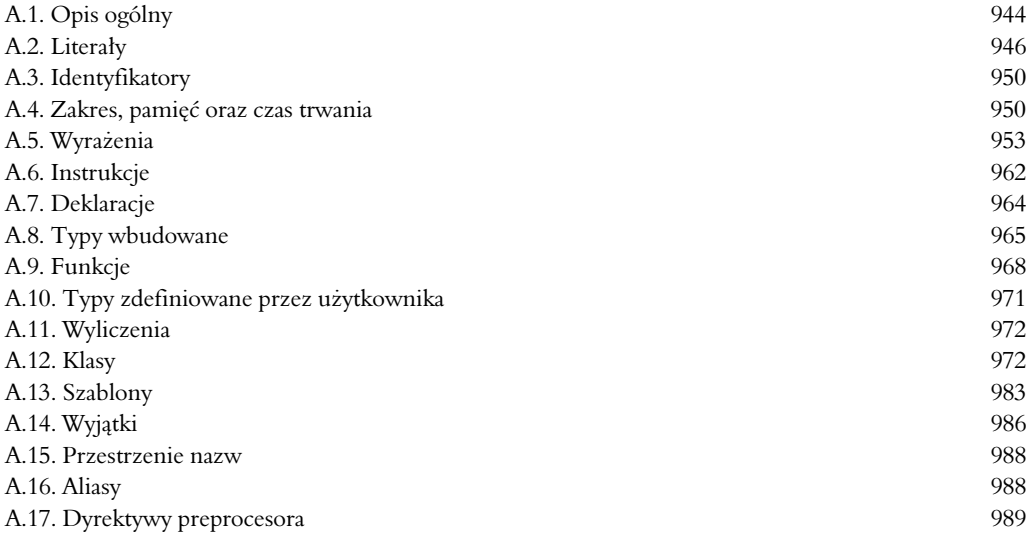

### Dodatek B Biblioteka standardowa 991

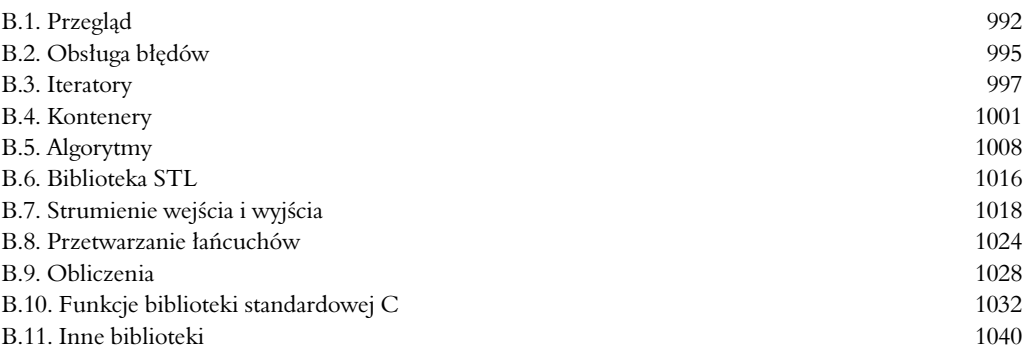

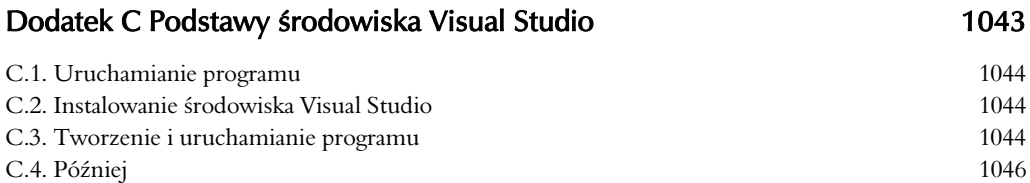

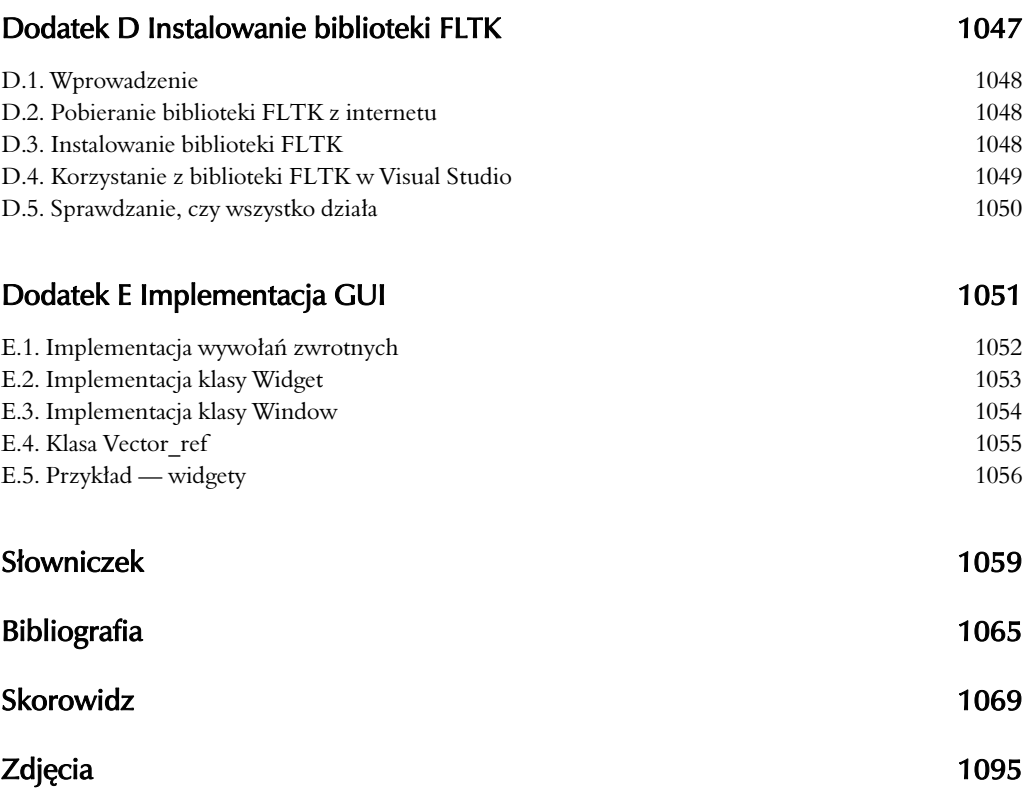

## 6 Pisanie programu

Pisać program, znaczy rozumieć. — Kristen Nygaard

**P** isanie programu polega na stopniowym modyfikowaniu swojego wyobrażenia na temat tego, co się chce zrobić i jak się chce to wyrazić. W tym i następnia na temat tego, co się chce zrobić i jak się chce to wyrazić. W tym i następnym rozdziale zbudujemy program. Zaczniemy od pierwszego mglistego pomysłu, przejdziemy etapy analizy, projektowania, implementacji, testowania, ponownego projektowania, na ponownej implementacji kończąc. Chcemy pokazać proces myślowy, który ma miejsce podczas tworzenia oprogramowania. W międzyczasie omówimy organizację programu, typy definiowane przez użytkownika oraz techniki przetwarzania danych wejciowych.

### **6.1. Problem**

- **6.2. Przemylenie problemu**
	- 6.2.1. Etapy rozwoju oprogramowania

6.2.2. Strategia

#### 6.3. Wracając do kalkulatora

- 6.3.1. Pierwsza próba
- 6.3.2. Tokeny
- 6.3.3. Implementowanie tokenów
- 6.3.4. Używanie tokenów
- 6.3.5. Powrót do tablicy

### **6.4. Gramatyki**

6.4.1. Dygresja — gramatyka języka angielskiego 6.4.2. Pisanie gramatyki

- **6.5. Zamiana gramatyki w kod**
	- 6.5.1. Implementowanie zasad gramatyki
	- 6.5.2. Wyrażenia
	- 6.5.3. Składniki
	- 6.5.4. Podstawowe elementy wyrażeń
- **6.6. Wypróbowywanie pierwszej wersji**
- **6.7. Wypróbowywanie drugiej wersji**
- **6.8. Strumienie tokenów**
	- 6.8.1. Implementacja typu Token\_stream
	- 6.8.2. Wczytywanie tokenów
	- 6.8.3. Wczytywanie liczb

### **6.9. Struktura programu**

### 6.1. Problem

Pisanie programu zaczyna się od postawienia problemu. To znaczy, jest problem, do rozwiązania którego chcemy napisać program. Aby ten program był dobry, należy dokładnie zrozumieć problem. Jeśli program będzie rozwiązywał nie ten problem, co trzeba, to nie będzie przydatny bez względu na to, jak może być elegancki. Czasami zdarzają się szczęśliwe przypadki, że program spełnia jakieś przypadkowe pożyteczne zadanie, mimo że został napisany w całkiem innym celu. Lepiej jednak nie liczyć na takie szczęście. My chcemy napisać taki program, który będzie w prosty i jasny sposób rozwiązywał dokładnie ten problem, dla którego został napisany.

Jaki program byłoby najlepiej napisać na tym etapie nauki? Taki, który:

- Ilustruje techniki projektowania i pisania programów.
- · Umożliwia zapoznanie się z charakterem decyzji, które programista musi podejmować, oraz implikacjami, które te decyzje pociągają.
- Nie wymaga zastosowania zbyt wielu nowych konstrukcji programistycznych.
- Jest wystarczająco skomplikowany, aby zmusić nas do przemyślenia jego projektu.
- · Można napisać na kilka sposobów.
- · Rozwiązuje łatwy do zrozumienia problem.
- Rozwizuje problem wart uwagi.
- · Jest na tyle mały, że można go w całości przedstawić i zrozumieć.

Wybór padł na program "zmuszający komputer do wykonywania typowych działań arytmetycznych na wyrażeniach, które mu podamy" — tzn. chcemy napisać prosty kalkulator. Programy tego typu są użyteczne. Można je znaleźć w każdym komputerze biurkowym, a nawet można znaleźć takie komputery, które pozwalają uruchamiać tylko tego typu programy kalkulatory kieszonkowe.

Jeśli np. wpiszemy

2+3.1\*4

będziemy oczekiwać, że program zwróci wynik

14.4

Niestety kalkulator taki nie będzie miał żadnych funkcji, których już nie spełnia nasz komputer, ale to by było zbyt wysokie wymaganie wobec pierwszego programu.

### 6.2. Przemyślenie problemu

Od czego więc zacząć? Pomyśl o postawionym problemie i tym, jak go rozwiązać. Po pierwsze zdecyduj się, co program ma robić i w jaki sposób będziesz się z nim komunikować. Później będziesz mógł zastanowić się nad tym, jak napisać odpowiedni kod. Opisz wstępną wersję swojego rozwiązania i zastanów się, co należy poprawić. Możesz spróbować przedyskutować problem i jego rozwiązanie z kolegą lub koleżanką. Próba przedstawienia komuś własnych myśli jest doskonałym sposobem na znalezienie słabych punktów własnego rozumowania,

nawet lepszym niż napisanie ich. Papier (lub komputer) nie będzie z Tobą dyskutować i krytycznie oceniać Twoich poglądów. Idealny etap projektowania to taki, który przeprowadza się w towarzystwie.

Niestety nie ma takiej ogólnej strategii rozwiązywania problemów, która odpowiadałaby wszystkim ludziom i pozwalała rozwiązać każdy problem. Istnieje mnóstwo książek, których autorzy twierdzą, że pomogą Ci efektywniej rozwiązywać problemy, oraz cała masa publikacji na temat projektowania programów. Nasza droga nie wiedzie poprzez nie. W zamian opiszemy garść ogólnych wskazówek, które mogą być pomocne w rozwiązywaniu mniejszych problemów. Następnie szybko przejdziemy do wypróbowywania tych sugestii na naszym małym kalkulatorze.

Czytając treść naszych rozważań na temat kalkulatora, oceniaj to, co widzisz, bardzo sceptycznym okiem. Aby zachować realizm, przedstawimy ewolucję naszego programu poprzez szereg wersji. Opiszemy argumenty, które doprowadziły nas do powstania każdej z nich. Oczywiście znaczna część tej argumentacji musi być niekompletna lub błędna, inaczej szybko byśmy skończyli ten rozdział. Naszym celem jest pokazanie przykładowych problemów i procesów myślowych charakterystycznych dla procesu projektowania i implementowania programu. Wersja, z której jesteśmy ostatecznie zadowoleni, zostanie przedstawiona dopiero na końcu następnego rozdziału.

Pamiętaj, że w tym i następnym rozdziale proces dochodzenia do finalnej wersji programu — droga wiodąca przez niepełne rozwiązania, pomysły i błędy — jest co najmniej tak samo ważny, jak wersja ostateczna i ważniejszy niż narzędzia techniczne języka programowania, których będziemy używać (wrócimy do nich później).

### 6.2.1. Etapy rozwoju oprogramowania

Ponizej przedstawimy nieco terminologii związanej z tworzeniem oprogramowania. Pracując nad rozwiązaniem problemu, wielokrotnie powtarza się następujące fazy:

- · *Analiza* przemyśl, co masz zrobić, i opisz, jak to aktualnie rozumiesz. Taki opis nazywa się **zestawem wymagań** lub **specyfikacją**. Nie będziemy szczegółowo opisywać technik opracowywania i opisywania takich wymogów. Temat tej książki tego nie obejmuje, ale należy pamiętać, że w miarę zwiększania się rozmiaru problemu techniki te nabierają wagi.
- *Projektowanie*  utworzenie ogólnej struktury systemu i podjcie decyzji, na jakie części podzielić implementację oraz jak powinny się one ze sobą komunikować. W ramach projektowania zastanów się jakie narzędzia — np. biblioteki — możesz wykorzystać do opracowania struktury programu.
- $\bullet$ · *Implementacja* — napisz kod, usuń błędy oraz sprawdź za pomocą testów, czy robi to, co powinien.

### 6.2.2. Strategia

Oto garść wskazówek, które – jeśli zostaną zastosowane z rozwagą i wyobraźnią – będą pomocne w wielu projektach programistycznych:

• Jaki problem jest do rozwiązania? Przede wszystkim należy starać się dokładnie opisać, co chce się zrobić. Najczęściej oznacza to sporządzenie opisu problemu lub, jeśli ktoś

inny dał nam zadanie do wykonania, próbę odszyfrowania, co dokładnie to oznacza. W tym momencie należy przyjąć punkt widzenia użytkownika (nie programisty czy implementatora). To znaczy, zamiast zastanawiać się, jak rozwiązać problem, pomyśl, co program ma w ogóle robić. Zadawaj pytania typu: "Co ten program może dla mnie zrobić?" albo "W jaki sposób chciałbym komunikować się z tym programem?". Pamiętaj, że większość z nas może korzystać z własnego bogatego doświadczenia jako użytkownika komputerów.

- Czy problem został jasno nakreślony? W realnym świecie nigdy nie jest. Nawet w takim ćwiczeniu trudno jest opisać go wystarczająco precyzyjnie. Dlatego staramy się wszystko wyjaśnić. Szkoda by było, gdybyśmy rozwiązali nie ten problem, co trzeba. Inna pułapka to wygórowane wymagania. Obmyślając, co byśmy chcieli, łatwo możemy ulec chciwości lub nadmiernym ambicjom. Zawsze lepiej jest obniżyć wymagania, aby ułatwić napisanie specyfikacji programu, jego zrozumienie, użytkowanie oraz (taką trzeba mieć nadzieję) implementację. Gdy zadziała, zawsze można napisać wzbogaconą wersję 2.0.
- Czy problem wydaje się możliwy do rozwiązania w przewidzianym czasie oraz przy określonym zasobie umiejetności i dostępnych narzędziach? Nie ma sensu rozpoczynać projektu, którego nie mamy szans ukończyć. Jeśli jest za mało czasu na implementację (włącznie z testowaniem) wszystkich wymaganych funkcji programu, zazwyczaj lepiej jest go w ogóle nie zaczynać. Lepiej zamiast tego zdobyć więcej zasobów (zwłaszcza czasu) lub (idealnie) zmienić wymagania, aby ułatwić zadanie.
- · Spróbuj podzielić program na dające się ogarnąć myślami części. Nawet najmniejszy program rozwiązujący realny problem można podzielić na części.
	- $\bullet$ Znasz jakieś narzędzia, biblioteki itp., które mogą być pomocne? Odpowiedź prawie zawsze brzmi: tak. Od samego początku nauki programowania masz do dyspozycji zawartość standardowej biblioteki  $C++$ . Później poznasz znaczną jej część i dowiesz się, jak poszukiwać jeszcze więcej. Będziesz korzystać z bibliotek graficznych, macierzy itp. Mając odrobinę doświadczenia, będziesz w stanie znaleźć tysiące bibliotek w internecie. Pamiętaj — nie ma sensu wyważać otwartych drzwi, jeśli tworzy się oprogramowanie do realnego uzytku. Co innego w czasie nauki programowania. Wówczas takie działania w celu sprawdzenia, jak to zrobili inni, mają głęboki sens. Cały czas, który oszczędzisz dzięki wykorzystaniu istniejących bibliotek, możesz poświęcić na pracę nad innymi częściami problemu albo na odpoczynek. Skąd wiadomo, czy dana biblioteka spełnia nasze wymagania i prezentuje odpowiednią jakość? To trudne pytanie. Można spytać znajomych, popytać na grupach dyskusyjnych i wypróbować kilka krótkich przykładów, zanim się zdecydujemy.
	- · Wyodrębnij takie części rozwiązania, które można opisać oddzielnie od reszty (i potencjalnie wykorzystać w kilku miejscach programu, a nawet w innych programach). Umiejętność znajdowania takich części przychodzi z doświadczeniem, dlatego w książce tej przedstawiamy wiele takich przykładów. Uzywaliśmy już wektorów, łańcuchów i strumieni (cin i cout). W tym rozdziale po raz pierwszy przedstawimy przykłady projektów, implementacji i wykorzystania części programów dostępnych jako typy

zdefiniowane przez uytkownika (Token i Token\_stream). Jeszcze wicej takich przykładów znajduje się w rozdziałach 8. oraz 13. – 15., w których zostaną opisane techniki ich tworzenia. Na razie zastanów się nad taką analogią — gdybyśmy projektowali samochód, zaczęlibyśmy od opisu jego podzespołów, takich jak koła, silnik, fotele, klamki do drzwi itp. Każdą z nich wyprodukowalibyśmy osobno, aby następnie użyć jej do złożenia całego pojazdu. W nowoczesnym samochodzie wykorzystuje się dziesiątki tysięcy takich części. Realne programy nie różnią się w niczym od samochodów pod tym względem (poza tym, że częściami są fragmenty kodu). Nie przyszło by nam do głowy budować samochodu z surowych materiałów, jak żelazo, plastik i drewno. Analogicznie nie tworzymy poważnych programów, bezpośrednio używając wyrażeń, instrukcji typów wbudowanych w język. Projektowanie i implementowanie takich części jest najważniejszym tematem tej książki, a nawet w ogólne programowania. Zajrzyj też do rozdziałów 9. (typy definiowane przez użytkownika), 14. (hierarchie klas) oraz 20. (typy ogólne).

- $\bullet$ Zbuduj niewielką wersję programu z ograniczoną funkcjonalnością, która rozwiązuje najważniejszą część problemu. Rzadko się zdarza, abyśmy od samego początku dokładnie znali charakter problemu. Często nam się tak wydaje (chyba wiadomo, co to jest program kalkulator?), ale w rzeczywistości jest inaczej. Tylko dzięki wytężonemu myśleniu o problemie (analiza) i eksperymentowaniu (projekt i implementacja) można na tyle dokładnie zrozumieć problem, aby napisać dobry program. Dlatego tworzymy ograniczoną wersję, aby:
	- $\bullet$  $\bullet$   $\;\;$  Odkryć własne braki w rozumowaniu, pojmowaniu problemu oraz narzędziach.
	- · Sprawdzić, czy nie trzeba zmienić niektórych szczegółów w specyfikacji problemu, aby zadanie było wykonalne. Rzadko się zdarza, aby w czasie analizy i we wstępnej fazie projektowania udało się przewidzieć wszystkie możliwe trudności. Należy skorzystać z informacji, które zyskujemy podczas pisania i testowania kodu.

Taką wstępną wersję o ograniczonej funkcjonalności czasami nazywa się **prototypem**. Jeśli (co jest prawdopodobne) ta pierwsza wersja nie działa lub jest tak brzydka, że nie mamy ochoty się nią dłużej zajmować, wyrzucamy ją i tworzymy nowy prototyp, tym razem wzbogaceni o nowe doświadczenia. Powtarzamy ten proces aż do uzyskania zadowalającego wyniku. Nie kontynuuj pracy w bałaganie, który z czasem tylko się pogorszy.

 $\bullet$ • Zbuduj pełną wersję, najlepiej wykorzystując w tym celu części z wersji wstępnej. Chodzi o to, aby program tworzyć z działających części, a nie pisać cały kod na raz. Można oczywiście mieć nadzieję, że jakimś cudem nieprzetestowane fragmenty kodu będą działać i na dodatek robić to, co zaplanowano.

## 6.3. Wracając do kalkulatora

W jaki sposób będziemy komunikować się z kalkulatorem? To łatwe — wiemy już, jak posługiwać się strumieniami cin i cout, a graficzne interfejsy użytkownika (GUI) zostaną opisane dopiero w rozdziale 16. W związku z tym wybór padł na okno konsoli. Program będzie pobierał z klawiatury wyrażenia, obliczał ich wartość i drukował wynik na ekranie. Na przykład:

```
Wyra
enie: 2+2
Wynik: 4
Wyra
enie: 2+2*3
Wynik: 8
Wyra
enie: 2+3–25/5
Wynik: 0
```
Wyrażenia, tzn. 2+2 i 2+2\*3, powinien wpisywać użytkownik. Reszta należy do programu. Wyświetlenie słowa *Wyrażenie:* będzie zachętą dla użytkownika do wpisania wyrażenia. Moglibyśmy napisać *Proszę wpisać wyrażenie i znak nowego wiersza:*, ale to wydawało nam się zbyt rozwlekłe. Z drugiej strony taki przyjemny znaczek > byłby chyba za bardzo tajemniczy. Takie szkicowanie przykładów użycia we wczesnej fazie pracy jest bardzo ważne. Dzięki temu można się dowiedzieć, jaki jest minimalny zestaw funkcji programu. W projektowaniu i analizie przykłady takie nazywają się **przypadkami użycia**.

Większość ludzi, którzy po raz pierwszy stykają się z problemem kalkulatora, wpada na następujący pomysł, jeśli chodzi o główną logikę programu:

wczytaj\_wiersz oblicz //wykonuje pracę wydrukuj\_wynik

Takie zapiski to oczywiście nie jest prawdziwy kod, tylko tzw. *pseudokod*. Stosuje się go we wczesnych fazach projektowania, gdy nie ma jeszcze pewności co do tego, jaką zastosować notację. Np., czy ob1iczenia ma być wywołaniem funkcji? Jeśli tak, to jakie będzie przyjmować argumenty? Jest po prostu za wcześnie na zadawanie takich pytań.

### 6.3.1. Pierwsza próba

Na tym etapie nie jesteśmy jeszcze gotowi napisać programu kalkulatora. Nie przemyśleliśmy jeszcze wszystkiego, ale myślenie to ciężka praca i — jak większość programistów — nie możemy się doczekać, żeby już coś napisać. Spróbujemy więc swoich sił i napiszemy prosty kalkulator, aby zobaczyć, do czego nas to doprowadzi. Nasz pierwszy pomysł wygląda tak:

```
#include "std_lib_facilities.h"
int main()
{
cout << "Wpisz wyrażenie (obsługujemy operatory + i -): ";
    int 1val = 0;
    int rval;
    char op;
     int res;
    cin>>lval>>op>>rval; // Wczytuje coś w rodzaju 1 + 3.
    if (op=='+') res = lval + rval; // dodawanie
     else if (op=='–')
         res = lval – rval; // odejmowanie
    cout \ll "Wynik: " \ll res \ll '\n';
    keep window open();
     return 0;
}
```
Wczytujemy parę wartości oddzielonych operatorem, np. 2+2, obliczamy wynik (tu 4) i drukujemy go na ekranie. Zmienną przechowującą wartość z lewej strony operatora nazwaliśmy lval, a z prawej strony rval.

To nawet działa! Co z tego, że program nie jest ukończony? To wspaniałe uczucie zrobić coś, co działa! Może to programowanie i informatyka są łatwiejsze, niż głoszą plotki? Możliwe, ale nie dajmy się ponieść emocjom z powodu tego pierwszego sukcesu. Oto lista czynności:

- 1. Oczyścić kod.
- 2. Dodać obsługę dzielenia i mnożenia (np. **2\*3**).
- 3. Dodać obsługę wyrazeń zawierających więcej niż jeden operand (np. **1+2+3**).

W szczególności pamiętamy, że zawsze należy sprawdzać, czy użytkownik podał sensowne dane (zapomnieliśmy z pośpiechu wcześniej), oraz ze porównywanie jednej wartości z wieloma stałymi lepiej wykonać za pomocą instrukcji swi†ch niż i†.

Łączenie działań w łańcuchy, np. 1+2+3+4, obsłużymy, sumując wartości w czasie wczytywania. Tzn. wczytujemy 1, widzimy +2, wiec dodajemy 2 do 1 (uzyskując w ten sposób wynik 3). Dalej widzimy +3, a wic dodajemy 3 do poprzedniego wyniku itd. Po kilku falstartach i poprawieniu kilku błędów składni uzyskaliśmy następujący rezultat:

```
#include "std lib facilities.h"
int main()
{
<code>cout</code> << "Wpisz wyrażenie (obsługujemy operatory +, -, * oraz /): ";
    int 1va1 = 0;
     int rval;
     char op;
    cin>>lval; // Wczytywanie pierwszego argumentu wyrażenia z lewej.
if (!cin) error("Na początku nie ma argumentu wyrażenia.");
while (cin>>op) { // Wczytywanie operatora i prawego argumentu wyrażenia na zmianę.
          cin>>rval;
if (!cin) error("Nie ma drugiego argumentu wyrażenia.");
          switch(op) {
          case '+':
              lval += rval; // Dodawanie: lval = lval + rval
              break;
          case '–':
              lval –= rval; // Odejmowanie: lval = lval – rval
              break;
          case '*':
             lval *= rval; // Mnożenie: lval = lval · rval
              break;
          case '/':
              lval /= rval; // Dzielenie: lval = lval / rval
              break;
          default: // Koniec operatorów — drukowanie wyniku.
             cout \lt\lt "Wynik: " \lt\lt lval \lt\lt '\n':
             keep window open();
              return 0;
          }
```

```
 }
error("Nieprawidłowe wyrażenie.");
}
```
Wyglda nie
le, ale gdy wpiszemy wyraenie 1+2\*3, to ujrzymy wynik 9 zamiast 7, którego spodziewalibyśmy się na podstawie wiedzy zdobytej w szkole podstawowej. Analogicznie wynikiem wyrazenia 1-2\*3 będzie -3 zamiast spodziewanego -5. Kalkulator wykonuje działania w złej kolejności — wyrażenie 1+2\*3 jest liczone jako (1+2)\*3 zamiast 1+(2\*3). Analogicznie  $1-2*3$  jest liczone jako  $(1-2)*3$  zamiast  $1-(2*3)$ . Lipa! Moglibyśmy uznać, że zasada, iż "mnożenie wiąże mocniej niż dodawanie" jest głupią i przestarzałą konwencją, ale nie możemy zignorować wielowiekowej tradycji, aby ułatwić sobie programowanie.

### 6.3.2. Tokeny

Musimy zatem znaleźć sposób na wczytywanie części wiersza "na zapas", aby sprawdzić, czy nie ma tam gdzieś operatora \* (albo /). Jeśli jest, musimy zmienić kolejność wykonywania działań. Niestety próbując wczytać nieco danych z wyprzedzeniem, napotkamy kilka trudności:

- 1. Nie wymagamy, aby wyrażenie znajdowało się w jednym wierszu. Na przykład ponizsze też jest poprawne:
	- 1 +  $\overline{2}$
- 2. Jak znaleźć znaki \* i / wśród cyfr, plusów, minusów i nawiasów w kilku wierszach danych wejściowych?
- 3. Jak zapamiętać, gdzie znajdował się znaleziony znak \*?
- 4. Jak wykonać obliczenia, które nie są ściśle typu "od lewej do prawej"?

Postanowiliśmy być wielkimi optymistami i zająć się tylko punktami 1 – 3. Ostatnim zajmiemy się trochę później.

Poszukamy pomocy. Przecież ktoś na pewno zna typowy sposób wczytywania danych typu liczby i operatory i zapisywania ich w taki sposób, aby można je było łatwo wykorzystać w obliczeniach. Ta konwencjonalna i przydatna technika nazywa się rozbiorem na składniki, czyli tokeny (ang. *tokenize*) — wczytuje się dane i dzieli je na **tokeny**. Na przykład wyrażenie

45+11.5/7

zostałoby rozłożone na tokeny

```
45
+
11.5
/
7
```
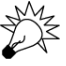

Token to sekwencja znaków, która reprezentuje pewną całość, np. liczbę lub operator. Kompilator C++ dzieli na tokeny kod źródłowy. W istocie różne formy rozkładu na czynniki są podstawą analizy większości rodzajów tekstów. W wyrażeniach matematycznych w języku C++ potrzebujemy trzech rodzajów tokenów:

- $\bullet$ • literały zmiennoprzecinkowe — zgodnie z definicją w C++, np. 3.14, 0.274e2 i 42;
- $\bullet$ operatory —  $+$ ,  $-$ ,  $*$ ,  $\prime$  oraz %;
- $\bullet$ nawiasy  $-$  (i).

Wydaje się, że trudności mogą nastręczać literały zmiennoprzecinkowe. Wczytanie liczby 12 wydaje się znacznie łatwiejsze niż 12.3e-3. Ale kalkulatory zazwyczaj wykonują działania na liczbach zmiennoprzecinkowych. Analogicznie podejrzewamy, że aby nasz kalkulator był przydatny, musi obsługiwać nawiasy.

W jaki sposób reprezentuje się takie tokeny w programie? Można spróbować zapamiętywać, gdzie każdy token się zaczyna, a gdzie kończy, ale to może być uciążliwe (zwłaszcza jeśli pozwolimy na wpisywanie wyrażeń obejmujących więcej niż jeden wiersz). Dodatkowo, jeśli będziemy zapisywać wartości jako sekwencje znaków, będziemy musieli później znaleźć sposób na odczytanie tych wartości. To znaczy, jeśli liczbę 42 zapiszemy jako znaki 4 i 2, później będziemy musieli odgadnąć, że te dwa znaki reprezentują liczbę 42 (tzn. 4\*10+2). Oczywistym i konwencjonalnym rozwiązaniem tego problemu jest przedstawienie każdego tokenu jako pary (**rodzaj**, **warto**). Pierwszy element informuje o rodzaju tokenu — liczba, operator, nawias. Drugi natomiast np. w przypadku liczb określa dokładną wartość.

Jak więc wykorzystać pomysł par (**rodzaj, wartość**) w kodzie? Zdefiniujemy typ Token do reprezentowania tokenów. Po co? Przypomnij sobie, po co uywamy typów: przechowuj potrzebne nam dane i pozwalają wykonywać na nich różne operacje. Na przykład typ int pozwala przechowywać liczby całkowite i umożliwia dodawanie, odejmowanie, mnożenie oraz dzielenie tych liczb. Natomiast typ string przechowuje łańcuchy znaków i pozwala je np. łączyć. W języku C++ i jego bibliotece standardowej dostpnych jest wiele typów, np. char, int, double, string, vector i ostream. Nie ma jednak typu Token. W istocie można wymienić mnóstwo typów — tysiące, a nawet dziesiątki tysięcy — które chcielibyśmy mieć do dyspozycji, a których nie ma w języku ani jego bibliotece standardowej. Do naszych ulubionych typów, które nie są standardowo dostępne, należą Matrix (zobacz rozdział 24.), Date (zobacz rozdział 9.) oraz reprezentujące go liczby całkowite nieskończonej precyzji (poszukaj w internecie informacji na temat typu Bignum). Jeśli przemyślisz to, dojdziesz do wniosku, że język nie może standardowo obsługiwać dziesiątek tysięcy typów — kto by je zdefiniował i zaimplementował, kto by je potem znalazł, nie mówiąc już o tym, jak gruby musiałby być podręcznik do nauki takiego języka. Język C++ wzorem innych nowoczesnych języków programowania rozwiązuje ten problem, pozwalając użytkownikowi definiować własne (niestandardowe) typy (ang. *user-defined type* — typ zdefiniowany przez użytkownika).

### 6.3.3. Implementowanie tokenów

Jak powinien wyglądać token? To znaczy, jakie właściwości powinien mieć nasz typ Token? Musi nadawać się do reprezentowania operatorów (np.  $+i$  -) i wartości liczbowych (np. 42 i 3.14). Oczywistym rozwiązaniem jest zaimplementowanie czegoś takiego, co może zawierać informację na temat rodzaju tokenu i w razie potrzeby jego wartość:

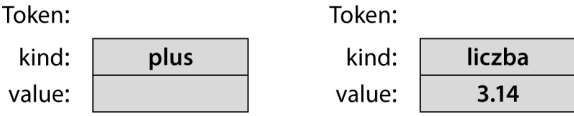

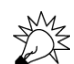

Pomysł ten można zaimplementować w języku C++ na wiele sposobów. Przedstawiamy najprostszy, który wydaje nam się użyteczny:

```
class Token { // Bardzo prosty typ zdefiniowany przez użytkownika.
public:
     char kind;
     double value;
};
```
Token to typ (tak samo jak int czy char), a więc można go używać do definiowania zmiennych i przechowywania wartości. Składa się z dwóch części (nazywanych składowymi) — kind (rodzaj) oraz value (wartość). Słowo kluczowe class oznacza "typ zdefiniowany przez użytkownika". Wskazuje definicję typu z zerem lub większą liczbą składowych. Pierwsza składowa o nazwie kind jest znakiem char, a więc można jej użyć do przechowywania znaków '+' i '\*', które będą reprezentowały operatory. Przy użyciu tego typu można tworzyć następujące instrukcje:

```
Token t; // Zmienna t jest typu Token.
t.kind = '+'; // Zmienna t reprezentuje znak +.
Token t2; // Zmienna t2 jest innym obiektem typu Token.
t2.kind = '8'; // Cyfra 8 oznacza rodzaj (kind) tokenu będący liczbą.
t2.value = 3.14;
```
Aby uzyskać dostęp do składowej, posługujemy się odpowiednią notacją — **nazwa\_obiektu.** →nazwa\_składowej. Tekst t.kind można przeczytać jako "rodzaj obiektu t", a t2.value jako "wartość obiektu t2". Obiekty typu Token można kopiować tak samo jak typu int:

```
Token tt = t; // Inicjacja kopii
if (tt.kind != t.kind) error("To niemo
liwe!");
t = t2; // przypisanie
cout << t.value; // wydrukuje 3.14
```
Mając typ Token, wyrazenie  $(1.5+4)*11$  można przedstawić za pomocą siedmiu tokenów:

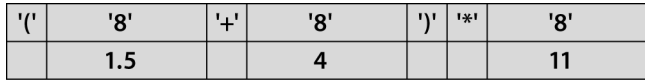

Nalezy zauwazyć, ze proste tokeny, jak +, nie mają wartości, a więc do ich reprezentowania niepotrzebna jest składowa va1ue. Potrzebowaliśmy znaku, który oznaczałby liczbę. Wybór padł na '8', ponieważ nie jest to operator ani znak interpunkcyjny. Wykorzystanie '8' w taki sposób jest dosyć tajemnicze, ale na razie może być.

Token jest przykładem typu zdefiniowanego przez użytkownika w języku C++. Typy takie poza danymi składowymi mogą też zawierać funkcje (operacje) składowe. Istnieje wiele powodów, dla których się je definiuje. My zdefiniujemy tylko dwie, aby ułatwić sobie inicjowanie obiektów typu Token:

```
class Token {
public:
     char kind; // Rodzaj tokenu
    double value: // Dla liczb: wartość.
```

```
 Token(char ch) // Tworzy Token ze znaku.
         :kind(ch), value(0) \{ \}Token(char ch, double val) // Tworzy Token ze znaku i wartości typu double.
         :kind(ch), value(val) { }
};
```
Nie są to zwykłe funkcje składowe, tylko tzw. **konstruktory**. Mają taką samą nazwę jak ich typ i służą do inicjalizowania (tworzenia) obiektów typu Token. Na przykład:

```
Token t1'<sup>+'</sup>); // Iniciacia zmiennej t1 — t1.kind = '+'.
Token t2('8',11.5); // Inicjacja zmiennej t2 — t2.kind = '8' i t2.value = 11.5.
```
Tekst :kind(ch), value(0) w pierwszym konstruktorze oznacza: "Zainicjuj składową kind wartością ch, a value ustaw na 0". W drugim konstruktorze znajduje się tekst : kind(ch), value(val), który oznacza: "Zainicjuj składową kind wartością ch, a va1ue ustaw na va1".W obu przypadkach nie trzeba robić nic więcej, aby utworzyć obiekt typu Token, dlatego treść funkcji jest pusta — { }. Specjalna składnia inicjująca (ang. *member initializer list* — lista wartości inicjujących **składowe**), która zaczyna się dwukropkiem, jest używana tylko w konstruktorach.

Zauważ, że konstruktor nie zwraca wartości. Dlatego nie trzeba (a nawet nie można) definiować typu zwrotnego konstruktora. Więcej na temat konstruktorów napiszemy w rozdziałach 9.4.2 i 9.7.

### 6.3.4. Używanie tokenów

Może spróbujemy dokończyć nasz kalkulator! Chociaż warto by było najpierw opracować jakiś plan działania. Jak będziemy wykorzystywać obiekty typu Token w programie? Możemy wczytać dane wejściowe do wektora takich obiektów:

```
Token get_token(); // Wczytuje token ze strumienia cin.
vector<Token> tok; // Tutaj będziemy zapisywać tokeny.
int main()
{
     while (cin) {
         Token t = get token();
         tok.push back(t);
     }
     // …
}
```
Teraz możemy wczytać wyrażenie w całości i dopiero po tym obliczyć jego wartość. W przypadku 11\*12 otrzymamy coś takiego:

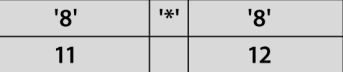

W strukturze tej możemy znaleźć operator i jego operandy. Gdy to zrobimy, z łatwością wykonamy działanie mnożenia, ponieważ liczby 11 i 12 zostały zapisane jako wartości liczbowe, a nie łańcuchy.

Teraz przeanalizujemy bardziej skomplikowane wyrazenie. Dla wyrazenia 1+2\*3 tok będzie zawierać pieć obiektów typu Token:

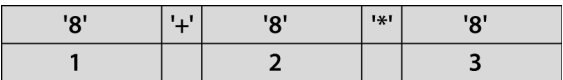

W tym przypadku operator mnożenia można znaleźć za pomocą prostej pętli:

```
for (int i = 0; i<tok.size(); ++i) {
    if (tok[i].kind=='*') { // Znaleźliśmy operator mnożenia!
         double d = tok[i–1].value*tok[i+1].value;
         // Co teraz?
     }
}
```
No dobrze, ale co teraz? Co zrobimy z iloczynem d? Jak określić kolejność wykonywania działań w wyrażeniu? Operator + znajduje się przed \*, a więc nie możemy po prostu wykonać wszystkich działań od lewej do prawej. Możemy spróbować od prawej do lewej! To by się sprawdziło w przypadku wyrażenia 1+2\*3, ale już nie dla wyrażenia 1\*2+3. Nie wspominając już o takim czymś, jak 1+2\*3+4. To wyrażenie trzeba obliczyć "od środka" — 1+(2\*3)+4. Jak poradzimy sobie z nawiasami? Wydaje się, że utknęliśmy. Musimy się wycofać, przestać na chwilę programować i pomyśleć nad wczytywaniem oraz tym, jak rozumiemy łańcuch wejściowy i jak obliczamy jego wartość jako wyrazenia.

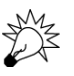

Pierwsza entuzjastyczna próba rozwiązania problemu (napisania kalkulatora) zakończyła się klapa. Pierwsze podejścia często tak się kończą i sytuacje takie są nam potrzebne, ponieważ dzięki nim możemy lepiej zrozumieć naturę problemu. W tym przypadku nawet poznaliśmy przydatne pojęcie tokenu, które samo jest przykładem pojęcia pary (**nazwa,wartość**), z którym będziemy jeszcze wielokrotnie się spotykać. Musisz jednak pamiętać, że takie bezmyślne i nieplanowane pisanie kodu nie powinno zajmować zbyt dużo czasu. Przed dokonaniem analizy (próbą zrozumienia problemu) i opracowaniem projektu (opracowaniem ogólnej struktury rozwiązania) powinno się napisać bardzo mało kodu.

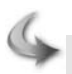

### WYPRÓBUJ

Z drugiej strony, czemu nie moglibyśmy znaleźć prostego rozwiązania tego problemu? Nie wydaje się aż taki trudny. Podjęcie próby rozwiązania problemu, nawet zakończone fiaskiem, może doprowadzić nas do lepszego zrozumienia problemu i opracowania rozwiązania. Pomyśl, co możesz zrobić od razu. Jako przykład niech posłuży wyrażenie 12.5+2. Możemy rozbić je na tokeny, dojść do wniosku, że to bardzo proste wyrażenie i obliczyć wynik. Może byłoby trochę bałaganu, ale rozwiązanie jest proste, więc może warto podążyć w tym kierunku i znaleźć coś, co wystarczy! Pomyśl, co byś zrobił, gdybyś znalazł operatory + i \* w wierszu 2+3\*4. To także można obliczyć "na piechotę". Jak byśmy sobie poradzili ze skomplikowanym wyrażeniem typu 1+2\*3/4%5+(6-7\*(8))? Jak byśmy radzili sobie z błędami, np. 2+\*3 albo 2&3? Pomyśl nad tym przez chwilę. Możesz zrobić sobie notatki na kartce, nakreśl możliwe rozwiązania oraz wypisz interesujące lub ważne wyrażenia.

### 6.3.5. Powrót do tablicy

Jeszcze raz przeanalizujemy problem, tym razem starając się nie wyrywać z nieprzemyślanymi pomysłami. Jedyne, co odkryliśmy, to fakt, że obliczenie przez program tylko jednego

wyrażenia sprawia nam trudności. Chcielibyśmy mieć możliwość obliczenia wielu wyrażeń w jednym uruchomieniu programu. W zwizku z tym wzbogacamy nasz pseudokod w następujący sposób:

```
while (nie skończone) {
    wczytaj_wiersz
oblicz // wykonaj pracę
    wydrukuj_wynik
}
```
To z pewnością komplikuje sprawę, ale musimy wziąć pod uwagę fakt, że kalkulatorów zazwyczaj używa się do wykonywania kilku obliczeń po kolei. Czy mamy kazać użytkownikowi uruchamiać nasz program ponownie, aby wykonać każde obliczenie? Moglibyśmy, ale w wielu nowoczesnych systemach operacyjnych uruchamianie programów trwa za długo, a więc lepiej tego nie robić.

Kiedy patrzymy na nasz pseudokod, nasze początkowe próby rozwiązania problemu i przykłady użycia, nasuwa się nam kilka pytań (i kilka nieśmiałych odpowiedzi):

- 1. Jeli uytkownik wpisze 45+5/7, jak znajdziemy poszczególne elementy 45, 5, / i 7? Odpowied
: podzielimy na tokeny!
- 2. W jaki sposób oznaczymy koniec wyraenia? Oczywicie znakiem nowego wiersza (zawsze podejrzliwie traktuj zwroty typu "oczywiście" — "oczywiście" to nie żaden powód!
- 3. Jak zaprezentujemy wyrażenie 45+5/7 jako dane, aby można było obliczyć wynik? Przed wykonaniem dodawania musimy w jakiś sposób zamienić znaki 4 i 5 w liczbę całkowitą 45 (tj. 4\*10+5). Zatem podział na tokeny jest częścią rozwiązania.
- 4. Jak sprawić, aby wyrażenie 45+5/7 było obliczane jako 45+(5/7), a nie (45+5)/7?
- 5. Ile wynosi 5/7? Około .71, a więc to nie jest liczba całkowita. Z doświadczenia wiemy, ze uzytkownicy kalkulatorów oczekują wyników zmiennoprzecinkowych. Czy powinniśmy pozwolić na wpisywanie liczb zmiennoprzecinkowych? Oczywiście!
- 6. Czy możemy pozwolić na używanie zmiennych? Moglibyśmy na przykład napisać:

Dobry pomysł, ale zostawimy to na później. Na razie zajmiemy się podstawową funkcjonalnością.

Najważniejsza decyzja to prawdopodobnie odpowiedź na pytanie w punkcie 6. W rozdziale 7.8 zobaczysz, że odpowiedź ta pociągnie za sobą prawie podwojenie rozmiaru wstępnej wersji projektu. To podwoiłoby czas potrzebny na uruchomienie wstępnej wersji programu. Podejrzewamy, że początkujący potrzebowałby nawet cztery razy więcej czasu i niewykluczone, że straciłby w końcu cierpliwość. We wczesnych fazach prac nad projektem należy zawsze unikać przesady z liczbą funkcji. Wstępna wersja zawsze powinna być prosta i zawierać tylko najważniejsze funkcje. Kiedy uda Ci się zmusić coś do działania, możesz postawić sobie bardziej ambitne wymagania. Budowa programu etapami jest znacznie łatwiejsza niż wszystkiego na raz. Odpowiedź "tak" na pytanie 6. miałaby jeszcze jeden zły wynik: mogłoby być trudno oprzeć

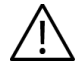

 $v=7$  $m=9$ v\*m

się pokusie dodania jeszcze innych funkcji. Może warto pomyśleć o funkcjach matematycznych albo o petlach? Gdy zacznie się dodawać kolejne "fajne" funkcje, trudno przestać.

Z programistycznego punktu widzenia najbardziej kłopotliwe są punkty 1, 3 i 4. Ponadto są ze sobą powiązane, ponieważ gdy znajdziemy już 45 i +, co mamy z nimi zrobić? Tzn., jak zapisać je w programie? Oczywiście częściowym rozwiązaniem tego problemu jest podział na tokeny, ale tylko częściowym.

Co zrobiłby doświadczony programista? Gdy mamy do rozwiązania jakiś trudny techniczny problem, często można znaleźć jakieś standardowe rozwiązanie. Wiemy, że ludzie piszą kalkulatory, przynajmniej od kiedy istnieją komputery przyjmujące dane symboliczne z klawiatury, a więc od 50 lat. Musi być jakieś standardowe rozwiązanie! W takiej sytuacji doświadczony programista konsultuje się z kolegami i przeszukuje dostępną literaturę. Byłoby głupstwem myśleć, że w jeden dzień uda się wymyśleć coś lepszego, niż inni wymyślili przez 50 lat.

### 6.4. Gramatyki

Istnieje standardowa odpowiedź na pytanie, jak rozszyfrować znaczenie wyrażenia: najpierw wprowadzone znaki należy zebrać i podzielić na tokeny (to już sami odkryliśmy). Jeśli użytkownik wpisze:

45+11.5/7

program powinien utworzyć następującą listę tokenów:

45 + 11.5 / 7

Token to sekwencja znaków, którą uważamy za jakąś jednostkę, np. operator lub liczbę.

Po utworzeniu tokenów program musi upewniać się, że całe wyrażenie jest poprawnie rozumiane. Na przykład wiemy, że wyrażenie 45+11.5/7 oznacza 45+(11.5/7), a nie (45+11.5)/7. Sęk w tym, jak nauczyć program tej przydatnej zasady (dzielenie "wiąże mocniej" niż dodawanie)? Standardowa odpowiedź jest taka, że piszemy **gramatykę** definiującą składnię naszych danych wejciowych, a nastpnie piszemy program, w którym implementujemy zasady tej gramatyki. Na przykład:

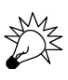

// Prosta gramatyka wyrażeń:

```
Expression:
     Term
     Expression "+" Term // dodawanie
     Expression "–" Term // odejmowanie
Term:
     Primary
    Term "*" Primary // mnożenie
     Term "/" Primary // dzielenie
     Term "%" Primary // reszta z dzielenia (modulo)
Primary:
     Number
```

```
 "(" Expression ")" // grupowanie
Number:
     floating-point-literal
```
Jest to zestaw prostych zasad. Ostatnią należy czytać następująco: "Number (1iczba) to literał zmiennoprzecinkowy". Natomiast treść przedostatniej jest taka: "Primary (czynnik) jest liczbą lub znakiem '(', po którym jest wyrażenie i znak ')'". Reguły dla Expression (wyrażenia) i Term (składnika) są podobne. Każda z nich jest zdefiniowana z uwzględnieniem jednej z reguł, które znajduja sie dalej.

Jak pamiętamy z podrozdziału 6.3.2, nasze tokeny — zgodnie z definicją w języku C++  $-$  to:

- literał zmiennoprzecinkowy (zgodny z definicją w języku C++, np. 3.14, 0.274e2 lub 42);
- $\bullet$  +, -,  $\ast$ , / oraz  $\ast$  operatory;
- $\bullet$  (i) nawiasy.

Uywajc gramatyki i tokenów, zrobilimy bardzo duy pojciowy skok w stosunku do naszego początkowego pseudokodu. Tego rodzaju postępy chcielibyśmy robić zawsze, ale rzadko się to udaje bez pomocy. Do tego właśnie służą doświadczenie, literatura i mentorzy.

Na pierwszy rzut oka gramatyka ta wydaje się bezsensowna. Często tak jest z notacją techniczna. Pamiętaj jednak, że jest to ogólna i elegancka (co w końcu docenisz) notacja do opisu czegoś, co potrafisz robić przynajmniej od czasów szkoły podstawowej. Nie masz problemu z obliczeniem wyrażenia 1-2\*3 albo 1+2-3 lub 3\*2+4/2. Potrafisz jednak wyjaśnić, jak to robisz? Umiesz to tak wyjaśnić, aby zrozumiał to nawet ktoś, kto nigdy nie miał styczności z konwencjonalną arytmetyką? Czy Twoje wyjaśnienia będą miały zastosowanie dla wszystkich kombinacji operatorów i argumentów? Aby wystarczająco szczegółowo i precyzyjnie objaśnić coś komputerowi, potrzebna jest odpowiednia notacja — a gramatyka należy do najlepszych konwencjonalnych narzędzi do jej tworzenia.

Jak czyta się gramatykę? Mając pewne dane wejściowe, zaczyna się od pierwszej reguły, Expression (wyrażenie), i przeszukuje kolejne, znajdując te, które pasują do tokenów w miarę ich wczytywania. Wczytywanie strumienia tokenów zgodnie z zasadami gramatyki nazywa si **parsowaniem** (analizą składniową), a program, który to robi, nazywamy **parserem** (ang. *parser*) lub **analizatorem skadni** (ang. *syntax analyzer*). Nasz analizator odczytuje tokeny od lewej do prawej, dokładnie w takiej kolejności, jak je wpisujemy i czytamy. Wypróbujemy jakiś bardzo prosty przykład: czy 2 jest wyrażeniem?

- 1. Wyrażenie (Expression) musi być składnikiem (Term) lub kończyć się składnikiem. Składnik musi być czynnikiem (Primary) lub kończyć się czynnikiem. Ten czynnik musi zaczynać się znakiem ( lub być liczbą (Number). Oczywiście 2 nie jest znakiem (, tylko literałem zmiennoprzecinkowym, a więc liczbą, która jest czynnikiem.
- 2. Przed tym czynnikiem (liczba 2) nie ma znaku /, \* ani %, a więc jest to kompletny składnik (a nie zakończenie wyrażenia z operatorem /, \* lub %).
- 3. Przed składnikiem tym (Primary 2) nie ma znaku + ani -, a więc jest to pełne wyrażenie (Expression), a nie zakończenie wyrażenia z operatorem + lub -.

W związku z tym zgodnie z naszą gramatyką 2 jest wyrażeniem. Przegląd gramatyki można przedstawić graficznie:

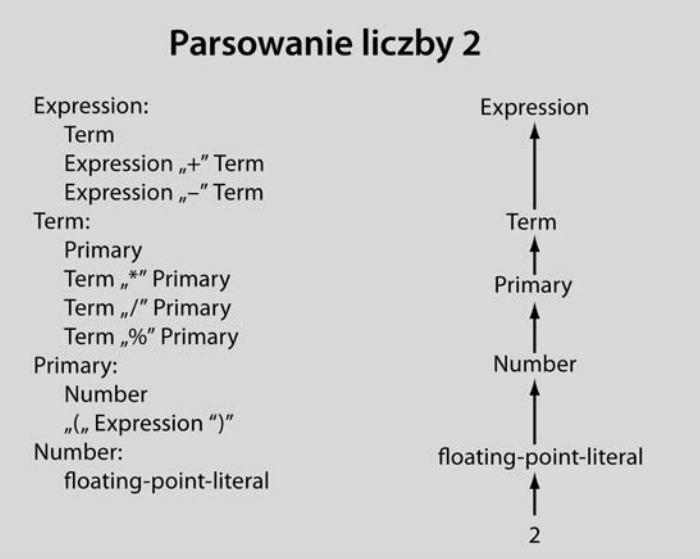

Na rysunku została przedstawiona ścieżka, którą przemierzyliśmy przez definicje. Odwracając nasze rozumowanie, możemy powiedzieć, że 2 jest wyrażeniem, ponieważ jest literałem zmiennoprzecinkowym, który jest liczbą, liczba jest czynnikiem, czynnik jest składnikiem, a składnik wyrażeniem.

Spróbujmy czegoś bardziej skomplikowanego. Czy 2+3 jest wyrażeniem? Naturalnie znaczna część rozumowania będzie taka sam jak dla 2:

- 1. Wyrażenie musi być składnikiem lub mieć go na końcu. Składnik musi być czynnikiem lub kończyć się czynnikiem, który z kolei musi zaczynać się od znaku (lub być liczbą. Oczywiście 2 nie jest znakiem (, ale jest literałem zmiennoprzecinkowym, który jest liczb, ta z kolei jest czynnikiem.
- 2. Przed tym czynnikiem (liczba 2) nie ma znaku /, \* ani %, a wic jest to kompletny składnik (a nie zakończenie wyrażenia z operatorem /, \* lub %).
- 3. Za składnikiem tym (Primary 2) jest znak +, a więc jest to koniec pierwszej części wyrażenia i musimy poszukać składnika za tym znakiem. Dokładnie w taki sam sposób, jak w przypadku 2 dowiadujemy się, że 3 jest składnikiem. Ponieważ za 3 nie ma znaku + ani -, uznajemy, że jest to pełny składnik, a nie pierwsza część wyrażenia z operatorem + lub -. W związku z tym 2+3 spełnia zasadę Expression+Term, a więc jest wyrażeniem.

Znowu nasz tok rozumowania możemy przedstawić graficznie (pomijamy zasadę literału zmiennoprzecinkowego jako liczby dla uproszczenia):

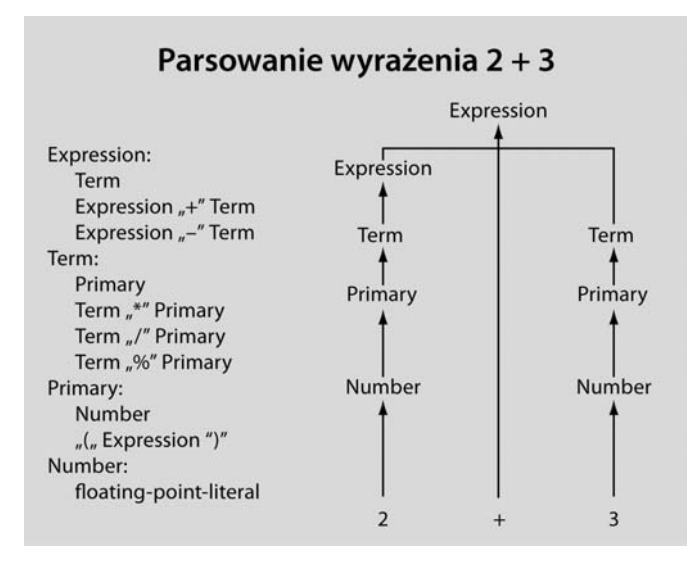

Na rysunku przedstawiliśmy ścieżkę, którą przemierzyliśmy przez definicje. Odwracając nasze rozumowanie, możemy powiedzieć, że 2+3 jest wyrażeniem, ponieważ 2 jest składnikiem, który jest wyrażeniem, 3 jest składnikiem oraz wyrażenie ze znakiem + i składnikiem również jest wyrażeniem.

Prawdziwym powodem, dla którego zainteresowaliśmy się gramatykami, jest fakt, że mogą one nam pomóc w rozwiązaniu problemu poprawnego przetwarzania wyrazeń z operatorami \* i +. Spróbujemy zatem przeanalizować wyrażenie 45+11.5\*7. Zabawa w komputer szczegółowo sprawdzający wszystkie reguły byłaby żmudna. Dlatego pominiemy niektóre pośrednie etapy, które opisaliśmy już przy analizie 2 i 2+3. Oczywiście 45, 11.5 i 7 to literały zmiennoprzecinkowe, które są liczbami, liczby zaś są czynnikami, a więc możemy zignorować wszystkie reguły poniżej czynnika (Primary). Otrzymujemy:

- 1. 45 jest wyrazeniem, po którym znajduje się znak +, a więc szukamy wyrazu zamykającego regułę Expression+Term.
- 2. 11.5 jest składnikiem, po którym znajduje się znak \*, a więc szukamy czynnika kończącego regułę Term\*Primary.
- 3. 7 jest czynnikiem, a więc 11.5\*7 jest składnikiem zgodnie z regułą Term\*Primary. Teraz widzimy, że 45+11.5\*7 jest wyrażeniem zgodnie z regułą Expression+Term. Mówiąc dokładniej, jest to wyrażenie, w którym najpierw jest wykonywane mnożenie 11.5\*7, a potem dodawanie 45+11.5\*7, dokładnie tak, jak gdybyśmy napisali 45+(11.5\*7).

Na następnej stronie przedstawiamy graficzną ilustrację naszego rozumowania (znowu pomijamy zasadę literału zmiennoprzecinkowego jako liczby dla uproszczenia).

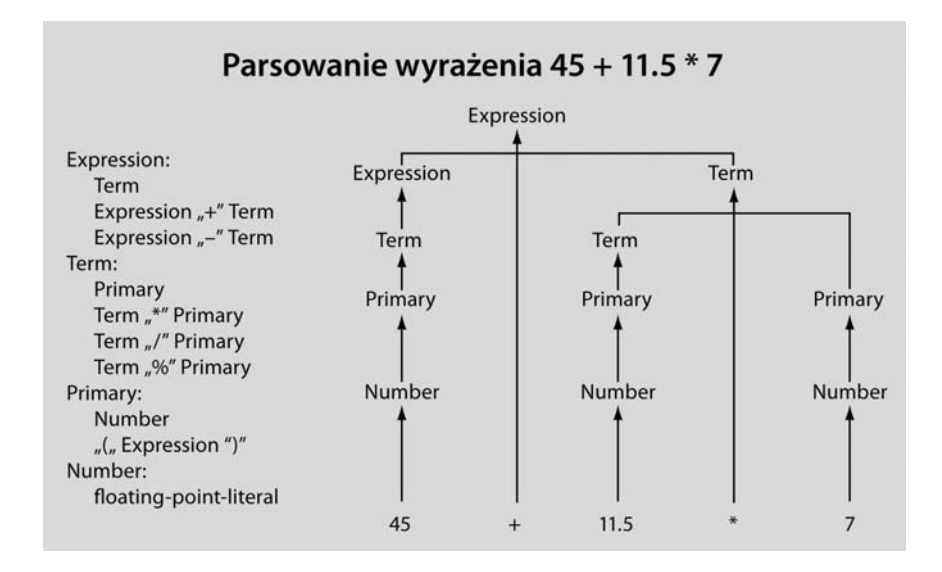

Powyższy rysunek obrazuje nasz tok rozumowania. Zauważ, jak reguła Term\*Primary zapewnia, ze 11.5 zostanie pomnozone przez 7 zamiast dodane do 45.

Początkowo może wydawać Ci się to trudne do zrozumienia, ale ludzie czytają gramatyki, a te prostsze łatwo zrozumieć. Naszym celem nie było jednak nauczyć Cię rozumieć wyrażeń 2+2 czy 45+11.5\*7. To już każdy potrafi. Szukaliśmy sposobu na objaśnienie komputerowi, co oznacza wyrażenie 45+11.5\*7 i wiele innych skomplikowanych wyrażeń, które mogą zostać mu podsunięte do obliczenia. Skomplikowane gramatyki nie nadają się do odczytu przez człowieka, ale komputery radzą sobie z nimi doskonale. Analizują ich reguły szybko i prawidłowo, a przychodzi im to z łatwością. W tym właśnie komputery są dobre — w dokładnym wykonywaniu poleceń.

### 6.4.1. Dygresja — gramatyka języka angielskiego

Jeśli nigdy dotąd nie miałeś do czynienia z gramatykami, to pewnie czujesz się oszołomiony. W istocie możesz czuć się niepewnie, nawet jeśli już się z czymś takim spotkałeś wcześniej. Spójrz na ponizszy fragment gramatyki języka angielskiego:

```
Sentence :
     Noun Verb // np. C++ rules
     Sentence Conjunction Sentence // np. Birds fly but fish swim
Conjunction :
     "and"
     "or"
     "but"
Noun :
     "birds"
     "fish"
    "C++"Verb :
     "rules"
     "fly"
     "swim"
```
Zdania są zbudowane z części mowy (np. rzeczowników, czasowników i łączników). Można je przeanalizować pod kątem tych reguł, aby sprawdzić, które słowa są rzeczownikami, czasownikami itd. Ta prosta gramatyka zawiera także semantycznie bezsensowne zdania, tj. " $C++$  fly and birds rules", ale poprawienie tego to całkiem inna kwestia, którą należałoby się zająć w znacznie bardziej zaawansowanej książce.

Wiele osób uczono tych podstawowych zasad na zajęciach z języka angielskiego w szkole. Istnieją nawet poważne dowody neurologiczne potwierdzające, że takie zasady są zakodowane w naszych mózgach.

Spójrz na podobne do wcześniejszych drzewo parsowania, ale tym razem przedstawiające proste angielskie zdanie:

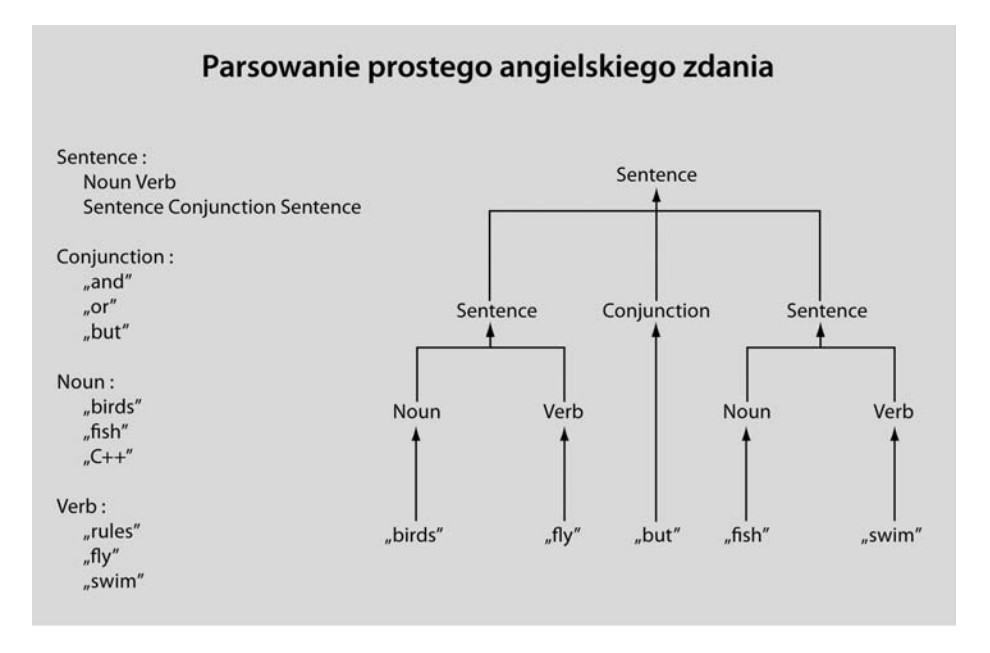

To nie jest takie skomplikowane. Jeśli miałeś problemy ze zrozumieniem podrozdziału 6.4, wróć do niego teraz i przeczytaj go ponownie. Za drugim razem może być o wiele bardziej zrozumiały!

# 6.4.2. Pisanie gramatyki

Skąd wzięliśmy te zasady gramatyki wyrażeń? Trzeba przyznać, że pomogło nam w tym doświadczenie. Robimy to w taki sposób, w jaki ludzie zazwyczaj piszą gramatyki wyrazeń. Napisanie prostej gramatyki jest łatwe. Wystarczy wiedzieć, jak:

- 1. Odróżnić zasadę od tokenu.
- 2. Wstawić jedną zasadę za drugą (**sekwencja**).
- 3. Wyrazić alternatywne wzorce (alternacja).
- 4. Wyrazać powtarzające się wzorce (**repetycja**).
- 5. Rozpoznać pierwszą zasadę gramatyki.

W różnych książkach i różnych systemach parsowania stosuje się różne notacje i terminologie. Na przykład niektórzy nazywają tokeny **znakami terminalnymi**, a zasady **znakami nieterminalnymi** lub **produkcjami**. My umieszczamy tokeny w podwójnych cudzysłowach i zaczynamy od pierwszej zasady. Alternatywy znajdują się w osobnych wierszach, np.:

```
List:
     "{" Sequence "}"
Sequence:
     Element
     Element " ," Sequence
Element:
     "A"
     "B"
```
Zatem sekwencja (Sequence) jest elementem (Element) lub elementem i sekwencją oddzielonymi od siebie przecinkiem. Element to litera A lub B. Lista (List) to sekwencja w nawiasach klamrowych. Możemy generować te listy (jak?):

{ A } { B }  ${A, B}$  ${A, A, A, B}$ 

Ponizsze natomiast nie są listami (dlaczego?):

```
{ }
A
{A, A, A, B}{A, A, C, A, B}{ A B C }
{A, A, A, B, }
```
Tej sekwencji nie nauczyłeś się w przedszkolu ani nie zakodowałeś w mózgu, chociaż nadal nie jest to nauka najwyższych lotów. W rozdziałach 7.4 i 7.8.1 objaśnimy sposoby wyrażania zasad syntaktycznych za pomocą gramatyk.

# 6.5. Zamiana gramatyki w kod

Istnieje wiele sposobów na zmuszenie komputera do respektowania zasad gramatyki. Uyjemy najprostszego — napiszemy po jednej funkcji dla kadej zasady i wykorzystamy nasz typ Token do reprezentowania tokenów. Program implementujący gramatykę często nazywa się **parserem**.

# 6.5.1. Implementowanie zasad gramatyki

Do zaimplementowania naszego kalkulatora potrzebujemy czterech funkcji — jednej do wczytywania tokenów i po jednej dla każdej zasady w gramatyce:

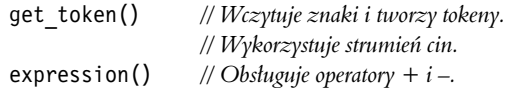

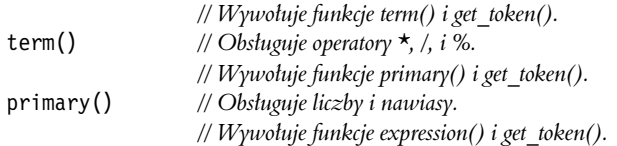

Uwaga: każda funkcja zajmuje się określoną częścią wyrażenia i resztę zostawia pozostałym funkcjom. To radykalnie upraszcza kod funkcji. Metodę tę można porównać ze współpracą grupy ludzi, gdzie kazdy wykonuje swoje zadanie, a problemy znajdujące się poza jego specjalnością przekazuje do rozwizania innym.

Co powinny te funkcje robić? Każda funkcja powinna wywoływać inne funkcje gramatyki zgodnie z zasadą, którą implementuje, oraz funkcję get token $()$ , jeśli wymagany jest token. Jeśli na przykład funkcja primary() ma postąpić zgodnie ze swoją zasadą (Expression), musi wywołać:

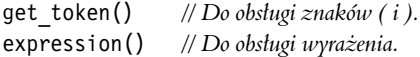

Co powinny takie funkcje zwraca? Co z odpowiedzi, której w rzeczywistoci oczekujemy? Dla wyrażenia 2+3 funkcja expression() mogłaby zwrócić 5. Istotnie, wszystkie potrzebne informacje są dostępne. Tego spróbujemy! Dzięki temu unikniemy odpowiedzi na jedno z naszych najtrudniejszych pytań: "Jak zaprezentować wyrażenie 45+5/7 w postaci danych, aby można było obliczyć jego wartość?". Zamiast zapisywać reprezentację 45+5/7 w pamięci, obliczamy wartość tego wyrażenia przy wczytywaniu. Ten mały pomysł stanowi prawdziwy przełom! Dzięki temu czterokrotnie zmniejszy się objętość kodu w stosunku do tego, co uzyskalibyśmy, gdyby funkcja expression() zwracała coś skomplikowanego do obliczenia później. Właśnie zaoszczędziliśmy sobie około 80 procent pracy.

Do towarzystwa nie pasuje funkcja get\_token() — ponieważ obsługuje tokeny, a nie wyrazenia, nie może zwracać wartości podwyrazeń. Na przykład znaki ( i + nie są wyrazeniami. Musi zatem zwracać typ Token. Dochodzimy do wniosku, że potrzebujemy następujących funkcji:

*// Funkcje realizujce zasady gramatyczne:*

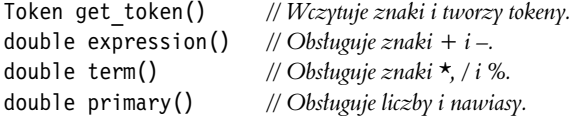

## 6.5.2. Wyrażenia

Najpierw napiszemy funkcję expression(). Gramatyka dla niej jest następująca:

```
Expression:
     Term
     Expression '+' Term
     Expression '–' Term
```
Ponieważ to jest nasza pierwsza próba zamiany zasad gramatyki na kod, przedstawimy kilka błędnych rozwiązań. Tak to zazwyczaj wygląda przy stosowaniu nowych technik, a poza tym jest to dobry sposób na nauczenie się wielu rzeczy. W szczególności początkujący programista może nauczyć się bardzo dużo, patrząc na dramatycznie różne zachowania podobnych fragmentów kodu. Czytanie kodu to przydatna umiejętność, którą należy pielęgnować.

#### 6.5.2.1. Wyrażenia — pierwsza próba

Patrząc na zasadę **Expression'+' Term**, najpierw próbujemy wywołać funkcję expression(), następnie znaleźć znak + (i -) oraz wywołać funkcję term():

```
double expression()
{
   double left = expression(); // Wczytuje i oblicza wartość wyrażenia.
   Token t = get token();
                              pny token
    switch (t.kind) { // Sprawdza, jaki to jest rodzaj tokenu.
    case '+':
       return left + term(); // Wczytuje i sprawdza wartość składnika,
 // nast-
pnie wykonuje dodawanie.
    case '–':
       return left – term(); // Wczytuje i sprawdza wartość składnika,
 // nast-
pnie wykonuje odejmowanie.
    default:
       return left; \frac{1}{\sqrt{2w}} // Zwraca wartość wyrażenia.
    }
}
```
Wygląda dobrze. To jest prawie naiwna transkrypcja gramatyki. Jest dość prosta — najpierw wczytuje wyrażenie, a następnie sprawdza, czy za nim znajduje się znak + lub - i jeśli tak, wczytuje składnik (Term).

Niestety w rzeczywistości to jest bez sensu. Skąd wiadomo, gdzie kończy się wyrażenie, dzięki czemu można poszukać znaków + i -? Przypominam, że nasz program czyta od lewej do prawej i nie może wybiec do przodu, aby sprawdzić, czy nie ma dalej znaku +. W istocie ta wersja funkcji expression() nigdy nie wyjdzie poza pierwszy wiersz — zaczyna od wywołania funkcji expression(), która zaczyna od wywołania funkcji expression() itd. w nieskończoność. Nazywa się to **nieskończoną rekurencją** (ang. *infinite recursion*), która jednak będzie miała koniec — gdy skończy się w komputerze pamięć do przechowywania nigdy niekończących się wywołań funkcji expression(). Pojęcie **rekurencji** oznacza wywoływanie funkcji przez siebie samą. Nie wszystkie rekurencje są nieskończone, poza tym technika ta jest bardzo przydatna w programowaniu (zobacz rozdział 8.5.8).

#### 6.5.2.2. Wyrażenia — druga próba

Co w takim razie robimy? Każdy składnik jest wyrażeniem, ale nie każde wyrażenie jest składnikiem. Możemy więc zacząć od szukania składnika i przejść do szukania pełnego wyrażenia tylko wówczas, gdy znajdziemy znak + lub -. Na przykład:

```
double expression()
{
     double left = term(); // Wczytuje skadnik i oblicza jego warto.
    Token t = get token();
                               pny token
     switch (t.kind) { // Sprawdza, jaki to rodzaj tokenu.
     case '+':
```
}

```
return left + expression(); // Wczytuje wyrażenie i sprawdza jego wartość,
 // a nast-
pnie wykonuje dodawanie.
    case '–':
       return left – expression(); // Wczytuje wyrażenie i oblicza jego wartość,
 // a nast-
pnie wykonuje odejmowanie.
    default:
       return left; \frac{1}{\sqrt{2w}} // Zwraca wartość składnika.
    }
```
To jakoś działa. Wypróbowaliśmy ten kod w ukończonym programie i stwierdziliśmy, że przetwarza wszystkie poprawne wyrażenia (i ani jednego niepoprawnego). W większości przypadków nawet zwraca prawidłowe wyniki. Na przykład wyrażenie 1+2 jest wczytywane jako składnik (o wartości 1), po którym jest znak + i wyrażenie (które w tym przypadku jest składnikiem o wartości 2) — zwracany wynik to 3. Analogicznie dla wyrażenia 1+2+3 zwracana jest wartość 6. Możemy długo ciągnąć listę przypadków, w których kod ten zwraca prawidłowe wyniki, ale do rzeczy — co stanie się z wyrażeniem 1-2-3? Funkcja expression() wczyta 1 jako składnik i przejdzie do 2-3 jako wyrażenia (składającego się ze składnika 2 i wyrażenia 3). Następnie odejmie wartość wyrażenia 2-3 od 1. Innymi słowy obliczy wartość wyrażenia 1-(2-3), która wynosi 2 (liczba dodatnia). Nas jednak w szkole uczono (a może i wcześniej), że 1-2-3 oznacza tyle, co (1-2)-3, a więc wynik powinien być -4 (liczba ujemna).

W ten sposób utworzyliśmy bardzo fajny program, który nie robi tego, co trzeba. Sytuację pogarsza fakt, że w wielu przypadkach zwraca prawidłowy wynik. Na przykład dla wyrażenia 1+2+3 zostanie zwrócony wynik 6, ponieważ 1+(2+3) jest równoważne z (1+2)+3. Jaki był nasz podstawowy z programistycznego punktu widzenia błąd? Zawsze należy zadać sobie to pytanie, gdy znajdzie się błąd. Dzięki temu będzie można uniknąć powtórzenia go innym razem.

Naszym problemem jest to, że popatrzyliśmy na kod i postanowiliśmy zgadywać. To rzadko wystarcza! Musimy rozumieć, co robi nasz kod, i umieć wyjaśnić, czemu robi to, co trzeba.

Ponadto analizowanie błędów jest często najlepszym sposobem na znalezienie poprawnego rozwiązania. Nasza funkcja expression() szuka najpierw składnika, a następnie, jeśli znajduje się za nim znak + lub -, wyraenia. Jest to w rzeczywistoci implementacja nieco innej gramatyki:

Expression: Term Term '+' Expression *// dodawanie* Term '–' Expression *// odejmowanie*

Różnica między tą a naszą gramatyką polega na tym, że my chcieliśmy, aby wyrażenie 1-2-3 było traktowane jako wyrażenie 1-2, po którym jest znak - i składnik 3. Natomiast uzyskaliśmy składnik 1, po którym znajduje się znak - i wyrażenie 2-3. Innymi słowy chcieliśmy, aby 1-2-3 oznaczało (1-2)-3, a nie 1-(2-3).

Tak, debugowanie bywa zmudne, trudne i czasochłonne, ale w tym przypadku pracujemy nad zasadami wyuczonymi w podstawówce. Sęk w tym, że musimy "wpoić" je komputerowi, który uczy się znacznie wolniej od nas.

Zauważ, że moglibyśmy zdefiniować 1-2-3 jako 1-(2-3) zamiast (1-2)-3 i uniknąć całej tej dyskusji. Często najtrudniejszymi problemami w programowaniu są zasady, które zostały ustalone dla ludzi wiele lat przed tym, jak zaczęliśmy używać komputerów.

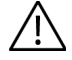

#### 6.5.2.3. Wyrażenia — do trzech razy sztuka

Co teraz? Spójrz jeszcze raz na gramatykę (tę poprawną w podrozdziale 6.5.2) — każde wyrażenie zaczyna się składnikiem, po którym może znajdować się znak + lub -. Musimy więc poszukać składnika, sprawdzić, czy znajduje się za nim jeden z tych znaków, i robić tak aż do wyczerpania plusów i minusów. Na przykład:

```
double expression()
{
    double left = term(); // Wczytuje skadnik i oblicza jego warto.
   Token t = get token();
                                           // następny token
    while ( t.kind=='+' || t.kind=='–') { // Szuka znaków + i –.
        if (t.kind == '+')left += term(); // Oblicza wartość składnika i wykonuje dodawanie.
         else
            left = term(); // Oblicza wartość składnika i wykonuje odejmowanie.
        t = get token();
 }
return  1eft;  // Jeśli nie ma więcej znaków + lub –, zwraca odpowiedź.
}
```
Ten kod jest nieco bardziej skomplikowany, ponieważ musieliśmy wprowadzić pętlę, aby móc wyszukać wszystkie plusy i minusy. Ponadto powtarzamy się trochę — dwa razy sprawdzamy znaki + i - oraz dwa razy wywołujemy funkcję get\_token(). Ponieważ to tylko zaciemnia kod, pozbędziemy się nadmiarowego testu znaków + i -:

```
double expression()
{
     double left = term(); // Wczytuje skadnik i oblicza jego warto.
 Token t = get_token(); // nast-
pny token
     while(true) {
         switch(t.kind) {
         case '+':
             left += term(); // Oblicza warto skadnika i wykonuje dodawanie.
            t = get token();
             break;
         case '–':
            left -= term(); // Oblicza wartość składnika i wykonuje odejmowanie.
            t = get token();
             break;
         default:
return 1eft; // Jeśli nie ma więcej znaków + lub –, zwraca odpowiedź.
         }
     }
}
```
Warto zauważyć, że pomijając pętlę, ta wersja kodu jest podobna do pierwszej próby (podrozdział 6.5.2.1). Usunęliśmy wywołanie funkcji expression() wewnątrz funkcji expression() i zastąpiliśmy je pętlą. Innymi słowy przekonwertowaliśmy wyrażenie z zasad gramatyki na pętlę szukającą składnika ze znakiem + lub -.

#### 6.5.3. Skadniki

Zasada dotycząca składnika (Term) w gramatyce jest bardzo podobna do zasady wyrażenia (Expression):

Term: Primary Term '\*' Primary Term '/' Primary Term '%' Primary

W konsekwencji kod również powinien być bardzo podobny. Oto pierwsza wersja:

```
double term()
{
    double left = \text{primary}();
    Token t = get token();
     while(true) {
         switch (t.kind) {
         case '*':
             left *= primary();
             t = get token();
              break;
          case '/':
             left /= primary();
             t = get token();
              break;
          case '%':
             left \textdegree primary();
             t = get token();
              break;
          default:
              return left;
 }
     }
}
```
Niestety ten kod nie da się skompilować — operator reszty z dzielenia (%) nie jest zdefiniowany dla liczb zmiennoprzecinkowych. Zostaniemy o tym uprzejmie poinformowani. Odpowiadajc wcześniej "oczywiście" na pytanie dotyczące tego, czy pozwolić też na wpisywanie liczb zmiennoprzecinkowych, nie przemyśleliśmy sprawy dokładnie i padliśmy ofiarą własnej **zachłanności na funkcje**. Tak jest **zawsze**! Co z tym zrobimy? Możemy sprawdzać, czy argumenty operatora % są liczbami całkowitymi i jeśli nie, zgłaszać błąd. Możemy też usunąć ten operator z kalkulatora. Wybierzemy najprostsze rozwiązanie. Dodamy ten operator później (rozdział 7.5).

Po usunięciu operatora % funkcja działa — tzn. prawidłowo analizuje składniki i oblicza ich wartości. Jednak doświadczony programista zauważy pewien niepożądany szczegół, który sprawia, że funkcja term() jest nie do przyjęcia. Co się stanie, jeśli ktoś wpisze 2/0? Nie można dzielić przez zero. Jeśli do tego dopuścimy, komputer wykryje to i zamknie program, wyświetlając raczej mało pomocny komunikat o błędzie. Niedoświadczony programista przekona się o tym na własnej skórze. Dlatego lepiej dodać odpowiedni test i wyświetlić lepszy komunikat o błędzie:

```
double term()
{
    double left = \text{primary}();
    Token t = get token();
     while(true) {
         switch (t.kind) {
         case '*':
             left *= primary();
             t = get token();
              break;
         case '/':
             \{ double d = primary();
              if (d == 0) error("Dzielenie przez zero.");
              left /= d;
             t = get token();
              break;
 }
         default:
              return left;
         }
     }
}
```
Dlaczego umieściliśmy instrukcje obsługujące operator / w bloku? Ponieważ kompilator nalegał. Jeśli chcesz definiować i inicjować zmienne w instrukcjach switch, musisz umieścić je w blokach.

## 6.5.4. Podstawowe elementy wyrażeń

Zasada gramatyczna definiująca podstawowe czynniki wyrażeń również jest prosta:

```
Primary:
     Number
     '(' Expression ')'
```
Kod służący do jej implementacji jest nieco zagmatwany, ponieważ jest tu więcej okazji do popełnienia błędu składni:

```
double primary()
{
    Token t = get token();
     switch (t.kind) {
     case '(': // Obsuga reguy '(' expression ')'.
         { double d = expression();
            t = qet token();
            if (t.\overline{kind} != ')') error("Oczekiwano ')'.");
             return d;
          }
    case '8': // Za pomoca znaku '8' reprezentujemy liczby.
        return t.value; // Zwraca wartość liczby.
     default:
         error("Oczekwiano czynnika.");
     }
}
```
W zasadzie nie ma tu nic nowego, czego nie ma w funkcjach expression() i term().Uylimy tych samych narzędzi językowych, zastosowaliśmy tę samą technikę wyodrębniania tokenów oraz te same techniki programistyczne.

# 6.6. Wypróbowywanie pierwszej wersji

Aby sprawdzić działanie tych funkcji, musimy zaimplementować funkcję get\_token() i utworzyć funkcję main(). To drugie zadanie jest banalne — będziemy wywoływać funkcję expression() i drukować zwracany przez nią wynik:

```
int main()
try {
     while (cin)
        cout \leq expression() \leq '\n';
    keep window open();
}
catch (exception& e) {
    cerr \leq e.what() \leq endl;
    keep window open ();
     return 1;
}
catch (...) {
    cerr << "Wyjątek \n";
    keep window open ();
     return 2;
}
```
Błędy zostaną obsłużone w typowy sposób (rozdział 5.6.3). Opis implementacji funkcji get\_token() odłożymy do podrozdziału 6.8, a teraz przetestujemy pierwszą wersję naszego kalkulatora.

#### **WYPRÓBUI**

Pierwsza wersja kalkulatora (z funkcją get token()) znajduje się w pliku o nazwie *calculator00.cpp*. Pobierz go i uruchom.

Wcale nie jesteśmy zaskoczeni tym, że program nie działa dokładnie tak, jak oczekiwaliśmy. Wzruszamy tylko ramionami i pytamy sami siebie: "Czemu nie?" albo lepiej: "Dlaczego działa tak, a nie inaczej?". Wpisz liczbę 2 i znak nowego wiersza. Brak jakiejkolwiek reakcji. Daj jeszcze jeden znak nowego wiersza, aby sprawdzić, czy może zasnął. Nadal nic. Wpisz 3 i znak nowego wiersza. Zero reakcji! Wpisz 4 i znak nowego wiersza. Jest odpowied
 — 2! Teraz ekran wygląda tak:

2

3

4

2

Kontynuujemy, wpisując 5+6. Program zwraca w odpowiedzi 5, a więc na ekranie widzimy:

Jeśli nie masz doświadczenia programistycznego, pewnie jesteś bardzo skonsternowany! W istocie nawet doświadczony programista mógłby osłupieć. Co tam się dzieje? W tym momencie chcemy zamknąć program. Jak to zrobić? Zapomnieliśmy zaprogramować polecenie zamykające program, ale można go zmusić do zamknięcia za pomocą błędu. Wpisujemy więc *x* i program zakończy działanie komunikatem *Nieprawidłowy token*. W końcu coś zadziałało zgodnie z planem!

Zapomnieliśmy odróżnić na ekranie dane wejściowe od wyjściowych. Zanim przejdziemy do rozwiązywania zagadki, poprawimy to niedociągnięcie, aby lepiej widzieć, co się dzieje. Na razie wystarczy dodanie do danych wyjciowych znaku =:

```
while (cin) cout << "= " << expression() << '\n'; // Wersja 1
```
Teraz po wprowadzeniu dokładnie takiej samej sekwencji znaków, jak wcześniej otrzymamy następujący wynik:

2 3 4 = 2 5+6 = 5 x Nieprawidłowy token

Dziwne! Spróbuj odgadnąć, co zrobił program. My wypróbowaliśmy jeszcze kilka innych liczb, ale poprzestamy na tych, które mamy. To jest zagadka:

Dlaczego program nie zareagował na pierwsze liczby 2 i 3 i znaki nowego wiersza?

Dlaczego program zwrócił wynik 2 zamiast 4, gdy wpisaliśmy 4?

Dlaczego program zwrócił wynik 5 zamiast 11, gdy wpisaliśmy 5+6?

Jest wiele procedur postępowania w takich tajemniczych sytuacjach. Opiszemy je szczegółowo w następnym rozdziale, a na razie tylko pomyślimy. Czy możliwe, żeby program wykonywał nieprawidłowe działania arytmetyczne? To bardzo mało prawdopodobne. Wartość 4 to nie 2, a wyrażenia 5+6 to 11, a nie 5. Sprawdźmy, co się stanie, gdy wpiszemy 1 2 3 4+5 6+7 8+9 10 11 12 i nowy wiersz:

```
1 2 3 4+5 6+7 8+9 10 11 12
= 1
= 4
= 6
= 8
= 10
```
Co takiego? Nie 2 ani 3? Czemu 4, a nie 9 (bo 4+5)? Czemu 6, a nie 13 (bo 6+7)? Przyjrzyj si uważnie — program zwraca co trzeci token! Może "pożera" część wprowadzonych danych bez obliczania ich wartości? Tak właśnie robi. Spójrz na funkcję expression():

```
double expression()
{
     double left = term(); // Wczytuje skadnik i oblicza jego warto.
Token t = get_token(); // następny token
     while(true) {
         switch(t.kind) {
         case '+':
             left += term(); // Oblicza wartość składnika i wykonuje dodawanie.
             t = get token();
              break;
         case '–':
             left –= term(); // Oblicza wartość składnika i wykonuje odejmowanie.
             t = get token();
              break;
         default:
return 1eft; // Jeśli nie ma więcej znaków + lub –, zwraca odpowiedź.
         }
     }
}
```
Gdy funkcja get token() zwróci inny Token niż + lub -, po prostu zwracamy wartość. Nie używamy tego tokenu i nie zapisujemy go do użytku przez inną funkcję. To nie było zbyt mądre. Odrzucanie danych wejściowych bez sprawdzenia nawet, co to dokładnie jest, to niezbyt dobry pomysł. Łatwo można się przekonać, że ten sam defekt ma funkcja term(). To wyjaśnia, dlaczego nasz kalkulator zjadał dwa tokeny na trzy.

Poprawimy funkcję expression(), aby nie zjadała tokenów. Gdzie możemy zapisać następny token (t), jeśli program go nie potrzebuje? Moglibyśmy opracować wiele różnych skomplikowanych rozwiązań, ale zastosujemy najbardziej oczywiste (wydaje się oczywiste, gdy się je już zobaczy) — ten token zostanie wykorzystany przez jakąś inną funkcję, a więc umieścimy go z powrotem w strumieniu wejściowym, aby mógł zostać stamtąd ponownie wczytany! W istocie można by było wstawiać znaki do strumienia istream, ale nie o to nam chodzi. My chcemy mieć tokeny, a nie bawić się ze znakami. Potrzebujemy strumienia wejściowego, w którym będzie można zapisywać tokeny.

Załóżmy więc, że mamy strumień tokenów — Token\_stream — o nazwie ts. Przyjmijmy też, że ma on funkcję składową o nazwie get (), która zwraca następny token i funkcję składową  $putback(t)$ , ta zaś wstawia token t z powrotem do strumienia. Implementację strumienia Token stream przedstawimy w podrozdziale 6.8, gdy będziemy już wiedzieli, jak go użyć. Mając strumień Token stream, możemy zmodyfikować funkcję expression() w taki sposób, żeby niepotrzebne tokeny zapisywała właśnie w nim:

```
double expression()
{
     double left = term(); // Wczytuje skadnik i oblicza jego warto.
    Token t = ts.get();
                            pny token ze strumienia tokenów.
     while(true) {
         switch(t.kind) {
         case '+':
             left += term(); // Oblicza wartość składnika i wykonuje dodawanie.
             t = ts.get(); break;
         case '–':
             left -= term(); // Oblicza wartość składnika i wykonuje odejmowanie.
             t = ts.get(); break;
         default:
              ts.putback(t); // Wstawia token t z powrotem do strumienia tokenów.
return 1eft; // Jeśli nie ma więcej znaków + lub –, zwraca odpowiedź.
         }
     }
}
```
Takie same zmiany muszą zostać wprowadzone w funkcji term():

```
double term()
{
    double left = \text{primary}();
Token t = ts.get(); // Pobiera następny token ze strumienia tokenów.
     while(true) {
         switch (t.kind) {
         case '*':
             left *= primary();
             t = ts.get();
              break;
         case '/':
             { double d = primary();
              if (d == 0) error("Dzielenie przez zero.");
             left /= d;
             t = ts.get();
              break;
 }
         default:
              ts.putback(t); // Wstawia token t z powrotem do strumienia tokenów.
              return left;
         }
     }
}
```
W ostatniej funkcji naszego parsera, primary(), musimy tylko zmienić get token() na ts.get(). Funkcja ta używa każdego wczytanego przez siebie tokenu.

# 6.7. Wypróbowywanie drugiej wersji

Możemy przetestować naszą drugą wersję programu. Wpisz 2 i znak nowego wiersza. Brak reakcji. Wpisz jeszcze jeden znak nowego wiersza, aby sprawdzić, czy program nie zasnął. Nadal nic. Wpisz 3 i znak nowego wiersza. Jest odpowied
 — 2. Spróbuj wyraenia 2+2 ze znakiem nowego wiersza. Odpowiedź brzmi 3. Teraz na ekranie znajdują się następujące dane:

 $\overline{2}$ 3

=2 2+2

=3

Hmm. Może wprowadzenie funkcji putback() i użycie jej w funkcjach expression() i term() nie pomogło w rozwiązaniu problemu? Spróbujmy czegoś innego:

2 3 4 2+3 2\*3 =2 =3  $=4$ =5

Tak, to są poprawne odpowiedzi! Ale brakuje ostatniej (6). Wciąż mamy problem z tokenami, ale tym razem nie chodzi o ich zjadanie, lecz o to, że wynik jest zwracany dopiero po wpisaniu kolejnego wyrażenia. Program nie drukuje od razu wyniku. Opóźnia to do momentu wczytania pierwszego tokenu nastpnego wyraenia. Niestety nie widzi go, dopóki nie naciniemy klawisza *Enter* po wpisaniu następnego wyrażenia. Wniosek taki, że program nie działa źle, tylko odpowiada z opó
nieniem.

Jak to poprawić? Jednym z oczywistych rozwiązań jest wprowadzenie "polecenia drukowania". Rolę tę niech pełni średnik, którego pojawienie się będzie oznaczało koniec wyrażenia i wymuszało wydruk wyniku. Przy okazji dodamy polecenie zamknięcia programu. Do tego celu doskonale nada się znak k (od słowa koniec). Obecnie w funkcji main() mamy taki kod:

while (cin) cout  $\ll$  "="  $\ll$  expression()  $\ll$  '\n'; // wersja 1

Możemy zamienić ten na bardziej zagmatwany, ale bardziej użyteczny kod:

```
double val = 0;
while (cin) {
    Token t = ts.get();
     if (t.kind == 'k') break; // 'k' = koniec
     if (t.kind == ';') // ';' = drukuj teraz
          cout << "=" << val << '\n';
     else
          ts.putback(t);
     val = expression();
}
```
Teraz kalkulator nadaje się do użytku. Zwróci na przykład następujące wyniki:

2; = 2 2+3; = 5 3+4\*5; = 23 k

W tym momencie mamy już dobrą wstępną wersję programu. Nie jest to jeszcze to, czego chcieliśmy, ale stanowi dobrą bazę do rozszerzania. Co ważniejsze, możemy poprawiać błędy i dodawać nowe funkcje, pracując już z działającym programem.

# 6.8. Strumienie tokenów

Zanim przejdziemy do dalszego opisu kalkulatora, przedstawimy implementację strumienia Token stream. Jeśli nie dostarczymy poprawnych danych do programu, to nic nam się nie uda. Strumień ten zaimplementowaliśmy już na samym początku, ale najpierw chcieliśmy skupić się na problemach obliczeń w minimalnym rozwiązaniu.

Nasz kalkulator przyjmuje na wejściu sekwencję tokenów, np. (1.5+4)\*11 z podrozdziału 6.3.3. Potrzebujemy czegoś takiego, co będzie wczytywać znaki ze standardowego strumienia wejściowego i podawać programowi kolejne tokeny, gdy ten o to poprosi. Poza tym zauwazyliśmy, że program często wczytuje o jeden token za dużo, a więc musimy wygospodarować jakieś miejsce, aby przechować go do późniejszego użytku. Jest to całkowicie normalne. Jeśli wczytujemy wyrażenie 1.5+4 od lewej do prawej, skąd mamy wiedzieć, że liczba 1.5 to już cała liczba, jeśli nie wczytamy znajdującego się za nią znaku +? Dopóki go nie zobaczymy, równie dobrze możemy podejrzewać, że jesteśmy w trakcie wczytywania liczby 1.55555. Dlatego potrzebujemy "strumienia", który zwraca token, gdy go zażądamy za pomocą funkcji  $get()$ , i w którym możemy przechowywać nadmiarowe tokeny, zapisując je tam za pomocą funkcji putback(). Wszystko w języku  $C++$  ma określony typ, dlatego musimy zacząć od zdefiniowania typu Token\_stream.

Pewnie zauważyłeś słowo public w definicji typu Token. Tam nie miało to żadnego widocznego znaczenia. Natomiast w typie Token\_stream, o którym teraz mowa, słowo to będzie miało ważne zastosowanie. W języku C++ typy zdefiniowane przez użytkownika często składają się z dwóch części — interfejsu publicznego (oznaczonego etykietą public:) i prywatnego (oznaczonego etykietą private:). Chodzi o oddzielenie tego, co jest potrzebne użytkownikowi do wygodnego korzystania z typu, od implementacji typu, w której użytkownik nie powinien mieć możliwości grzebania:

```
class Token_stream {
public:
     // interfejs u	ytkownika
private:
     // szczegóy implementacyjne
 // (bezporednio niedost-
pne u	ytkownikom typu Token_stream)
};
```
Oczywiście użytkownik i implementator to często jedna i ta sama osoba odgrywająca różne role. Należy jednak zaznaczyć, że rozróżnienie między interfejsem publicznym przeznaczonym

dla użytkowników i prywatnym dla implementatorów jest doskonałym narzędziem wspomagającym strukturalizację kodu. Interfejs publiczny powinien zawierać wyłącznie to, co jest użytkownikowi potrzebne, a więc najczęściej zestaw funkcji, także konstruktorów służących do inicjowania obiektów. Implementację prywatną stanowi kod tych publicznych funkcji. Najczęściej są to dane i funkcje wykonujące skomplikowane działania, o których użytkownik nie musi wiedzieć i których nie musi bezpośrednio używać.

Rozszerzymy trochę nasz typ Token\_stream. Jakie wymagania powinien spełniać? Bez wątpienia potrzebujemy funkcji get () i putback(), ponieważ to one były powodem, dla którego w ogóle wymyśliliśmy coś takiego jak strumień tokenów. Zadaniem typu Token stream jest wytwarzanie tokenów ze znaków wczytywanych na wejściu. Zatem nasz strumień musi wczytywać dane ze strumienia cin. Oto najprostsza możliwa wersja typu Token stream:

```
class Token_stream {
public:
     Token_stream(); // Tworzy obiekt typu Token_stream, który wczytuje dane ze strumienia
cin.
     Token get(); // Daje token (obiekt typu Token).
     void putback(Token t); // Wkada token z powrotem.
private:
     // szczegóy implementacyjne
};
```
To wszystko, czego uytkownik potrzebuje do korzystania z typu Token\_stream. Dowiadczony programista mógłby się zastanawiać, dlaczego cin jest jedynym możliwym źródłem znaków — przypominamy, że zdecydowaliśmy się na razie pobierać dane tylko z klawiatury. Zrewidujemy tę decyzję w rozdziale 7.

Dlaczego zastosowaliśmy długawą nazwę putback() zamiast krótszej put()? Chcieliśmy podkreślić asymetrię między funkcjami get() i putback() — to jest strumień wejściowy, a nie coś, co można wykorzystać także do ogólnych celów związanych z wysyłaniem danych na wyjście. Poza tym w bibliotece istream także znajduje się funkcja putback(), a spójność nazw jest jedną z pożądanych cech każdego systemu. Dzięki temu łatwiej jest zapamiętywać te nazwy i unikać błędów.

Po tym wstępie możemy już utworzyć typ Token stream i użyć go:

```
Token_stream ts; // Obiekt typu Token_stream o nazwie ts.
Token t = ts.get(); // Daje następny token ze strumienia ts.
// …
ts.putback(t); // Wkada token t z powrotem do strumienia ts.
```
Mamy już wszystko, czego potrzebujemy do napisania pozostałej części kalkulatora.

# 6.8.1. Implementacja typu Token\_stream

Zaimplementujemy trzy wymienione funkcje strumienia Token stream. Jak będzie się ten strumień prezentował? Tzn., jakie dane muszą być w nim przechowywane, aby spełniał swoje zadanie? Potrzebujemy miejsca do przechowywania tokenów, które włożymy do niego. Dla uproszczenia załóżmy, że można w nim przechowywać tylko jeden token na raz. Na potrzeby naszego programu to wystarczy (i na potrzeby wielu innych też). W związku z tym potrzebujemy miejsca do przechowania jednego tokenu i wskaźnika oznaczającego, czy to miejsce jest wolne czy zajęte:

```
class Token_stream {
public:
     Token_stream(); // Tworzy obiekt typu Token_stream, który wczytuje dane ze strumienia
cin.
     Token get(); // Daje token (funkcja get() zostaa zdefiniowana w innym miejscu).
     void putback(Token t); // Wkada token z powrotem.
private:
     bool full; // Informuje, czy w buforze jest token.
    Token buffer; // Miejsce do przechowywania tokenu zapisanego w strumieniu za pomocą funkcji
                      //putback().
};
```
Teraz możemy zdefiniować (napisać) nasze trzy funkcje składowe. Konstruktor i funkcja putback() będą łatwe, ponieważ mają mało do zrobienia. Dlatego zajmiemy się nimi na początku.

Konstruktor ustawia tylko zmienną full na wartość oznaczającą, że bufor jest pusty:

```
Token_stream::Token_stream()
    :full(false), buffer(0) // Bufor jest pusty.
{
}
```
Jeśli definicja składowej znajduje się poza definicją klasy, należy wskazać, do której klasy ma należeć. Służy do tego następująca notacja:

nazwa klasy::nazwa składowej

Tutaj definiujemy konstruktor klasy Token\_stream. Konstruktor to funkcja składowa o takiej samej nazwie, jak klasa, do której należy.

Po co definiować składową poza klasą? Przede wszystkim dla zachowania przejrzystości — w definicji klasy można znaleźć głównie informacje o tym, co klasa potrafi "robić". Definicje funkcji składowych to implementacje określające sposób, w jaki są robione różne rzeczy. Wolimy umieścić je gdzieś indziej, aby nie przeszkadzały. Ideałem, do którego dążymy, jest, aby każda jednostka logiczna programu mieściła się w całości na ekranie. Definicje klas zazwyczaj spełniają ten wymóg, ale tylko jeśli definicje ich funkcji składowych przeniesie się gdzieś indziej, poza klasę.

Składowe klasy inicjuje się w liście inicjatorów składowych (podrozdział 6.3.3). Instrukcja full(false) ustawia składową full na false, a buffer(0) inicjuje składową buffer "udawanym tokenem", który wymyśliliśmy na poczekaniu. Z definicji typu Token (podrozdział 6.3.3) wynika, że każdy token musi zostać zainicjowany, dlatego nie mogliśmy zignorować Token\_stream::buffer.

Funkcja składowa putback() zapisuje swój argument w buforze strumienia Token\_stream:

```
void Token_stream::putback(Token t)
{
     buffer = t; // Kopiuje t do bufora.
    full = true; // Bufor jest pelny.
}
```
Słowo kluczowe void (oznaczające "nic") wskazuje, że funkcja putback() nie zwraca żadnej wartości. Aby upewnić się, że funkcja ta nie zostanie wywołana dwa razy bez odczytania (za pomocą funkcji get()) tego, co zostało zapisane w strumieniu między tymi wywołaniami, mozna dodać specjalny test:

```
void Token_stream::putback(Token t)
{
    if (full) error("Wywołanie funkcji putback(), gdy bufor jest pełny.");
     buffer = t; // Kopiuje t do bufora.
    full = true; // Bufor jest pełny.
}
```
Test składowej fu11 polega na sprawdzeniu warunku wstępnego: "Nie ma żadnego tokenu w buforze".

# 6.8.2. Wczytywanie tokenów

Całą prawdziwą pracę wykonuje funkcja get(). Jeśli w zmiennej Token\_stream::buffer nie ma tokenu, funkcja ta musi wczytać znaki ze strumienia cin i złożyć z nich tokeny:

```
Token Token_stream::get()
{
     if (full) { // Sprawdzenie, czy jest gotowy token.
// Usunięcie tokenu z bufora.
         full=false;
         return buffer;
     }
     char ch;
     cin >> ch; // Uwaga: >> pomija biae znaki (spacje, nowe wiersze, tabulatory itp.).
     switch (ch) {
     case ';': // drukowanie
     case 'k': // koniec
     case '(': case ')': case '+': case '–': case '*': case '/': case '%':
        return Token(ch); // Każdy znak reprezentuje sam siebie.
     case '.':
     case '0': case '1': case '2': case '3': case '4':
     case '5': case '6': case '7': case '8': case '9':
         { cin.putback(ch); // Wstawia cyfr-
                                      z powrotem do strumienia wejciowego.
             double val;
cin >> val; \frac{1}{2} // Wczytuje liczbę zmiennoprzecinkową.
return Token('8',val); //'8' reprezentuje "liczbę".
 }
     default:
        error("Nieprawidłowy token.");
     }
}
```
Przeanalizujemy szczegółowo funkcję get(). Najpierw sprawdza, czy w buforze jest token. Jeśli tak, zwraca go:

```
 if (full) { // Sprawdzenie, czy jest gotowy token.
// Usunięcie tokenu z bufora.
          full=false;
          return buffer;
     }
```
Znakami musimy zajmować się tylko wówczas, gdy full ma wartość false (tzn. nie ma tokenu w buforze). W takim przypadku wczytujemy znak i postpujemy z nim odpowiednio do potrzeb. Szukamy nawiasów, operatorów i liczb. Jakikolwiek inny znak powoduje wywołanie funkcji error(), która zamyka program:

```
default:
   error("Nieprawidłowy token.");
}
```
Funkcja error() została opisana w rozdziale 5.6.3 i jest dostępna w pliku nagłówkowym *std\_lib\_facilities.h*.

Musieliśmy zdecydować się na jakiś sposób reprezentowania każdego rodzaju tokenu, tzn. trzeba było dobrać wartości dla składowej kind. Dla uproszczenia i ułatwienia debugowania zdecydowaliśmy się, że nawiasy i operatory same będą reprezentować swój rodzaj tokenu. Dzięki temu ich przetwarzanie jest bardzo łatwe:

```
case '(': case ')': case '+': case '–': case '*': case '/':
    return Token(ch); // Każdy znak reprezentuje sam siebie.
```
Mówiąc szczerze, w pierwszej wersji programu zapomnieliśmy o znakach: '; ' oznaczającym drukowanie i 'k' oznaczającym koniec programu. Dodaliśmy je, dopiero gdy były potrzebne w drugiej wersji.

## 6.8.3. Wczytywanie liczb

Zostały nam jeszcze liczby, z którymi wcale tak łatwo nie pójdzie. Jak dowiedzieć się, jaka jest wartość 123? To tyle samo, co 100+20+3, ale co zrobić z 12.34? Jest też pytanie, czy zezwalać na stosowanie notacji naukowej, np. 12.34e5. Aby poradzić sobie z tym wszystkim, moglibyśmy potrzebować wielu godzin, a nawet dni. Na szczęście nie jest tak źle. Strumienie w C++ "wiedzą", jak wyglądają literały, i potrafią zamieniać je na wartości typu double. Musimy tylko znaleźć sposób na zmuszenie strumienia cin do robienia tego w funkcji get():

```
case '.':
case '0': case '1': case '2': case '3': case '4': case '5': case '6': case '7':
case '8':case '9':
     { cin.putback(ch); // Wstawia cyfr-
                                  z powrotem do strumienia wejciowego.
         double val;
cin >> val; \frac{1}{2} // Wczytuje liczbę zmiennoprzecinkową.
return Token('8',val); //'8' reprezentuje "liczbę".
     }
```
Decyzja o wyborze znaku '8' do reprezentowania "liczb" w tokenach została podjęta arbitralnie.

Skąd wiadomo, że ma pojawić się liczba? Zgadując na podstawie własnych doświadczeń lub zaglądając do podręcznika języka C++ (np. w dodatku A), można stwierdzić, że literał liczbowy musi zaczynać się od cyfry lub znaku . (kropki dziesiętnej). Sprawdzamy więc, czy tak jest. Następnie chcemy, aby liczbę tę wczytał strumień cin, ale wczytaliśmy już pierwszy znak (cyfrę lub kropkę), a więc pozwalając temu strumieniowi zająć się resztą, uzyskalibyśmy nieprawidłowe wyniki. Moglibyśmy spróbować połączyć wartość pierwszego znaku z "resztą" wczytaną przez cin. To znaczy, jeśli wpisano by 123, otrzymalibyśmy 1 i strumień cin wczytałby 23. Wówczas trzeba by było dodać 100 do 23. A fuj! A to tylko banalny przykład. Na szczęście (i nie przypadkowo) cin działa bardzo podobnie do Token\_stream pod tym względem, że także pozwala wstawić odczytany znak z powrotem. Zamiast więc wykonywać zagmatwane obliczenia arytmetyczne, wstawiamy pierwszą cyfrę z powrotem do cin i odczytujemy z niego całą liczbę.

Zauważ, że cały czas unikamy skomplikowanej pracy i znajdujemy prostsze rozwiązania — często w tym celu wykorzystując zawartość biblioteki. To jest istota programowania nieustanne poszukiwanie jak najprostszych rozwiązań. Niektórzy — nie zawsze słusznie wyrażają to słowami: "Dobry programista to leniwy programista". W tym, i tylko w tym, sensie rzeczywiście powinniśmy być leniwi. Po co pisać dużo kodu, skoro można to samo zrobić, pisząc go mniej?

#### 6.9. Struktura programu

Jest takie przysłowie, które głosi, że czasami trudno zauważyć las, ponieważ zasłaniają go drzewa. W analogiczny sposób można stracić z oczu program, patrząc na te jego wszystkie funkcje, klasy itp. Spójrzmy zatem na nasz program, pomijając chwilowo szczegóły:

```
#include "std_lib_facilities.h"
class Token { /* … */ };
class Token_stream { /* … */ };
Token stream::Token stream() :full(false), buffer(0) { /* ... */ }
void Token stream::putback(Token t) { /* ... */ }
Token Token_stream::get() { /* … */ }
Token stream ts;
                      pnia funkcje get() i putback().
double expression(); // Deklaracja umożliwiająca funkcji primary() wywoływanie funkcji expression().
double primary() { /* … */ } // Obsuga nawiasów i liczb.
```

```
double term() { /* … */ } // Obsuga operatorów *, / i %.
double expression() { /\star ... \star/ } // Obstuga operatorów + i –.
```

```
int main() { /*... */ } // Główna pętla i obsługa błędów.
```
Kolejność deklaracji ma znaczenie. Nie można użyć nazwy, zanim zostanie zadeklarowana. Dlatego ts musi zostać zadeklarowana, zanim zostanie uzyta w ts.get(), a funkcja error() musi zostać zadeklarowana przed funkcjami parsera, ponieważ wszystkie z niej korzystają. Na schemacie wywołań można zauważyć ciekawe zapętlenie: funkcja expression() wywołuje term(), która wywołuje primary(), a ta z kolei wywołuje expression().

Można to przedstawić graficznie (wywołania funkcji error() odkładamy na bok, ponieważ wszystkie funkcje ją wywołują):

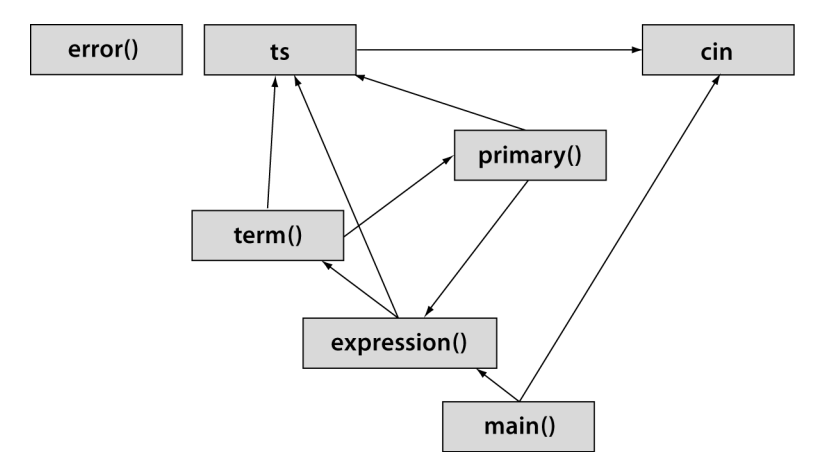

To oznacza, że nie możemy po prostu zdefiniować tych trzech funkcji — nie da się ustalić takiej kolejności, w której każda z nich zostałaby zdefiniowana przed pierwszym użyciem. Potrzebujemy przynajmniej jednej deklaracji, która nie jest równocześnie definicją. Zdecydowaliśmy się zadeklarować z wyprzedzeniem funkcję expression().

Czy to działa? Jeśli odpowiednio zdefiniuje się słowo "działa", można powiedzieć, że tak. Przechodzi kompilację, da się uruchomić, poprawnie oblicza wyniki wyrażeń i zgłasza sensowne komunikaty o błędach. Ale czy działa tak, jak sobie tego życzymy? Nie będzie zaskoczeniem, gdy powiem "nie za bardzo". Pierwszą wersję wypróbowaliśmy w podrozdziale 6.6. Wówczas usunęliśmy poważny błąd. Druga wersja (podrozdział 6.7) nie jest o wiele lepsza. Ale w porządku, tego się spodziewaliśmy. Program zadowalająco spełnia swoje główne zadanie, czyli pozwala zweryfikować nasze podstawowe pomysły i zorientować się, co robić dalej. Pod tym względem odnieśliśmy sukces, ale spróbuj z niego skorzystać — bez problemu doprowadzi Cię do szału!

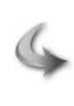

#### **WYPRÓBUI**

Uruchom powyższą wersję kalkulatora i sprawdź, co robi. Spróbuj dojść, dlaczego tak działa.

# Ćwiczenia

Celem tego zestawu ćwiczeń jest poprawienie błędów w programie, aby zamienić go w coś użytecznego.

- 1. Weź kalkulator z pliku calculator02buggy.cpp. Spraw, żeby dał się skompilować. Musisz znaleźć i poprawić kilka błędów. Nie ma ich w tekście książki.
- 2. Zmień znak polecenia zamknięcia programu na *x*.
- 3. Zmień znak polecenia drukowania na =.
- 4. Dodaj do funkcji main() komunikat powitalny:

*"Witaj w naszym prostym kalkulatorze. W wyra eniach stosuj liczby zmiennoprzecinkowe."*

- 5. Dodaj do komunikatu powitalnego informację o tym, jakie operatory są obsługiwane oraz jak drukować wynik i zakończyć działanie programu.
- 6. Znajdź trzy błędy logiczne w programie, które zostały tam przemyślnie ukryte, i popraw je, aby kalkulator zwracał prawidłowe wyniki.

## Powtórzenie

- 1. Co rozumiemy pod pojęciem "Programować to zrozumieć"? Wymień trzy główne fazy produkcji oprogramowania.
- 2. W rozdziale tym został szczegółowo opisany proces tworzenia kalkulatora. Napisz krótką specyfikację wymagań dla takiego programu.
- 3. W jaki sposób dzieli się problem na mniejsze, łatwiejsze do ogarnięcia części?
- 4. Dlaczego utworzenie ograniczonej wersji programu jest dobrym pomysłem?
- 5. Co jest złego w mnożeniu wymagań dotyczących funkcjonalności na początku pracy nad programem?
- 6. Co to jest "przypadek użycia"?
- 7. Jaki jest cel przeprowadzania testów?
- 8. Posiłkując się informacjami zawartymi w rozdziale, opisz różnicę między składnikiem (Term), wyrażeniem (Expression), liczbą (Number) i czynnikiem (Primary).
- 9. Dane wejściowe kalkulatora rozkładaliśmy na następujące elementy: składnik, wyrażenie, czynnik i liczba. Rozłóż w ten sposób wyrażenie (17+4)/(5–1).
- 10. Dlaczego w programie nie ma funkcji o nazwie number()?
- 11. Co to jest token?
- 12. Co to jest gramatyka? Co to jest reguła gramatyki?
- 13. Co to jest klasa? Do czego służą klasy?
- 14. Co to jest konstruktor?
- 15. Dlaczego w funkcji expression() klauzula default instrukcji switch wstawia token z powrotem do strumienia?
- 16. Co to znaczy "wczytać z wyprzedzeniem"?
- 17. Co robi funkcja putback() i dlaczego jest przydatna?
- 18. Co nastręcza trudności w implementacji operatora % (modulo) w funkcji term()?
- 19. Do czego służą dwie zmienne składowe klasy Token?
- 20. Dlaczego czasami składowe klasy dzieli się na publiczne i prywatne?
- 21. Co dzieje się w klasie Token\_stream, gdy w buforze jest token i zostanie wywołana funkcja get()?
- 22. Po co zostały dodane znaki';' i 'k' do instrukcji switch w funkcji get() w klasie Token\_ -stream?
- 23. Kiedy powinno się zacząć testowanie programu?
- 24. Co to jest "typ zdefiniowany przez użytkownika"? Do czego może się przydać?
- 25. Co to jest interfejs do "typu zdefiniowanego przez użytkownika" w języku  $C++?$
- 26. Dlaczego powinno się używać kodu z bibliotek?

# Terminologia

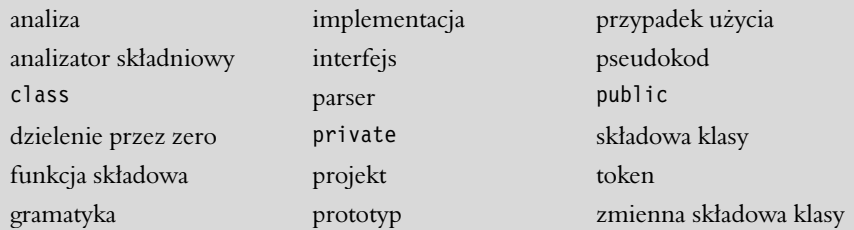

#### Praca domowa

- 1. Jeśli jeszcze tego nie zrobiłeś, rozwiąż wszystkie ćwiczenia Wypróbuj.
- 2. Dodaj możliwość używania w programie zarówno nawiasów okrągłych (), jak i klamrowych {}, aby można było pisać wyrażenia typu {(4+5)\*6}/(3+4).
- 3. Dodaj operator silni ! jako operator przyrostkowy. Na przykład 7! oznacza 7\*6\*5\*4\*3\*2\*1. Niech operator ten wiąże mocniej niż \* i /. To znaczy, 7\*8! powinno oznaczać 7\*(8!), a nie (7\*8)!. Zacznij od dodania operatora wyszego poziomu do gramatyki. Aby pozostać w zgodzie ze standardową matematyczną definicją silni, niech 0! wynosi 1.
- 4. Zdefiniuj klasę Name\_va1ue przechowującą łańcuch i wartość. Utwórz konstruktor (podobny jak w klasie Token). Zmodyfikuj ćwiczenie 19. z rozdziału 4., używając vector<Name\_va1ue> zamiast dwóch wektorów.
- 5. Dodaj do gramatyki języka angielskiego z podrozdziału 6.4.1 przedimek **the**, aby można było za jej pomocą opisywać zdania typu "The birds fly but the Fish swim".
- 6. Napisz program sprawdzający poprawność zdania zgodnie z gramatyką z podrozdziału 6.4.1. Przyjmij założenie, że każde zdanie kończy się kropką otoczoną białymi znakami, np. **birds fly but the fish swim .** jest zdaniem, a **birds fly but the fish swim** (brak kropki na końcu) i **birds fly but the fish swim.** (brak spacji przed kropką) nie. Dla każdego wpisanego zdania program niech zwraca tylko prostą odpowiedź Dobrze lub Z1e. Wskazówka: nie zawracaj sobie głowy tokenami, wystarczy wczytać dane do łańcucha za pomocą operatora >>.
- 7. Napisz gramatykę dla wyrażeń logicznych. Są one podobne do arytmetycznych, tylko posługują się operatorami ! (nie), ~ (uzupełnienie), & (i), | (lub) oraz ^ (lub wyłączające). Operatory ! i ~ są jednoargumentowe i prefiksowe. Operator  $\hat{ }$  ma pierwszeństwo przed | (podobnie jak \* przed +), a wiec x|y^z oznacza x|(y^z), a nie  $(x|y)$ ^z. Operator & ma pierwszeństwo przed ^, a więc x^y&z oznacza x^(y&z).
- 8. Przerób grę "Byki i krowy" z ćwiczenia 12. w rozdziale 5., używając liter zamiast cyfr.
- 9. Napisz program wczytujący cyfry i składający z nich liczby całkowite. Na przykład 123 zostanie wczytane jako znaki 1, 2 i 3. Odpowiedź programu powinna być następująca:

*Dekompozycja liczby 123: liczba setek: 1; liczba dziesitek: 2; liczba jednostek: 3*. Liczba ma by wysyłana na wyjście jako typ int. Obsłuż liczby jedno-, dwu-, trzy- i czterocyfrowe. Wskazówka: aby uzyskać całkowitoliczbową wartość 5 znaku '5', odejmij od niego '0', tzn.  $15 - 10 = 5$ .

10. Permutacja to uporządkowany podzbiór pewnego zbioru. Wyobraź sobie na przykład, że chcesz zdobyć szyfr do sejfu. Jest 60 możliwych liczb, a kombinacja, której potrzebujesz, składa się z trzech różnych liczb. Jest P(60,3) permutacji dla tej kombinacji, gdzie P definiuje następujący wzór:

$$
P(a, b) = \frac{a!}{(a - b)!}
$$

We wzorze tym ! oznacza przyrostkowy operator silni. Na przykład 4! wynosi 4\*3\*2\*1. Kombinacje są podobne do permutacji, z tą różnicą, że nie jest w nich ważna kolejność elementów. Gdybyś na przykład robił sobie deser lodowy, chcąc użyć trzech różnych smaków lodów z pięciu dostępnych, nie zależałoby Ci, czy bananowy znajdzie się na wierzchu czy na samym dole, oby gdzieś był. Wzór kombinacji jest następujący:

$$
C(a, b) = \frac{P(a, b)}{b!}
$$

Zaprojektuj program proszący użytkownika o podanie dwóch liczb, pytający, czy ma obliczyć permutacje czy kombinacje i drukujący wynik. To będzie wymagało podzielenia go na kilka części. Wykonaj analizę opisanych wyżej wymagań. Napisz, co dokładnie program ma robić. Napisz pseudokod i podziel go na części. Ten program powinien mieć wbudowany mechanizm sprawdzania błędów. Spraw, aby dla każdego rodzaju błędnych danych były zwracane odpowiednie komunikaty o błędzie.

## Podsumowanie

Jedną z podstawowych czynności programistycznych jest odpowiednie rozpoznanie danych wejściowych. W taki czy inny sposób musi poradzić sobie z tym problemem każdy program. Do najtrudniejszych zadań należy rozszyfrowanie tego, co wytworzył bezpośrednio człowiek. Na przykład ciągłe problemy sprawia wiele aspektów technologii rozpoznawania głosu. Proste wersje tego problemu, jak nasz kalkulator, można rozwiązać za pomocą gramatyk definiujących wprowadzane dane.

# Skorowidz

-, 109, 110 --, 109 !, 109  $! =, 110$ #define, 928, 930, 989 #else, 931 #endif, 931 #ifdef, 931 #include, 66, 78, 249, 255, 931, 989 #undef, 930 %, 110, 225  $% = 0.89$ &, 529, 549, 836, 956, 960 &&, 110, 956, 961 (), 674 \*, 108, 110, 534  $* =, 89$  $\star$ this, 601 /, 110  $/\star \star$ , 232, 904, 946 //, 65, 904, 946  $/ =, 89$ ::, 280, 296, 973 :alpha, 769 ? :, 258, 957 [], 534, 614 ^, 836, 956, 960 |, 836, 956, 960 ||, 110, 956, 961  $\sim$ , 836, 977 +, 108, 110 ++, 89, 90, 109  $+=, 89$  $< 110$  $<<$ , 68, 110, 293, 338, 747, 750, 836  $\leq$  =  $, 110$  $\alpha$  algorithm  $>$ , 1008  $<$ cctype $>$ , 1024 <complex>, 803, 1030

 $<$ float.h $>$ , 783 <limits.h>, 783 <limits>, 783, 835 <numeric>, 1031 <studio.h>, 924  $=$ , 85  $=-.89$  $=$  =  $, 110$ >, 110  $-5, 546, 973$  $>=, 110$ >>, 79, 81, 88, 110, 129, 356, 367, 372, 750, 836, 1021

#### A

A Mathematical Programming Language, 735 abort(), 1040 abs(), 258, 802, 804, 1029, 1031 abstract, 450 abstrakcja, 33, 106, 464, 712 abstrakcja danych, 714, 715 abstrakcyjna klasa bazowa, 464 accumulate(), 668, 677, 1031 uogólnienie, 678 accumulator, 677 acos(), 802, 1029 action, 721 Ada, 729 Ada Joint Program Office, 729 adaptery kontenerów, 1002, 1017 add(), 446 adjacent\_difference(), 677, 1031 adjacent\_find(), 1008 adres, 529, 825 advance(), 651, 999 AJPO, 729 akcja, 721 akumulacja, 677

akumulator, 677 Algol, 724 Algol W, 728 Algol60, 724 Algol68, 727 algorithm, 605 ALGOrithmic Language, 724 algorytmy, 132, 605, 667, 1008 accumulate(), 668, 677, 1031 adjacent\_difference(), 677, 1031 adjacent\_find(), 1008 akumulacja, 677 binary search(), 1012 copy(), 668, 693, 1009 copy\_backward(), 1009 copy\_if(), 693, 696 count(), 668, 1009 count\_if(), 668, 1009 działające na zbiorach, 1013 equal(), 668, 1008 equal\_range(), 668, 698, 1013 fill(), 1011 fill\_n(), 1011 find(), 668, 669, 698, 1008 find\_end(), 1009 find first of(),  $1008$ find\_if(), 668, 671, 1008 for each(),  $1008$ generate(), 1011 generate  $n()$ , 1011 iloczyn skalarny, 679 includes(), 1014 inner\_product(), 668, 677, 680, 1031 inplace\_merge(), 1013 iter\_swap(), 1011 kopiowanie, 693 lexicographical\_compare(), 1015 lower\_bound(), 1012

#### 1069

algorytmy make  $heap()$ , 1014 max(), 1015 max element(), 1015 merge(), 668, 1013 min(), 1015 min element(), 1015 mismatch(), 1008 modyfikujące sekwencje, 1009 next\_permutation(), 1015 niemodyfikujące sekwencje, 1008 nth element $($ ), 1012 numeryczne, 676, 1031 operacje sterty, 1014 pair(), 1013 partial sort(), 1012 partial\_sort\_copy(), 1012 partial\_sum(), 677, 1031 partition(), 1013 permutacje, 1015 pomocnicze algorytmy, 1011 pop\_heap(), 1014 prev\_permutation(), 1015 push  $heap(), 1014$ remove(), 1010 remove copy(), 1010 remove\_copy\_if(), 1010 replace(), 1010 replace\_copy(), 1010 reverse(), 1010 reverse  $\text{copy}()$ , 1010 rotate(), 1010 search(), 1008, 1009 search  $n()$ , 1009 serach(), 698 set\_difference(), 1014 set\_intersection(), 1014 set symmetric difference(), 1014 set union(), 1014 sort(), 668, 697, 1012 sort  $heap(), 1014$ sortowanie, 697, 1012 stable\_partition(), 1013 stable\_sort(), 1012 swap(), 1011 swap\_ranges(), 1011 TEA, 847 transform(), 1009 uninitialized\_copy(), 1011

uninitialized\_fill(), 1011 unique(), 1009, 1010 unique copy(), 668, 693, 695, 1010 upper\_bound(), 1012 wyszukiwanie, 669, 671, 697, 1012 algorytmy ogólne, 634 aliasy, 988 allocator, 611 allocator\_type, 1004 alnum, 769, 1027 alokacja obiektów w pamici wolnej, 533 alokacja pamięci, 819, 918, 961 alokacja zmiennych w pamici, 531 alokator, 612 alpha, 1027 alternacja, 193 AMPL, 735 analiza, 55, 177 analiza składniowa, 189 analiza tekstu, 746 analizator składni, 189 AND, 110, 956 ANFOR, 944 ANSI, 730 aparaty cyfrowe, 810 aplikacje, 1044 append(), 747, 1025 application operator, 674 arg(), 804, 1031 argumenty, 105, 123, 141, 261 domyślne argumenty, 477, 970 formalne argumenty, 123 konwersja, 271 main(), 945 przekazywanie przez referencję, 267 przekazywanie przez stałą referencje, 265 przekazywanie przez wartość, 264 szablony, 157, 610, 984 array, 577, 660, 738, 784, 1001 Array ref, 830 artifical intelligence, 724 arytmetyczny if, 258 arytmetyka modularna, 842 arytmetyka wska
ników, 579

as  $b$ ytes $()$ , 364 as  $int()$ , 416 ASCII, 354, 948 asctime(), 1039 asembler, 718 asercje, 165, 817 asin(), 802, 1029 aspect-based programming, 714 assert, 165 assert(), 933 assertion, 165 associative container, 681 AT&T Bell Labs, 735 AT&T Labs, 735 at(), 1005 atan(), 802, 1030 atof(), 1037 atoi(), 1037 atol(), 1037 attach(), 393, 437, 446 auto\_ptr, 621, 622 autokod, 718 automatic garbate collection, 539 automatic storage, 532 automatyczne usuwanie nieużytków, 539 auxiliary function, 311 awaria, 816 AWK, 735, 759 Axis, 389, 392, 408, 475, 479

## B

Babbage Charles, 729 back(), 662, 1005 back inserter(), 1016 back substitution(), 798 Backus John, 721 Backus-Naur Form, 721 bad(), 330, 1020 bad\_alloc, 961, 996 bad\_cast, 996 bad\_expression, 769 bad\_from\_string, 749 Bad\_image, 438 Bad\_size, 986 bad\_typeid, 996 bajt, 834 Basic CPL, 735 basic guarantee, 621 BCPL, 735

begin, 638 begin(), 130, 746, 752, 998, 1005, 1025 Bell Labs, 735, 900 Bentley John, 816 bezpośrednie wyrażanie myśli, 711 biała skrzynka, 868 białe znaki, 81, 374 biblioteka standardowa C, 904 czas, 1038 daty, 1038 funkcje, 1032 łańcuchy, 1036 pamięć, 1037 pliki, 1032 printf(), 1033 biblioteka standardowa C++, 323, 525, 992 algorytmy, 668, 993, 1008 algorytmy ogólne, 634 erase(), 654 insert(), 654 iteratory, 637, 993, 997 kontenery, 526, 634, 660, 993, 1001 list, 653 listy powizane, 641 obliczenia, 1028 obsługa błędów, 995 operowanie na danych, 634 pliki nagłówkowe, 993 przetwarzanie łańcuchów, 994, 1024 sekwencje, 637 słowniki, 681 string, 653 strumienie, 1018 strumienie wejścia i wyjścia, 993 tablice, 658 vector, 653 wektor, 656 wyjatki, 996 biblioteka STL, 1016 adaptery, 1017 działania arytmetyczne, 1017 obiekty funkcyjne, 1016 pair, 1017 predykaty, 1016 wstawianie, 1016

biblioteki, 70, 178, 852 FLTK, 387, 1047 graficzne, 383 GUI, 383, 384, 387 Matrix, 786 wejście i wyjście, 354 bidirectional iterator, 661, 663 binarne drzewa zrównoważone, 684 binarne operacje wejścia i wyjścia, 363 binary balanced tree, 684 binary search(), 698, 869, 1012 bind1st(g,x), 1017 bind2nd(g,y), 1017 bit, 94, 834 bitset, 839 flagi, 844 manipulowanie, 844 operacje, 835 bit znaku, 840 bitowe operacje logiczne, 960 bitset, 838, 839 black-box testing, 868 blank, 769, 1027 bloki, 121, 163, 279 zagnieżdżone bloki, 260 błędy, 71, 140 asercje, 165 debugowanie, 161 komunikaty, 163 obsługa, 151, 220 podejścia wytwarzania oprogramowania, 141 pomyłka o jeden, 153 raportowanie, 149, 299 specyfikacja, 141 szacowanie, 159 testowanie, 168 usuwanie, 161 wartości brzegowe, 153 warunki końcowe, 167 warunki wstępne, 165 wyjątki, 151 zaweżanie zakresu, 156 źródła błędów, 141 błędy czasu wykonania, 70, 146 raportowanie błędów, 149 rozwizywanie problemu przez wywołującego, 147

rozwizywanie problemu przez wywoływanego, 148 błędy działania, 140 błędy kompilacji, 70, 140, 142 błędy konsolidacji, 70, 140, 145 b-dy logiczne, 70, 140, 142, 157 przykłady, 157 błędy przejściowe, 535, 817 błędy składni, 140, 142 błędy typów, 140, 143 błędy zakresu, 152, 153 błękitna księga, 45 BNF, 721 bool, 80, 83, 93, 835, 903, 965 boolalpha, 1022 boost::regex, 759, 762 bounds error, 153 break, 116, 118, 963 broadcast function, 791 bsearch(), 1040 BSI, 944 budowa, 47 budowanie programu wykonywalnego, 1046 bufor, 324 buforowanie, 324, 376 bug, 161, 722 Build Solution, 1046 Burroughs Corporation, 726 Button, 409, 505, 506, 1057 bzip2, 719

#### C

C, 20, 733, 899 <studio.h>, 924 biblioteka standardowa, 904 const, 922 definicje, 914 deklaracje, 914 enum, 917 funkcje, 905 komentarze, 904 kompilacja warunkowa, 931 kontenery intruzyjne, 932 konwersja typu void\*, 916 łańcuchy, 919, 922 makra, 927, 928 makra składniowe, 930 operacje bajtowe, 922

#### C

pamięć wolna, 918 pliki, 927 przeciążanie funkcji, 906 przestrzenie nazw, 917 przestrzeń znaczników struktur, 912 rzutowanie, 915 słowa kluczowe, 913 sprawdzanie typów argumentów funkcji, 906 stałe, 927 stdio, 924 struktury, 912 styl, 923 styl definiowania, 908 wejście, 925 wska
niki, 923 wskaźniki na funkcje, 911 wyjście, 924 wywołanie C++, 909 zgodność z językiem  $C++$ , 901 C#, 20, 728, 739 c\_str(), 363, 366, 746, 1025  $C++$ , 20, 736, 737, 900  $C++0x, 737, 738$  $C++98, 737$ C89, 900, 903, 914 C99, 900 calc(), 538 callback, 497, 501 calloc(), 1038 Cambridge University, 717 canvas, 388 capacity(), 598, 1006 case, 116, 227, 963 cast, 547 CAT, 810 catch, 151, 156, 234, 963 cb\_next(), 502, 503, 510, 1052 cb quit(),  $510$ CCA, 846 cechy iteratorów, 890 ceil(), 802, 1029 center(), 430 centrale telefoniczne, 810 cerr, 1019 char, 80, 83, 93, 835, 965 CHAR\_BIT, 1029 CHAR\_MAX, 1029

CHAR\_MIN, 1029 chronione składowe, 458 cin, 79, 129, 132, 1019 cin.clear(), 334 cin.unsetf(), 357 cipher(), 851 Circle, 56, 400, 408, 430, 431, 452, 459 draw\_lines(), 460 class, 184, 289, 857, 971, 976 class template, 605 classical\_elimination(), 798 clear(), 331, 1006 clock(), 894, 1039 clock\_t, 1038 CLOCKS\_PER\_SEC, 894 close(), 327, 328 Closed\_polyline, 408, 419 Cmp by addr, 676 Cmp\_by\_name, 676 cntrl, 769, 1027 COBOL, 161, 721, 739 CODASYL, 722 code storage, 532 Color, 56, 389, 408, 414, 415, 444 Common Business-Oriented Language, 721 compacting garbage collection, 821 complex, 803 Complex, 56 complex<double>, 1030 complex<float>, 1030 complex<long double>, 1030 complex<Scalar>, 1030 computer science, 725 computing, 725 conforming, 944 conj(), 804, 1031 const, 109, 228, 253, 903, 927, 960, 965 const\_cast, 547, 548, 903, 954, 962 CONST\_CAST, 916 const\_iterator, 661, 1004 const\_pointer, 1004 const reference, 1004 const reverse iterator, 1004 constant expression, 960 constraints-based programming, 714

constructor, 294 continue, 963 convenience function, 311 copy constructor, 566 copy(), 566, 668, 693, 905, 1009 copy\_backward(), 1009 copy\_if(), 693, 696 cos(), 802, 1029 cosh(), 802, 1030 count(), 668, 1009 count\_if(), 668, 1009 cout, 65, 78, 79, 132, 1019 CPL, 735 Cricle, 429 ctime(), 1039 czarna skrzynka, 868 czas, 1038 czas trwania, 950, 952 część rzeczywista, 803, 804, 1031 część urojona, 803, 804, 1031 czyste funkcje wirtualne, 450, 464 czyste interfejsy, 465 czytniki kodów kreskowych, 810

#### D

d, 1027 Dahl Ole-Johan, 731 dane, 78, 342 przetwarzanie, 630 składowe, 289 wejściowe, 56, 78, 104, 876 wyjciowe, 354, 876 datalogi, 725 Date, 292, 312 daty, 1038 DBL\_EPSILON, 1029 DBL\_MAX, 1029 DBL\_MIN, 1029 dealokacja pamięci wolnej, 538 debugging, 71, 161 debugowanie, 71, 161, 891 destruktory, 573 kod GUI, 517 konstruktory, 573 zalecenia, 162 dec, 355, 356, 357, 1023 decipher(), 851

dedukcja argumentów szablonu, 610 dedukcja zakresu, 954 default, 963 definicja, 79, 80, 92, 236, 249, 250, 964 funkcje, 122, 123, 907 klasy, 289 struktury, 291 definiowanie funkcje składowe, 296 funkcje wirtualne, 461 makra, 990 operatory, 958 operatory wejściowe, 339 operatory wyjściowe, 338 składowe klas, 975 deklaracja, 70, 92, 112, 249, 250, 964 funkcje, 125, 126, 968 stałe, 252 using, 280 zmienne, 252 delete, 538, 539, 545, 618, 815, 819, 820, 903, 953, 955, 961 delete(), 655 delete[], 539, 541, 955 deque, 660, 1001 dereference operator, 530 dereferencja, 530, 534, 966 derywacja, 458 destroy(), 934 destructor, 541 destruktory, 540, 541, 571, 961, 977 debugowanie, 573 generowanie, 542 pamięć wolna, 542 wirtualne, 451, 543 deszyfrowanie, 847 device register, 846 Dialog box, 56 difference(), 999 difference\_type, 1003 difftime(), 1039 digit, 769, 1027 Dijkstra Edsger, 725, 726 Distribution, 487 divides $\langle T \rangle$ (), 1017 do, 962 dodawanie, 446

dokumenty HTML, 383 dołączanie plików, 66, 989 domylna inicjacja, 254 domyślne argumenty, 970 domyślne konstruktory, 307 dopasowanie wyrażeń regularnych, 1025 dopełnienie, 836 dostawa na czas, 709 dostęp do danych, 631 dostep do elementów kontenera, 1005 dostęp do elementów wektora, 544, 575 dostp do nazw z przestrzeni, 280 dostp do nazwanych tablic, 578 dostęp do składowych, 184, 292, 463, 546, 955, 973 dostęp poprzez wskaźniki, 534 dostępność nazw, 258 double, 80, 83, 84, 93, 526, 780, 948, 965 double precision floating point number, 80 doubly-linked list, 551, 641 Dow Jones Industrial, 680 draw(), 454, 481, 606 draw\_lines(), 414, 421, 426, 429, 434, 454, 460, 462 drzewa czerwono-czarne, 681, 684 niezrównoważone, 685 zrównoważone, 685 duże zadania obliczeniowe, 106 dynamic dispatch, 458 dynamic\_cast, 621, 815, 954, 961 dyrektywa using, 280 dyrektywy, 989 #define, 989 #include, 66, 67, 989 działania arytmetyczne, 84, 132 działania na liczbach, 779 dziedziczenie, 458, 550, 716, 832, 979 kontenery, 607 referencje, 550 wielokrotne, 979 wskaźniki, 550

dziedziczenie implementacji, 465 dziedziczenie interfejsu, 465 dziel i rządź, 106

#### E

ECMAScript, 764 edytor tekstu, 647 iteracja, 650 wiersze, 649 efekt przekroczenia zakresu liczby, 781 efekt stałości rozmiaru liczb całkowitych, 781 efektywność, 709 ekran, 388, 1019 elementy wyliczenia, 300 elementy wyrażeń, 200 elim\_with\_partial\_pivot(), 799 eliminacja Gaussa, 797 elipsa, 431 Ellipse, 400, 408, 431, 432 else, 113 else if, 115 empty(), 1006 encapsulation, 458 end, 638 end of file, 88 end(), 130, 746, 752, 998, 1005, 1025 endl, 1023 ends, 1023 enum, 300, 917, 972 EOF, 927, 1035 eof(), 330, 332, 366, 375, 1020 equal(), 668, 1008 equal\_range(), 668, 698, 699, 755, 1007, 1013 equal to  $\langle T \rangle$  (), 1016 erase(), 654, 655, 656, 662, 747, 1006, 1025 errno, 802 error(), 147, 154, 332, 341, 927 estimation, 160 etapy rozwoju oprogramowania, 177 Euler, 728 exit(), 1040 exp(), 802, 1030 explicit, 572

explicit type conversion, 547 expN(), 482 extern, 251 extern "C", 909, 971

#### F

fac(), 482 fail(), 330, 331, 332, 344, 1020 Fast Light Tool Kit, 387, 1048 fclose(), 927, 1032 field, 360 figury geometryczne, 388 FILE, 927, 1032 fill(), 1011 fill\_n(), 1011 filozofie jzyków programowania, 706 find(), 668, 669, 689, 698, 715, 747, 905, 1007, 1008, 1025 find\_end(), 1009 find first of(),  $1008$ find\_from\_addr(), 754, 756 find\_if(), 668, 671, 1008 find subject(), 756 fixed, 358, 359, 1023 Fl::wait(), 504 fl arc(),  $431$ Fl Color, 416 Fl GIF Image, 438 Fl\_JPEG\_Image, 438 fl  $line($ ), 420 Fl\_linestyle, 417 flagi, 844 float, 780, 782, 948, 965 floatfield, 358 floor(), 802, 1029 FLOW-MATIC, 722 FLT\_DIG, 1029 FLT\_MAX, 1029 FLT\_MAX\_10\_EXP, 1029 FLT\_MIN, 1029 FLTK, 387, 401, 886, 1048 instalacja, 1048 pobieranie biblioteki z internetu, 1048 Visual Studio, 1049 flush, 1023 FMA, 792 fmtflags(), 358 fopen(), 1032

for, 121, 903, 962 for\_each(), 1008 formalna specyfikacja, 869 format pliku, 325 formatowane wstawianie, 1021 formatowanie danych wyjciowych, 354, 366 formaty liczb zmiennoprzecinkowych, 358 Fortran, 20, 720, 739 Fortran77, 720 Fortran90, 720 forward iterator, 663 ForwardIterator, 869 fprintf(), 925, 1033 fragmentacja pamięci, 819, 820 free(), 903, 918, 1038 friend, 463, 975 from\_string(), 748, 749 front(), 662, 1005 front\_inserter(), 1016 fstream(), 1020 Function, 408, 476, 482 function activation record, 273 function call operator, 674 function template, 605 functional programming, 714 funkcje, 122, 229, 291, 857, 968 argumenty, 123, 261 biblioteka standardowa C, 1032 C, 905 czysto wirtualne, 981 definicja, 122, 123, 907 deklaracja, 125, 968 deklaracja argumentów, 261 error(), 147 inline, 298 lista parametrów, 123 lokalne funkcje, 260 main(), 66 matematyczne, 802, 1029 parametry, 123, 262 parametryzowane, 605 pomocnicze, 310 prototyp, 907 przekazywanie argumentów przez referencję, 267 przekazywanie argumentów przez stałą referencję, 265

przekazywanie argumentów przez wartość, 264 rekord aktywacji, 273 rekurencja, 275 return, 263 rozgłoszeniowe, 791 sort(), 130 sprawdzanie argumentów, 271 sprawdzanie typów argumentów, 906 stos rekordów aktywacji, 275 szablony, 605 szablonowe, 716 treść, 123 typ zwrotny, 261 void, 262 wynik działania, 123 wywołanie, 128, 261, 272, 968 zagnieżdżone funkcje, 260 zastosowanie, 124 zwracanie wartości, 123, 263 funkcje przeciążone, 969 argumenty domyślne, 970 dokładne dopasowanie, 969 dopasowanie przy użyciu konwersji zdefiniowanych przez użytkownika, 969 dopasowanie przy użyciu promocji, 969 dopasowanie przy użyciu standardowych konwersji, 969 dopasowanie przy użyciu wielokropka, 969 niepodawanie listy argumentów, 970 rozpoznawanie, 969 wielokropek, 970 wywołanie, 969 funkcje składowe, 259, 293 definiowanie, 296, 297 konstruktory, 294 stałe funkcje składowe, 309 funkcje wirtualne, 450, 456, 458, 460, 716, 980 wywołanie, 459 funkcje zwrotne, 501

G

 $g + + 0.34$ garbage collection, 539 GB, 51 GCC, 909 gcount(), 1021 general, 358, 359 generalizacja, 464 generate(), 1011 generate  $n()$ , 1011 generator typów, 604 generowanie destruktory, 542 typy, 604 get(), 750, 1021 get\_encoding(), 439 get\_int(), 749 get string $($ ), 507 getc(), 925, 1036 getchar(), 925, 926, 1036 getline(), 373, 747, 750, 1021 gets(), 880, 925, 926 GIF, 438 gigabajt, 51 Gill D. J., 718 globalna inicjacja, 277 gmtime(), 1039 GNU C++, 34 good(), 330, 332, 1020 Google, 51 goto, 963 graficzne przedstawianie danych, 471 Axis, 479 Distribution, 487 etykiety, 491 Function, 476 odczytywanie danych z pliku, 487 osie, 479 rysowanie wykresów funkcji, 472 skalowanie danych, 489 tworzenie wykresu, 490 układ ogólny, 488 wartość przybliżona funkcji wykładniczej, 481 wykresy, 486 graficzny interfejs użytkownika, 179, 382, 497

grafika, 382, 400 Axis, 392 biblioteka GUI, 387 elipsa, 431 figury geometryczne, 388 Image, 399 kanwa rysunku, 388 klasy figur geometrycznych, 389 klasy graficzne, 407 kolory, 414 linia, 410 obrazy, 399, 436 okrg, 430 operacje, 445 piksel, 388 Polygon, 389 prezentacja danych, 394 projektowanie klas, 444 prostokaty, 395, 422 punkt, 410 Rectangle, 396 rysowanie figur, 454 rysowanie wykresu funkcji, 394 Shape, 389, 448 tekst, 398, 428 wielokaty, 394, 420 współrzędne, 388 wypełnianie kolorem, 397 gramatyka, 188, 191 elementy wyrażeń, 200 implementacja zasad gramatyki, 194 język angielski, 192 nieskończona rekurencja, 196 parser, 194 pisanie, 193 podstawowe czynniki wyrażeń, 200 produkcja, 194 składniki, 199 wyrażenia, 195, 196 zamiana w kod, 194 znaki nieterminalne, 194 znaki terminalne, 194 graph, 769, 1027 Graph\_lib, 384, 390 Window, 500 greater equal $\langle T \rangle$ (), 1017

 $greaterT>()$ , 1016 grep, 759 GUI, 179, 382, 497, 498 Axis, 392 biblioteka, 387 Button, 505, 506 debugowanie kodu, 517 figury geometryczne, 388 FLTK, 387 funkcje zwrotne, 501 Graph\_lib, 384, 390 Image, 399 implementacja wywołań zwrotnych, 1052 In  $box, 507$ inwersja kontroli, 511 kanwa rysunku, 388 klasy figur geometrycznych, 389 klasy graficzne, 408 kontrolki, 505 Lines\_window, 509, 510 menu, 507, 513 Menu, 507 nagłówki graficzne, 390 obrazy, 399 okno, 385, 390, 500 Out\_box, 507 pętla oczekująca, 504 piksel, 388 pliki źródłowe, 402 Point, 384 Polygon, 385, 389, 394 prostokaty, 395 przycisk Next, 499 przyciski, 506 punkt, 384 Rectangle, 396 Shape, 389 Simple\_window, 390, 500 tekst, 398 testowanie, 883 uruchamianie programu, 401 Vector\_ref, 1055 wait for button(), 390 Widget, 505, 1053 widgety, 505, 1056 wielokąty, 394 Window, 1054 współrzędne, 388

#### GUI

wypełnianie kolorem, 397 wyświetlanie obiektów na ekranie, 386 gwarancja niezgłaszania wyjątku, 621 gwarancje, 620

#### H

hash table, 681, 689 hash value, 689 hash map, 691 haszowanie, 690 header, 66 header file, 66 heap, 1014 Hejlsberg Anders, 728 helper function, 311 hermetyzacja, 458 hex, 355, 356, 357, 947, 1023 hide(), 505 hierarchia klas, 464 hierarchia strumieni wejścia i wyjścia, 1019 high(), 715 historia języków programowania, 717 History of Programming Languages, 717 Hopper Grace, 161, 722 HTML, 383

#### I

I/O, 105 Ichbiah Jean, 729 IDE, 34, 70, 1044 ideały programistyczne, 54, 708 bezpośrednie wyrażanie myśli, 711 minimalizm, 713 modułowość, 712 poziom abstrakcji, 712 spójność, 713 identyfikatory, 950 słowa kluczowe, 950 if, 113, 880, 962 else, 113 else if, 115

#### IFIP, 724

ifstream, 326, 329 iloczyn logiczny, 110 iloczyn skalarny, 679 iloczyn wewnętrzny, 679 imag(), 803, 804, 1031 Image, 399, 408, 436 implementacja, 55, 177, 289 implementacja GUI, 1051 implementacja tokenów, 183 implementacja wywołań funkcji, 272 implementacja wywołań zwrotnych, 1052 implementacja zasad gramatyki, 194 implementation defined, 944 importowanie obrazów z plików, 399 In\_box, 409, 507 INCITS, 944 includes(), 1014 indeksowanie, 534, 966 infinite recursion, 196 informacja zwrotna, 55 informacje, 51 informacje o stanie strumienia, 331 informatyka, 35, 45, 725 inicjacja, 85, 87, 536 obiekty, 294 składowe, 979 tablice, 582 wartości domyślne, 254 wskaźniki, 536 inicjatory składowych, 979 inkrementacja, 89, 110 inline function, 903, 905 inner product, 680 inner\_product(), 668, 677, 680, 1031 uogólnienie, 681 inplace\_merge(), 1013 input iterator, 663 insert(), 654, 655, 656, 662, 686, 687, 746, 747, 1006, 1025 inserter(), 1016 instalacia FLTK, 1047, 1048 Visual Studio, 1044

instrukcje, 66, 67, 69, 112, 962 if, 113 porzdek wykonywania, 276 pusta instrukcja, 113 wyrażeniowe, 112 złożone, 121 instrukcje dla konsolidatora, 971 instrukcje maszynowe, 718 int, 66, 68, 78, 80, 82, 83, 84, 92, 780, 782, 835, 965 INT\_MAX, 1029 INT\_MIN, 1029 integrated development environment, 34, 70 inteligentne karty, 810 interactive development environment, 70 interaktywne środowisko programistyczne, 70, 1044 interfejs, 289 interfejs klasy, 303 interfejs prywatny, 206 interfejs publiczny, 206, 289 interfejs użytkownika, 498 GUI, 498 konsola, 498 przegldarki internetowe, 498 internal, 1023 intersect(), 421 intrusive container, 932 invalid\_argument, 996 invariant, 295 inwersja kontroli, 511 inżynieria oprogramowania, 33 ios\_base, 331 ios\_base::app, 361, 1020 ios\_base::ate, 361, 1020 ios\_base::badbit, 332 ios\_base::binary, 361, 363, 1020 ios base::failure, 332, 996 ios\_base::in, 361, 1020 ios\_base::out, 361, 1020 ios\_base::trunc, 361, 1020 iostream, 332, 370, 750, 765 is  $open(), 1020$ is\_palindrome(), 587, 588 is whitespace(), 373 isalnum(), 369, 1024 isalpha(), 240, 369, 758, 1024

iscntrl(), 369, 1024 isdigit(), 369, 758, 1024 isgraph(), 369, 1024 islower(), 369, 1024 isprint(), 369, 1024 ispunct(), 369, 1024 isspace(), 369, 1024 istream, 323, 324, 325, 329, 370, 750, 1019 istream\_iterator, 694 istream\_iterator<>, 694 istringstream, 365, 371 isupper(), 369, 1024 isxdigit(), 369, 1024 iter\_swap(), 1011 iteracja, 119, 132 iteration, 119 iterator, 646, 661, 1003 iterator traits, 890 iteratory, 637, 638, 997, 1004 begin, 638 const\_iterator, 661 dostęp swobodny, 661, 663, 1000 dwukierunkowe, 661, 663, 1000 end, 638 istream\_iterator, 694, 695 istream\_iterator<T>, 694 iterator, 661 kategorie, 662, 1000 operacje, 638, 999 ostream\_iterator, 694 ostream\_iterator<T>, 694 postępujące, 1000 przechodzące do przodu, 663 string, 662 strumienie, 694 valarray, 662 wbudowane tablice, 662 wejściowe, 663, 1000 wstawiające, 1016 wyjściowe, 663, 1000 ITU, 40

#### J

Java, 20, 739 jawna konwersja typów, 547 jednolity rozkład, 801

jednostki translacji, 69, 145 język programowania, 34, 64, 706, 852 Ada, 729 Algol, 724 Algol60, 724 Algol68, 727 BCPL, 735 C, 733, 735, 899  $C++$ , 20, 736 cechy, 706 COBOL, 161, 721 do celów ogólnych, 724 FLOW-MATIC, 722 Fortran, 720 Lisp, 721, 723 Pascal, 727 PERL, 759 Simula, 715, 731 Simula 67, 731 Turbo Pascal, 728 język angielski, 192 JPEG, 438

#### K

K&R, 900 kalkulator, 179, 180 kanwa rysunku, 388 karty kredytowe, 810 kategorie iteratorów, 662 Keep It Simple, Stupid, 714 Kernighan Brian, 734, 900 key\_comp(), 1007 key\_compare, 1004 key\_type, 1004 KISS, 714 klasa pamięci, 950 klasy, 184, 289, 731, 857, 972 Axis, 392 bazowe, 410, 458, 979 bitset, 839 Date, 312 definicja, 289 definiowanie funkcji składowych, 296 definiowanie składowych, 975 derywacja, 458 destruktory, 540, 542, 977 dostęp do składowych, 184, 292, 973

dziedziczenie, 979 funkcje pomocnicze, 310 funkcje składowe, 293 funkcje wirtualne, 458, 980 hermetyzacja, 458 hierarchia, 464 implementacia, 289 inicjacja składowych, 979 inicjatory składowych, 979 interfejs, 289, 303 konkretne, 450 konstruktory, 185, 293, 976 konstruktory domyślne, 306 konstruktory jawne, 571 kontrola dostępu, 451 lista wartości inicjujących składowe, 185 lokalne klasy, 260 model dostepu do składowych, 463 nadklasy, 458 operacje generowane, 981 parametryzowane, 605 pochodne, 458, 979 podklasy, 458 predykaty składowych, 675 przeciążanie operatorów, 302 przesłanianie, 455, 461 przyjaciele, 974 raportowanie błędów, 299 składowe, 289, 290, 972 stałe funkcje składowe, 309 szablony, 605, 983 testowanie, 886 this, 974 tworzenie, 291 typy argumentów, 304 ukrywanie szczegółów, 294 unie, 983 vector, 128 Vector ref, 1055 Widget, 1053 widoczność składowych, 290 Window, 1054 wirtualny destruktor, 543 wywołanie funkcji składowej, 128 zagnieżdżone klasy, 260 klasy abstrakcyjne, 450, 981 czyste funkcje wirtualne, 464

klasy graficzne, 407 Axis, 408, 479 Circle, 408, 430 Closed\_polyline, 408, 419 Color, 414 Ellipse, 408, 431 figury geometryczne, 389 Function, 408, 476 Image, 408, 436 Line, 408, 410 Line\_style, 408, 416 Lines, 408, 412 Mark, 408, 435 Marked\_polyline, 408, 433 Marks, 408, 434 Open\_polyline, 408, 418 Point, 408, 410 Polygon, 408, 420 Rectangle, 408, 422 Shape, 410, 448 Simple\_window, 500 Text, 408, 428 klasy składowe, 260 klasy znaków, 768, 769, 1027 klasyczna eliminacja Gaussa, 797 klasyfikacja znaków, 368, 1024 klawiatura, 1019 klucze, 685 kod, 67 kod maszynowy, 67 kod obiektowy, 67 kod ogólny, 446 kod pocztowy, 757 kod wykonywalny, 67 kod źródłowy, 44, 67 kolejki, 1005 kolekcje danych, 152, 630 kolizja nazw, 257 kolor tekstu, 399 kolory, 414 komentarze, 65, 162, 231, 904, 945 kompilacja, 67, 161 warunkowa kompilacja, 931 kompilator, 34, 67, 71, 909 komputer, 39, 41, 46, 104 komunikaty o błędach, 163 konflikt nazw, 257 koniec pliku, 88, 927 konkatenacja łańcuchów, 85

konkretyzacja szablonu, 604, 985 konsola, 498 konsolidacja, 161 błędy, 145 konsolidacja pamięci, 821 konsolidator, 70, 909, 971 konstruktory, 185, 293, 294, 571, 976 debugowanie, 573 domyślny konstruktor, 254, 306, 308 jawne, 571 kopiujące, 456, 566 kontenery, 152, 525, 526, 595, 596, 629, 634, 660, 661, 1001 adaptery, 1002 allocator\_type, 1004 array, 660, 1001 asocjacyjne, 681, 1001, 1002 const\_iterator, 1004 const\_pointer, 1004 const\_reference, 1004 const reverse iterator, 1004 deque, 660, 1001 destruktory, 1004 difference\_type, 1003 dostęp do elementów, 1005 dziedziczenie, 607, 832 intruzyjne, 932 iterator, 1003 iteratory, 1004 key\_compare, 1004 key\_type, 1004 kolejki, 1005 konstruktory, 1004 list, 660, 1001 listy, 1006 map, 660, 681, 684, 1001 mapped\_type, 1004 multimap, 660, 681, 1001 multiset, 660, 681, 1001 nieintruzyjne, 932 operacje kolejek, 1005 operacje kontenerów asocjacyjnych, 1007 operacje listowe, 1006 operacje stosowe, 1005 pointer, 1004 pojemność, 598, 1006 porównywanie, 1006 priority\_queue, 1002

przypisania, 1004 queue, 1002 reference, 1004 reverse\_iterator, 1004 rozmiar, 1006 sekwencyjne, 1001 set, 660, 681, 696, 1001 size\_type, 1003 słowniki, 682 stack, 1002 stos, 1005 string, 1002 typy składowych, 1003 unordered\_map, 660, 681, 689, 1001 unordered\_multimap, 660, 681, 1001 unordered\_multiset, 660, 681, 1002 unordered\_set, 660, 681, 1002 unsorted\_map, 690 valarray, 1002 value type, 1003 vector, 660, 1001 wbudowana tablica, 1002 wektor, 526 zamienianie, 1006, 1007 zbiory, 691 kontrola dostępu, 451 kontrola typów, 94 kontrolki, 505 konwersje argumentów, 271 konwersje typów, 111, 958, 961 arytmetyczne, 959 bezpieczne dla typów, 95 całkowitoliczbowe, 958 const\_cast, 962 dynamic\_cast, 961 niebezpieczne dla typów, 96 operatory, 961 pomiędzy typami zmiennoprzecinkowymi i całkowitoliczbowymi, 959 referencje, 959 reinterpret\_cast, 961 static\_cast, 961 void\*, 916 wartości logiczne, 959 wskaźniki, 959

zaweżające, 96 zdefiniowane przez użytkownika, 960 zmiennoprzecinkowe, 959 kopiowanie, 306, 456, 564, 693, 976, 978 głębokie, 569 konstruktory kopiujące, 566 płytkie, 569 przez konstruowanie, 567 przypisywanie z kopiowaniem, 567 korzeń, 685 krój pisma, 399 kryterium porównywania, 866 kursor, 65

# L

label.set\_color(), 393 laptop, 41 leak detector, 574 left, 1023 legal, 944 length(), 369, 746, 1025 length\_error, 996 less equal $\langle T \rangle$ (), 1017  $less **T**>(), 1017$ lexicographical order, 920 lexicographical\_compare(), 1015 liczby, 78, 93, 779 bez znaku, 840 binarne, 94, 947 całkowite, 81, 780 float, 782 funkcje matematyczne, 802 int, 782 limity, 1028 macierze, 784, 786 mantysa, 782 Matrix, 786 obliczenia, 782 ograniczenia typów liczbowych, 783 ósemkowe, 355 precyzja, 358, 780 przekroczenie zakresu, 780, 781 rozmiar, 780 rzeczywiste, 780

systemy liczbowe, 946 szesnastkowe, 355, 947 tablice, 784 ujemne, 224 wykładnik, 782 ze znakiem, 840 zmiennoprzecinkowe, 358, 780, 781, 948 zmiennoprzecinkowe podwójnej precyzji, 80 liczby losowe, 800 rand(), 801 RAND\_MAX, 801 liczby zespolone, 803, 1030 complex, 803 część rzeczywista, 1031 część urojona, 1031 funkcje matematyczne, 803 operacje, 1030 operatory, 804 sprzężenie, 1031 typy, 1030 limity typów liczbowych, 1028 Line, 389, 408, 410, 411, 444 Line\_style, 389, 408, 416, 417 Lines, 389, 408, 412, 452 draw\_lines(), 414 Lines\_window, 509, 510, 515 linia, 410 styl, 416 Link, 551, 552, 557, 641 insert(), 556 linkage specification, 971 linked list, 641 linker, 70 lint, 733, 906 Lisp, 721, 723 list, 642, 653, 660, 1001 lista parametrów, 66, 123 lista wartości inicjujących składowe, 185 listy, 551, 596, 653 add(), 553 advance(), 553 dwukierunkowe, 551, 932 erase(), 553, 554 find(), 553, 554 insert(), 554 jednokierunkowe, 551 Link, 551, 552 ogniwo, 551

operacie, 552 zastosowanie, 554 listy powizane, 641 dwustronnie, 641 iteracja, 643 iterator, 643 jednostronnie, 641 list, 642 operacje, 642, 647 usuwanie elementów, 647 wstawianie elementów, 647 literały, 946 liczby całkowite, 946 liczby zmiennoprzecinkowe, 948 logiczne, 948 łańcuchowe, 949 wskaźnikowe, 949 znakowe, 948 locale, 376 localtime(), 1039 log(), 802, 1030 log10(), 802, 1030 logic programming, 714 logical and  $\langle T \rangle$ (), 1017 logical  $not < T > ($ ), 1017 logical or $($ ), 1017 lokalne obiekty statyczne, 953 Lola, 728 long, 780, 965 long double, 948 long int, 835 LONG\_MAX, 1029 LONG\_MIN, 1029 losowość, 800 lower, 769, 1027 lower\_bound(), 699, 1007, 1012 lub wykluczające, 956 Lucent Bell Labs, 733, 735 ludzie, 42 l-wartość, 107

#### Ł

łagodne ograniczenia czasowe, 814 łańcuchy, 84, 130, 586, 746, 949, 1024 dopasowanie wyrażeń regularnych, 1025 klasyfikacja znaków, 1024

łańcuchy konkatenacja, 85 małe litery, 1024 operacje, 746, 1025 przetwarzanie, 1024 strumienie, 365 styl języka C, 582, 919, 1036 wielkie litery, 1024 łatwość utrzymania, 709 łączenie, 69

## M

macierze, 56, 596, 715, 784, 786 błędy zakresu, 788 dostęp, 787 dwuwymiarowe, 792 FMA, 792 indeksowanie, 788 jednowymiarowe, 789 kopiowanie danych, 792 liczba elementów, 789 Matrix, 787 Matrix\_error, 788 metoda eliminacji Gaussa, 797 mnożenie przez wektor, 800 operacje, 793 operatory przypisania, 791 rozwizywanie równa liniowych, 796 trójwymiarowe, 795 wejście, 794 wybór elementu centralnego, 798 wycinki, 790 wyjście, 794 wymiary, 787 zamiana kolumn miejscami, 793 zamiana wierszy miejscami, 793 macro substitution, 989 Maddock John, 759 magiczne stałe, 109 Mail\_file, 752, 755 main(), 66, 78, 229, 945 argumenty, 945 make  $heap()$ , 1014 make pair(), 686, 687, 1018 make\_vec(), 620, 621

makra, 615, 904, 927, 928, 989 definiowanie, 990 podobieństwo do funkcji, 929 zastosowanie, 928 makra składniowe, 930 malloc(), 903, 918, 1038 manager pamieci wolnej, 539 manipulatory, 355, 1022 manipulowanie bitami, 844 mantysa, 782 map, 596, 660, 681, 682, 684, 822, 904, 1001 mapped\_type, 1004 Mark, 400, 408, 435 Marked\_polyline, 408, 433 Marks, 408, 434, 452 maskowanie, 845 matches.size(), 762 matrix, 784 Matrix, 56, 786, 787 Matrix error, 788 MAX, 928 max(), 258, 1015 max element(), 1015 max  $size()$ , 1006 max  $x()$ , 410 max\_y(), 410 McCarthy John, 723 McIlroy Doug, 734, 908 mechanizm wyświetlający, 383 mechanizm wywołań wirtualnych, 543 medycyna, 50 mem\_fun(mf), 1017 mem fun ref(mf), 1017 member, 289 member access operator, 546 member function, 293 member initializer list, 185 memchr(), 923, 1038 memcmp(), 922, 1038 memcpy(), 922, 1037 memmove(), 922, 1037 memory exhaustion, 560 memset(), 923, 1038 menu, 507, 513 tworzenie, 513 Menu, 409, 507 merge(), 668, 1013 metoda eliminacji Gaussa, 797

metody, 294 random\_shuffle(), 1010 rotate $\text{copy}()$ , 1010 metody nauczania, 32 Microsoft Visual C++, 71 Microsoft Visual Studio, 34 miejsce na dane, 78 miejsce rozpoczecia programu, 66 mierzenie czasu działania funkcji, 1039 mieszanie, 690 min(), 1015 min element(), 1015 minimalizm, 713 minus $\langle T \rangle$ (), 1017 mismatch(), 1008 MIT McCarthy, 724 mit samotnie pracującego programisty, 43 mktime(), 1039 mnożenie macierzy przez wektor, 800 model dostępu do składowych, 463 model graficzny, 383 model iteratorów, 998 model strumieni wejścia i wyjcia, 323 Modula, 728 Modula-2, 728 modular arithmetic, 842 modulus $\langle T \rangle$ (), 1017 modułowość, 712 modyfikacja wyjściowych liczb całkowitych, 356 monitorowanie, 48 monitorowanie podsystemów, 818 monitory jakości linii produkcyjnych, 810 monitory medyczne, 810 move(), 424, 506 MSC++, 909 multimap, 660, 681, 1001 multi-paradigm programming, 717 multiple inheritance, 979 multiplies $\langle T \rangle$ (), 1017 multiset, 660, 681, 1001
## N

nadklasy, 458 nadmiernie inteligentni programici, 852 nagłówki, 66, 254 namespace, 261, 279, 988 narzędzia, 178 NASA, 52 natychmiastowe reagowanie, 812 nauczanie, 29 Naur Peter, 725 nawiasy, 108, 163 nazwy, 80, 90, 162, 164, 240, 446, 855, 988 makra, 928 predefiniowane, 242 przestrzeń nazw, 261 słowa kluczowe, 91 styl oddzielania wyrazów, 92 symboliczne, 718 wielkość liter, 91 zakres dostepności, 258 nazwy w pełni kwalifikowane, 280  $negative < T > ()$ , 1017 new, 533, 545, 612, 621, 815, 819, 820, 903, 952, 955, 961 Next, 499 next(), 503, 504 next permutation(), 1015 niechlujny kod, 710 niedouczeni programiści, 852 nieformatowane wstawianie, 1021 niejawna konwersja typów, 958 niekompletne programy, 141 niekontrolowane konwersje, 825 nieoczekiwane argumenty, 141 nieodpowiednie standardy kodowania, 852 nieokreślony, 945 nieprawidłowe argumenty, 151 nieprawidłowe dane wejściowe, 154 nieprzerwana praca, 813 nieskończona rekurencja, 196 niespodziewane dane wejściowe, 142

niespodziewany stan, 142 niestandardowe separatory, 370 niezdefiniowane, 945 niezgodne, ale niewymagajce diagnostyki, 945 niezmiennik, 295 noboolalpha, 1022 non-intrusive container, 932 norm(), 804 noshowbase, 356, 1022 noshowpoint, 1022 noshowpos, 1022 noskipws, 1022 NOT, 110 not conforming but not requiring diagnostic, 945 not equal to  $\langle T \rangle$  (), 1016 not1(g), 1017 not2(g), 1017 notacja \*this, 601 notacja Backusa-Naura, 721 nouppercase, 1023 nowoczesne języki programowania, 719 nth\_element(), 1012 null pointer, 537 number of points(), 414 numeric\_limits<T>, 1028 Nygaard Kristen, 731

## O

Oberon, 728 Oberon-2, 728 obiektowość, 33 obiekty, 78, 92 auto\_ptr, 621 automatyczne, 953 czas trwania, 952 destruktory, 540, 977 dostęp do składowych, 184 funkcje składowe, 293 inicjalizacja, 294 konstruktory, 185, 293, 976 konstruktory domyślne, 306 kopiowanie, 306, 456, 976, 978 kopiowanie głębokie, 569 kopiowanie płytkie, 569 lista wartości inicjujących składowe, 185

lokalne, 953 lokalne statyczne, 953 nazwy, 80 odwołanie do bieżącego obiektu, 298 poprawny stan, 295 przestrzeń nazw, 953 przyjaciele, 974 referencje, 968 stan, 295 this, 555, 974 tworzenie, 961, 976 tymczasowe, 270, 953 usuwanie, 953, 976 w pamięci wolnej, 953 wskaźniki, 545 wykorzystanie obiektów bez nazw, 426 obiekty funkcyjne, 673, 674, 1016 object-oriented programming, 458 obliczanie wartości skrótu, 690 obliczenia, 104, 105, 159, 782, 1028 szacowanie, 159 obrazy, 399, 436 obsługa błędów, 151, 220 operacje wejścia i wyjścia, 330 strumienie, 1020 testowanie, 221 obsługa wyjątków, 151 oct, 355, 356, 357, 1023 oczyszczanie kodu, 227 funkcje, 229 komentarze, 231 stałe symboliczne, 227 układ kodu, 230 od dołu do góry, 32, 710 od góry do dołu, 33, 710

odczytywanie

oddzielanie warstwy komunikacyjnej od funkcji, 337 odporność na błędy, 813 odtwarzacze MP3, 810

dane z pliku, 326, 328, 487 sekwencje znaków, 757 struktury wartości, 344

odwołanie do bieżącego obiektu, 298 odzyskiwanie sprawności po wystąpieniu błędu, 233 off-by-one error, 153 ofstream, 326, 329 ogniwo, 551 ogólny kod, 446 ograniczenia, 615 ograniczenia czasowe, 814 ograniczenia typów liczbowych, 783 okno, 385, 390, 425, 500 okrg, 430 opcjonalne sprawdzanie, 614, 615 open(), 327, 328, 1019, 1020 Open\_polyline, 408, 418, 429, 452 draw\_lines(), 434 operacje, 82, 84, 570 bajtowe, 922 bitowe, 835, 836 generowane, 981 liczby zespolone, 1030 łańcuchowe, 746, 1025 na iteratorach, 638, 999 na zbiorach danych, 634 tablicowe, 786 operandy, 107 operator, 303, 958 operator overloading, 302 operator[], 575, 614 operator=, 600 operatory, 82, 84, 109  $! =, 110$ %, 225 &, 529, 549 &&, 110 (), 674 \*, 534 [], 534 ||, 110 ++, 89, 90, 109  $< 110$  $<<$ , 68, 110  $\leq$  = 0.110  $=, 85$  $=$  =  $, 110$ >, 110  $\sim$ , 546, 973

 $>=$ , 110 >>, 79, 81, 110 addytywne, 955 adres, 529 aplikacji, 674 const\_cast, 547 definiowanie przez użytkownika, 958 delete, 538, 545, 573, 953, 961 dereferencja, 530, 534 dostęp do składowych, 546 indeksowanie, 534 inkrementacja, 89 konwersja typów, 961 liczby zespolone, 804 logiczne, 960 new, 533, 545, 961 porównania, 956 przeciażanie, 302, 971 przesunicie, 955 przypisanie, 85, 957 reinterpret\_cast, 531, 547 relacyjne, 956 sizeof, 364, 531, 960 static\_cast, 547 tryby otwierania, 1032 typedef, 646 wejściowe, 339 wielokrotność, 955 wyjście, 68 wyjściowe, 338 wyłuskanie, 530 wywołanie funkcji, 674 zasięg, 973 zawartość, 530 złożone operatory przypisania, 89 oprogramowanie, 40 or, 956 OR, 110 ostre ograniczenia czasowe, 814 ostream, 288, 323, 325, 354, 750, 1018, 1019 ostream\_iterator, 694 ostream\_iterator<>, 694 ostringstream, 365, 366 otwieranie plików, 326, 361, 927, 1032 tryby otwierania, 361 otwieranie strumienia, 1019

Out\_box, 409, 507 out\_of\_range, 153, 154, 615, 996 output iterator, 663 overflow\_error, 996 overload resolution, 969 overriding, 455, 460

## P

pair, 1017 pair(), 1013 pair<>, 686 paleta kolorów, 415 palindrom, 586 wykorzystanie łańcuchów, 586 wykorzystanie tablic, 587 wykorzystanie wskaźników, 588 pamieć, 342, 526, 529, 950, 951, 1037 automatyczna, 532, 818, 951 dynamiczna, 818 kod, 532 statyczna, 532, 818, 952 tekst, 532 pamięć wolna, 532, 819, 918, 952 alokacja obiektów, 533 dealokacja, 538 destruktory, 542 rezerwowanie pamięci, 533 paradygmaty programowania, 714, 715 parametric polymorphism, 605 parametrized class, 605 parametrized function, 605 parametrized type, 605 parametry, 123, 262 referencje, 549 szablony, 603 wskaźniki, 549 PARC, 708 parser, 194 parsowanie, 189 partial\_sort(), 1012 partial\_sort\_copy(), 1012 partial\_sum(), 677, 1031 partition(), 1013 Pascal, 726, 727, 728

PC, 40 PDA, 810 pełna gwarancja, 621 PERL, 739, 759 permutacje, 1015 Petersen "Pete" Lawrence, 38 petla oczekująca, 504 ptle, 88, 119, 132, 879 for, 121 przepełnienie bufora, 880 treść,  $120$ while, 88, 119 zmienna iteracyjna, 119 zmienna kontrolna, 119 PFN, 846 PHP, 739, 759 piksel, 388 pisanie gramatyki, 193 pisanie kodu, 44 pisanie programu, 175, 176 biblioteki, 178 etapy rozwoju oprogramowania, 177 gramatyka, 188 implementacja tokenów, 183 narzędzia, 178 obsługa błędów, 220 oczyszczanie kodu, 227 odzyskiwanie sprawności po wystąpieniu błędu, 233 parsowanie, 189 problem, 176 prototyp, 179 przypadki użycia, 180 pseudokod, 180, 187 rozwizanie problemu, 177 strategia, 177 struktura programu, 211 strumienie tokenów, 206 szczegóły techniczne, 248 testowanie, 221 tokeny, 182 używanie tokenów, 185 wczytywanie liczb, 210 wczytywanie tokenów, 209 wersja "1.0", 224 wersja z ograniczon funkcjonalnością, 179 wypróbowywanie drugiej wersji, 205 wypróbowywanie pierwszej wersji, 201

zamiana gramatyki w kod, 194 zestaw zasad, 189 PL/360, 728 planowanie rejsów, 47 pliki, 325, 1032 C, 927 cpp, 67 EOF, 927 FILE, 927 format, 325 h, 67 ifstream, 326, 329 koniec, 88 odczytywanie danych, 326, 328 ofstream, 326, 329 otwieranie, 326, 361, 927, 1032 pozycjonowanie, 361, 365 strukturalne, 341 strumienie, 326 tryby otwierania, 361 zamykanie, 327, 927, 1032 zapisywanie danych, 326, 328 pliki binarne, 362 odczytywanie, 363 operacje wejścia i wyjścia, 363 otwieranie, 363 zapisywanie, 363 pliki nagłówkowe, 66, 254 plus<T>(), 1017 pobieranie danych wejściowych, 79 poddopasowanie, 762 podejście do pisania poprawnego oprogramowania, 710 od dołu, 710 od góry, 710 podklasy, 458 podstawowa gwarancja, 621 podstawowe czynniki wyrażeń, 200 Point, 384, 389, 397, 408, 410, 444 point(), 414 pointer, 459, 528, 529, 1004 pointer arithmetic, 579

pointer semantics, 570 pojemność kontenera, 598 pojcie abstrakcyjne, 464 pola, 360 pola bitowe, 846, 982 polar(), 804, 1031 polimorfizm, 606 ad hoc, 605 czasu działania programu, 458 parametryczny, 605 Polygon, 385, 389, 394, 408, 420, 452 add(), 422 pomyłka o jeden, 153 pool, 823 pop\_back(), 662, 1005 pop\_front(), 1005 pop\_heap(), 1014 popełnianie błędów, 141 poprawność, 709, 813 poprawny stan obiektu, 295 porównania, 956 porzdek leksykograficzny, 920 porządek wykonywania instrukcji, 276 globalna inicjacja, 277 wartościowanie wyrażeń, 277 porządkowanie łańcuchów, 697 POSIX, 764 postdekrementacja, 109 postinkrementacja, 109 poważne błędy, 870 powiększanie wektora, 127 powtarzające się słowa, 87 powtarzanie, 119 poziom abstrakcji, 712 pozycjonowanie, 361, 365 prawa optymalizacji, 816 prawdopodobne błędy, 870 prawie kontenery, 1002 pre-condition, 166 precyzja liczb zmiennoprzecinkowych, 358, 359 precyzja obliczeń, 780 predefiniowane nazwy, 242 predekrementacja, 109 predykaty, 1016 predykaty składowych klas, 675

preinkrementacja, 109 preprocesor, 855, 989 dyrektywy, 989 preprocessing, 255 prev permutation(), 1015 prezentacja danych, 394 Princeton University, 723, 735 print, 769, 1027 print(), 843, 906 printf(), 376, 924, 925, 926, 1033 specyfikatory konwersji, 1033 priority\_queue, 1002 private, 206, 289, 463, 973 problem, 176 problem stałych wektorów, 576 problem zaweżających konwersji, 98 problemy z pamięcią wolną, 819 problemy z wyjątkami, 619 proces tworzenia programu, 55 produkcje, 194 profesjonalizm, 706 program, 34, 63, 64, 944 cena, 54 dobrze zaprojektowany, 54 główny program, 883 kompilacja, 67 łączenie, 69 niezawodność, 54 pisanie, 176 poprawność, 54 proces tworzenia, 55 projekt, 1044 punkt startowy, 66 struktura, 211 szkielet, 229 tworzenie, 1044 uruchamianie, 945, 1044 utrzymanie, 54 Witaj, świecie, 64 zamykanie, 945 zgodny program, 944 programista, 43 programowanie, 19, 30, 34, 39, 40, 44, 55, 56, 64 aspektowe, 714 funkcyjne, 714, 721

grafika, 382 logiczne, 714 obiektowe, 458, 465, 606, 714, 715 ogólne, 605, 606, 670, 714, 715 ograniczeniowe, 714 proceduralne, 714, 715 regułowe, 714 systemy, 736 systemy wbudowane, 809 wieloparadygmatowe, 717 projekt, 47, 1044 dodawanie pliku źródłowego C++, 1045 tworzenie, 1044 projektowanie, 55, 177 projektowanie klas, 444 abstrakcyjna klasa bazowa, 464 chronione składowe, 458 czyste funkcje wirtualne, 464 definiowanie funkcji wirtualnych, 461 dostep do danych, 448 dostęp do składowych, 463 dziedziczenie implementacji, 465 dziedziczenie interfejsu, 465 hermetyzacja, 458 hierarchia klas, 464 klasy bazowe, 458 klasy graficzne, 384, 443 klasy pochodne, 458 kontrola dostępu, 451 kopiowanie, 456 nazewnictwo, 446 operacje, 445 prywatne składowe, 458 przesłanianie, 455, 461 Shape, 448 tworzenie podklas, 461 typy, 444 układ obiektu, 459 zmienność, 448, 456 projektowanie pod kątem testowania, 890 promocje, 958 promotion, 958 prostokaty, 395, 422

protected, 450, 463, 973, 979 prototyp, 179 prototyp funkcji, 907 prywatne składowe, 458 przechowywanie dane, 630 sekwencje znaków, 653 zmienne, 240 przechwytywanie wyjatków, 151 przeciążanie funkcje, 903, 906 operatory, 302, 971 przecinek, 957 przedstawianie danych na wykresach, 486 przekazywanie argumentów przez referencję, 267, 269 przez stałą referencję, 265 przez wartość, 264, 269 przekroczenie zakresu liczby, 780, 781 przenośność kodu, 34 przepełnienie bufora, 880 przesłanianie, 455, 460, 461 przestrzeń nazw, 261, 279, 917, 988 fully qualified name, 280 nazwa w pełni kwalifikowana, 280 std, 995 using, 280 zakres, 951 przestrzeń znaczników struktur, 912 przesunięcie, 845 przesunicie bitowe, 836, 955 przeszukiwanie binarne, 698 przetwarzanie danych, 52, 630, 634 przetwarzanie tekstu, 745, 1024 from\_string(), 748 isalpha(), 758 isdigit(), 758 łańcuchy, 746 operacje na łańcuchach, 746 słowniki, 750 string, 746 stringstream, 747 strumienie wejścia i wyjścia, 750

to string(),  $748$ Unicode, 747 wyrażenia regularne, 758, 759 wyszukiwanie, 761 przetwarzanie wstępne, 255 przewidywalność, 814, 815 awaria, 816 błędy przejściowe, 817 ideały, 815 przyciski, 506 Next, 499 przyjaciele, 974 przyjmowanie na wejściu liczb całkowitych, 356 przypadki testowe, 168, 873 przypadki użycia, 180 przypisanie, 85, 107, 110, 957 przypisanie kopiujące, 567, 568, 570 przypisanie wektorów, 600 pseudokod, 180, 187 public, 206, 289, 463, 973 pula, 822, 823 punct, 769, 1027 punkt, 384, 410 punkt startowy programu, 66 pure virtual function, 450 push\_back(), 127, 128, 526, 528, 595, 599, 655, 662, 1005, 1025 push\_front(), 644, 1005 push heap(),  $1014$ pusta instrukcje, 113 put on  $top(), 425$ putback(), 332 putc(), 1036 putchar(), 1036

## Q

qsort(), 1040 queue, 1002

## R

radius(), 430 RAII, 586, 620, 622, 879, 987 rand(), 801, 1040 RAND\_MAX, 801 random\_matrix(), 800 random\_shuffle(), 1010

random\_vector(), 800, 801 random-access iterator, 661, 663 range error, 153 Range\_error, 616 raport o błędzie, 869 raport techniczny, 658 raportowanie błędów, 149, 299, 869 rbegin(), 1005 read(), 364, 1021 Reading, 344 real(), 803, 804, 1031 realloc(), 919, 1038 Rectangle, 389, 396, 408, 422, 427, 452 red-black tree, 681, 684 reference, 1004 reference semantics, 570 reference to(), 1052 referencje, 265, 267, 270, 548, 903, 968 dziedziczenie, 550 parametry, 549 przekazywanie argumentów, 267, 269 zasady stosowania, 270 regex, 762, 905 regex\_error, 996 regex\_match(), 771, 1026 regex\_search(), 762, 770, 1026 regexps, 764 regexs, 764 regression testing, 868 regular expressions, 758, 764 regulatory pomp, 810 regulatory zapór wodnych, 810 reinterpret\_cast, 531, 547, 825, 903, 954, 961 REINTERPRET\_CAST, 916 rejestry, 718 rejestry urządzenia, 846 rekord aktywacji funkcji, 273 rekurencja, 196, 275 remove(), 1010 remove  $\text{copy}()$ , 1010 remove\_copy\_if(), 1010 rend(), 1005 repetition, 119 repetycja, 193 replace(), 1010 replace\_copy(), 1010

replikacja, 817 reprezentacja, 597 reprezentacja danych w pamięci, 342 reserve(), 598, 599, 658, 1006 resetiosflags(), 1023 resize(), 595, 596, 599, 1006 Resource Acquisition Is Initialization, 586, 620, 879 reszta z dzielenia, 225 return, 64, 123, 126, 263, 963 return(), 622 reverse(), 1010 reverse  $\text{copy}()$ , 1010 reverse\_iterator, 1004 rezerwacja pamięci, 533, 598 RFC2822, 751 right, 1023 Ritchie Dennis, 733, 900 roboty składające samochody, 810 roboty spawające, 810 root node, 685 rotate(), 1010 rotate\_copy(), 1010 rozgałęzianie, 880 rozmiar znaków, 399 rozpoznawanie funkcji przeciążonych, 969 rozwizywanie problemów, 35 rozwizywanie równa liniowych, 796 rozwijanie stosu, 987 rozwój oprogramowania, 177 równania liniowe, 796 równoległy program, 815 rule-based programming, 714 run-time dispatch, 458 run-time polymorphism, 458 runtime\_error, 154, 155, 332 r-wartość, 107 rysowanie figury, 454 wykresy funkcji, 394, 472 rzutowanie, 546, 547, 904, 961 const\_cast, 547, 548 nowy styl, 915 reinterpret\_cast, 547 static\_cast, 547 styl języka C, 915 styl szablonowy, 915

## S

s, 1027 samochody, 810 samokontrola, 817 samoloty, 810 samoprzypisanie, 601 samotnie pracujący programista, 43 scale\_and\_add(), 792 scanf(), 376, 880, 925, 926 scientific, 358, 359, 1023 scope resolution operator, 973 search(), 1008, 1009 search n(), 1009 seekg(), 365 seekp(), 365 see-out, 65 sekwencje, 193, 637 sekwencje losowe, 874 selekcja, 113 if, 113 switch, 115 semantyka referencyjna, 570 wartościowa, 570 wska
nikowa, 570 serach(), 698 set, 660, 681, 691, 696, 905, 1001 set\_color(), 386, 393, 414, 418 set difference(), 1014 set\_fill\_color(), 397, 423 set\_font(), 399 set font size(), 399 set\_intersection(), 1014 set\_label(), 393 set  $major(), 432$ set mask(), 437 set  $minor()$ , 432 set  $point()$ , 452 set\_radius(), 430 set\_style(), 397, 416, 417 set symmetric difference(), 1014 set union(), 1014 setbase(), 1023 setf(), 851 setfill(), 1023 setiosflags(), 1023 setprecision(), 1023

setw(), 360, 1023 Shape, 56, 389, 410, 444, 448, 449, 461, 715, 887 draw(), 454 draw\_lines, 454 klasa abstrakcyjna, 450 kontrola dostępu, 451 rysowanie figur, 454 układ obiektu, 459 short, 835, 965 show(), 505 showbase, 356, 1022 showpoint, 1022 showpos, 1022 signed, 843, 965 silnik, 47 Simple\_window, 385, 389, 390, 409, 500, 835 Simula, 715, 731 Simula 67, 726, 731 sin(), 394, 802, 1029 singly-linked list, 551, 641 sinh(), 802, 1030 size(), 130, 526, 565, 662, 746, 1006, 1025 size\_type, 646, 841, 1003 sizeof, 364, 531, 580, 904, 954, 960, 976 skalowanie, 786 skalowanie danych, 489 skanery medyczne, 810 skipws, 1022 składnia, 142 składniki, 199 składowe, 184, 289, 972 chronione, 463 dostęp do wartości, 292 funkcje pomocnicze, 310 inicjacja, 979 prywatne, 463 publiczne, 463 static const, 976 typy, 289 widoczność, 290 składowe składowych, 290 skrót, 690 słabe projektowanie, 893 słowa kluczowe, 66, 91, 950 break, 116, 118 C, 913 case, 116, 227

catch, 151, 156 class, 184, 289, 857 const, 109, 253, 927, 960 else, 113 enum, 300 explicit, 572 extern, 251 for, 121 friend, 975 if, 113 int, 66 namespace, 261, 279, 988 operator, 303 private, 463 protected, 979 return, 123, 126, 263 signed, 843 static, 502 struct, 290, 291, 912 switch, 115 template, 608, 983 throw, 151, 986 try, 151 unsigned, 837 using, 280, 988 virtual, 451, 456, 980, 981 void, 262 while, 119 słowniki, 596, 667, 681, 682 binarne drzewa zrównoważone, 684 map, 682, 684 nieuporządkowane, 691 przetwarzanie tekstu, 750 zastosowanie, 687 słowo, 834 smatch, 762 solve\_random\_system(), 799 sort(), 130, 132, 526, 668, 697, 711, 715, 905, 1012 sort  $heap(), 1014$ sortowanie, 130, 675, 697, 1012 space, 769, 1027 specialization, 604 specjalizacja, 604, 985 specjalne przypadki, 871 specyfikacja, 141, 177 sposoby przechowywania sekwencji znaków, 653 spójność, 713

sprawdzanie argumenty, 149, 271 białe znaki, 374 przecięcia, 422 typy argumentów funkcji, 906 zakres, 613 sprintf(), 1033, 1036 sprzet, 813 sprzężenie, 804, 1031 sqrt(), 802, 1029 srand(), 801, 1040 stable partition(), 1013 stable\_sort(), 1012 stack, 824, 1002 Stack, 824 stack storage, 532 stack unwinding, 987 stałe, 108, 960 C, 927 deklaracja, 252 stałe funkcje składowe, 309 stałe magiczne, 109 stałe symboliczne, 108, 227 stałe wektory, 576 stałe wyrażeń, 109 stan, 104, 288, 295 stan strumienia, 330 standard template library, 634 standardowa pętla wejściowa, 340 standardowe funkcje matematyczne, 1029 standardowy strumie wejściowy, 79, 1019 standardowy strumie wyjciowy, 65, 1019 standardowy strumie wyjściowy błędów, 1019 standardy kodowania, 851, 852, 859 funkcje, 857 klasy, 857 nazwy, 855 preprocesor, 855 systemy o krytycznym znaczeniu, 858 systemy o ostrych ograniczeniach czasowych, 858 ścisłe zasady, 854

układ, 855 wyrażenia, 857 zalecenia, 854 zasady dobrego stylu kodowania, 852 zasady ogólne, 855 Start Without Debugging, 1046 stary styl definiowania, 908 statement, 67 static, 502, 952 static storage, 532 static\_cast, 364, 547, 903, 954, 961 statyczne składowe klas, 953 statyczny system typów, 733 std, 995 std::bitset, 835 std::cout, 280 std::out\_of\_range, 615 std::set, 835 std::string, 280 std::vector, 835 std\_lib\_facilities.h, 1045 stdin, 924 stdio, 1036 stdout, 924 sterowniki urządzeń, 322 drukarki, 810 napdy dyskowe, 810 sterta, 532, 818, 952, 1014 STL, 525, 634, 721 stopień abstrakcji, 712 storage class, 950 stos, 275, 532, 818, 822, 824, 1005 stos rekordów aktywacji, 275 str(), 366, 373 str to  $double()$ , 366 strategia testowania, 870 strcat(), 920, 921, 1037 strchr(), 920, 922, 1037 strcmp(), 920, 921, 1037 strcpy(), 920, 921, 923, 1037 stream state, 330 streambuf, 376 string, 80, 82, 83, 93, 288, 367, 527, 564, 653, 662, 746, 765, 905, 1002 stringstream, 747, 749, 750, 1019 strlen(), 581, 583, 920, 1037

strncat(), 920, 921, 1037 strncmp(), 920, 921, 1037 strncpy(), 920, 921, 1037 strong guarantee, 621 Stroustrup Bjarne, 37, 725, 736 strpbrk(), 1037 strrchr(), 1037 strstr(), 920, 1037 strtod(), 1037 strtol(), 1037 strtoul(), 1037 struct, 290, 291, 344, 912, 971, 982 struct tag, 912 struktura kodu, 710 struktura programu, 211 struktury, 290, 291, 912 struktury danych, 104, 551, 596 strumienie, 321, 1018 bufor, 324 buforowanie, 324, 376 cerr, 1019 cin, 1019 cout, 65, 1019 definiowanie operatorów wejściowych, 339 definiowanie operatorów wyjściowych, 338 formatowane wstawianie, 1021 formatowanie, 1022 hierarchia strumieni, 1019 ifstream, 326 istream, 323, 324, 1019 istringstream, 365 iteratory, 694 manipulatory, 1022 nieformatowane wstawianie, 1021 obsługa błędów, 1020 obsługa błędów wejścia i wyjścia, 330 ofstream, 326 operacje wejściowe, 1021 operacje wyjściowe, 1022 operatory wejściowe, 339 ostream, 323, 325, 1018, 1019 ostringstream, 365 otwieranie, 1019 plikowe, 326

strumienie separatory, 370 stan, 330 standardowa pętla wejściowa, 340 standardowe manipulatory, 1022 streambuf, 376 stringstream, 747 tekst, 750 tryby, 1020 wczytywanie pliku strukturalnego, 341 wczytywanie pojedynczej wartości, 333 wejście, 79, 322, 1021 wyjcie, 65, 322, 323, 1022 znak kończacy, 341 strumienie łańcuchowe, 365 formatowanie danych wyjściowych, 366 odczytywanie danych, 366 strumienie tokenów, 206 styl linii, 395, 397, 416 style programowania, 714, 715 programowanie obiektowe, 606 subclass, 458 suma logiczna, 110 superclass, 458 swap(), 1007, 1011 swap\_columns(), 794 swap ranges(), 1011 swap\_rows(), 793 switch, 115, 116, 880, 962 break, 116, 118 case, 116 etykiety, 116 sync\_with\_stdio(), 924, 1035 syntax analyzer, 189 system nazw, 242 system testing, 868 system(), 1040 systematyczne wyszukiwanie błędów, 867 systemy liczbowe, 355, 946 systemy nagłaśniające, 810 systemy o krytycznym znaczeniu, 858 systemy o ostrych ograniczeniach czasowych, 858

systemy wbudowane, 810 adresy, 825 alokacja pamięci, 819 Array ref, 830 bezpośrednia konserwacja, 812 bitset, 839 dziedziczenie, 832 interfeisy, 826 klasa interfejsu, 829 kontenery, 832 łagodne ograniczenia czasowe, 814 manipulowanie bitami, 844 natychmiastowe reagowanie, 812 niekontrolowane konwersje, 825 nieprzerwana praca, 813 niezawodność, 811 odporność na błędy, 813 ograniczenia czasowe, 814 operacje bitowe, 835 ostre ograniczenia czasowe, 814 pamięć dynamiczna, 819 pamięć statyczna, 818 pamięć stosowa, 818 pola bitowe, 846 poprawność, 813 przewidywalność, 814, 815 rejestry urządzenia, 846 sprzęt, 813 standardy kodowania, 851 tablice, 825 wskaźniki, 825 współbieżność, 815 zarządzanie pamięcią, 818 zasoby, 812 zasoby fizyczne, 825 źle działające interfejsy, 826 szablony, 602, 607, 983 algorytmy, 605 alokator, 612 argumenty, 610, 984 dedukcja argumentów, 610 dziedziczenie, 607 funkcje, 605 generowanie typów, 604 klasy, 605 kompilacja kodu, 607 konkretyzacja, 604, 985

liczby całkowite jako parametry, 608 parametry, 603 polimorfizm parametryczny, 605 programowanie ogólne, 605 specjalizacja, 604, 985 tworzenie specjalizacji, 985 typy jako parametry, 603 typy składowe, 985 uogólnianie wektora, 610 szacowanie, 159 szczegóły techniczne, 248 szkielet programu, 229 szkieletowy system telekomunikacyjny, 49 sztuczna inteligencja, 724 szyfr TEA, 848 szyfrowanie, 847

## Ś

ścisłe zasady kodowania, 854 średnik, 69, 112 środowisko programistyczne, 70

## T

tablica skrótów, 689 tablica symboli, 240 tablice, 563, 577, 587, 784, 825, 904, 967 dostęp do elementów, 578 dostosowywanie do biblioteki STL, 658 elementy, 577, 967 inicjowanie, 582 numeracja elementów, 577, 967 problemy ze wskaźnikami, 583 wskaźniki, 580 wskaźniki na elementy, 578 zakres, 967 tablice asocjacyjne, 681, 750 tablice mieszające, 660, 690 tablice skrótów, 681, 750 tablice wbudowane, 784 tablice wielowymiarowe, 784 styl języka C, 785

tan(), 802, 1029 tanh(), 802, 1030 TB, 51 TEA, 719, 847 Technical Report, 658, 691 technika RAII, 622 technika wielokrotnego wykorzystania, 712 techniki obliczeniowe, 780 techniki programowania, 34 techniki tworzenia obiektów, 526 Technische Hogeschool Eindhoven, 726 tekst, 130, 398, 428, 746 Unicode, 747 zestawy znaków, 747 tekst programu, 67 telefony, 48, 810 telekomunikacja, 48 template, 603, 608, 983 template argument, 157 template instantiation, 604, 985 terabajt, 51 term(), 482 test case, 168 testowanie, 55, 168, 221, 711, 799, 865, 867 algorytmy, 875 biała skrzynka, 868 czarna skrzynka, 868 dane wejściowe, 876 dane wyjściowe, 876 debugowanie, 891 dowody, 867 GUI, 883 jednostkowe, 868, 869, 886 kategorie testów, 872 klasy, 886 nie-algorytmy, 875 ptle, 879 poważne błędy, 870 prawdopodobne błędy, 870 program główny, 883 projektowanie pod kątem testowania, 890 przypadki testowe, 168, 873 raport o błędzie, 869 regresyjne, 868 rozgałęzianie, 880 sekwencje losowe, 874

specjalne przypadki, 871 strategia, 870 systemowe, 868, 882 wydajność, 891 wykrywanie przypadków łamania wymagań interfeisu, 889 zależności, 877 zarzdzanie zasobami, 878 zasoby, 876 zastrzeżenie, 867 znajdowanie założeń, które się nie potwierdzają, 889 testy prawdopodobieństwa, 817 testy systemowe, 868, 882 TeX, 383 Text, 389, 408, 428 draw\_lines(), 429 text storage, 532 Text\_iterator, 650 THE, 726 this, 555, 974 throw, 151, 619, 621, 957, 986, 987 time(), 1039 time\_t, 1038 Tiny Encryption Algorithm, 847 tm, 1038 to\_string(), 748, 749 Token\_stream, 207 tokenize, 182 tokeny, 182 implementacja, 183 stosowanie, 185 wczytywanie, 209 tolower(), 369, 1024 toupper(), 369, 1024 transform(), 1009 transformata Burrowsa-Wheelera, 719 transient bug, 535 transmisja sygnałów, 53 transmutacja, 922 Transparency, 416 transport, 47 treść funkcji, 66, 123 Troff, 383 try, 151, 234, 962 tryby otwierania plików, 361, 1032

tryby strumieni, 1020 try-catch, 987 turbiny wiatrowe, 810 Turbo Pascal, 728 tworzenie klasy, 291 menu, 513 obiekty, 961, 976 podklasy, 461 program, 55, 1044 projekt, 1044 type generator, 604 typedef, 646, 656, 904, 918 typeid, 954 typy argumentów, 304 typy danych, 78, 80, 81, 92 bool, 80 char, 80, 93 double, 80, 93 enum, 300 int, 78, 80, 92 klasy, 972 kontrola typów, 94 konwersje, 111 konwersje bezpieczne dla typów, 95 konwersje niebezpieczne dla typów, 96 rzutowanie, 546 string, 80, 93 tablice, 967 unie, 983 valarray, 1031 void\*, 546 wbudowane, 965 wskaźniki, 965 wyliczenia, 972 zmiennoprzecinkowe, 965 typy parametryzowane, 605 typy składowe szablonów, 985 typy strumieniowe, 1019 typy wbudowane, 288 typy zdefiniowane przez użytkownika, 183, 288, 971

## U

uczenie się, 29 UDT, 288 układ kodu, 163, 230, 855

#### 1090 SKOROWIDZ

układ obiektu, 459 układ równań liniowych, 796 ukrywanie danych, 716 ukrywanie szczegółów, 294 umiejętności programistyczne, 44 undefined, 945 unget(), 331 ungetc(), 1036 Unicode, 354, 747 unie, 983 uninitialized\_copy(), 1011 uninitialized\_fill(), 1011 union, 971 unique(), 1009, 1010 unique copy(), 668, 693, 695, 1010 unit testing, 868 University of California, 728 University of Cambridge Computer Laboratory, 718 University of Texas, 726 Unix, 733 unordered\_map, 660, 681, 689, 690, 738, 1001 unordered\_multimap, 660, 681, 1001 unordered\_multiset, 660, 681, 1002 unordered\_set, 660, 681, 1002 unsetf(), 357 unsigned, 837, 965 unsigned int, 839 unsorted\_map, 690 unspecified, 945 uogólnianie kodu, 631 uogólnianie wektora, 610, 645 uogólnienie, 464 upper, 769, 1027 upper bound(), 699, 1007, 1012 uppercase, 1022 uruchamianie programu, 945, 1044, 1046 urzadzenia, 104 kuchenne, 810 PDA, 810

sterujące wirówkami, 810 user-defined type, 183, 288 using, 280, 988 deklaracja, 280 dyrektywa, 280, 281, 988

usuwanie, 653 obiekty, 953, 976, 977 powtarzające się słowa, 87 usuwanie błędów, 71, 161 usuwanie nieużytków, 539 usuwanie z konsolidacj pamici, 821 utrzymanie, 54 utrzymywanie porządku, 696

## V

valarray, 662, 1002, 1031 valid, 944 value semantics, 570 value  $comp()$ , 1007 value\_type, 646, 659, 661, 1003 vector, 30, 126, 127, 132, 288, 526, 527, 543, 564, 593, 601, 653, 660, 784, 822, 904, 1001 capacity(), 598 dostęp do elementów, 544 elementy, 528 kopiowanie, 564 operator(), 576 operator[], 575 push\_back(), 127, 528, 599 reserve(), 598 resize(), 596 rozmiar, 528 size(), 130 Vector, 616 Vector\_ref, 409, 427, 1055 virtual, 451, 456, 980, 981 virtual function table, 459 virtual pointer, 459 virtual table, 459 Visual Studio, 1044 Add New Item, 1045 Application Settings, 1045 budowanie programu wykonywalnego, 1046 Build Solution, 1046 Debug, 1046 dodawanie pliku źródłowego C++ do projektu, 1045 FLTK, 1049 instalacja, 1044 kreator aplikacji Win32, 1045

New, 1044 Start Without Debugging, 1046 std\_lib\_facilities.h, 1045 tworzenie programu, 1044 tworzenie projektu, 1044 uruchamianie programu, 1044, 1046 Win32 Console Application, 1045 wprowadzanie kodu źródłowego, 1045 zapisywanie programu, 1046 void, 262 void\*, 546, 965 vptr, 459 vtbl, 459, 460

## W

w, 1027 wait(), 504, 512 wait for button $($ ), 386, 390, 393, 499 warstwa oprogramowania, 382 warstwowa technika budowy aplikacji, 755 warstwy, 755 wartości, 80, 92 wartości brzegowe, 153 wartościowanie wyrażeń, 277 wartość mieszająca, 689 wartość obiektu, 295 wartość przybliżona funkcji wykładniczej, 481 wartość skrótu, 689 wartość zwrotna funkcji, 261 warunki końcowe, 167 warunki wstępne, 165, 167 wczytywanie dane, 333 liczby, 128, 210 pliki strukturalne, 341 pojedyncze wartości, 333 tokeny, 209 wejście, 66, 218, 322, 925, 1019, 1021 przyjmowanie na liczb całkowitych, 356 wejście macierzy, 794 wejście-wyjście, 105

wektor, 126, 153, 427, 526, 594, 653, 784 destruktory, 540 dostęp do elementów, 526, 544, 575 dostosowanie do biblioteki STL, 656 get(), 544 konstruktor kopiujący, 566 kopiowanie, 565 liczba elementów, 595 operacje, 570 pamięć, 526 powiększanie, 127, 526 problem stałych wektorów, 576 push\_back(), 127, 526 rozmiar, 526 set(), 544 size(), 526 technika RAII, 622 techniki tworzenia obiektów, 526 tworzenie, 127 typ elementów, 127 uogólnianie, 610, 645 vector, 127, 527 wyciek pamięci, 540 zmiana rozmiaru, 595, 596 zmienność, 594 wersja "1.0", 224 węzeł, 685 WG21, 759 Wheeler David, 718, 847 while, 88, 119, 234, 962 white-box testing, 868 wiadomości e-mail, 751 wizanie, 446 Widget, 502, 505, 1053 widgety, 1056 In\_box, 507 menu, 507 Out\_box, 507 przyciski, 506 wielkość liter, 91 wielokąty, 385, 394, 420 wielokropek, 970 wielokrotne dziedziczenie, 979 wielokrotne wykorzystanie, 712 wiersze, 649 Wilkes Maurice, 718

Win32 Console Application, 1045 Window, 389, 409, 425, 444, 1054 put\_on\_top(), 425 windy, 810 Wirth Niklaus, 727 wirtualny destruktor, 543 Witai, świecie, 64 wizualizacja danych, 472 właściwości języka, 132 Word, 383 wprowadzanie dane wierszami, 367 kod źródłowy, 1045 nazwy, 240 write(), 364 ws, 1023 wskaźnik wirtualny, 459 wskaźnik zerowy, 584 wska
niki, 459, 528, 529, 588, 825, 904, 949, 965 arytmetyka, 579 auto\_ptr, 621, 622 C, 923 dereferencja, 966 dostęp poprzez do obiektów, 534 dostęp poprzez usunięty wska
nik, 585 dziedziczenie, 550 elementy tablicy, 578 indeksowanie, 966 inicjowanie, 584 na funkcje, 911 na obiekty, 545 operacje, 966 parametry, 549 problemy, 583 referencje, 548 tablice, 580 this, 555, 974 zakres, 535 zerowy wskaźnik, 537 zmienne lokalne, 585 współbieżność, 815 współbieżny program, 815 współrzędne, 388, 410 wstawianie, 653, 1016 wycieki pamięci, 538, 539, 540 wyczerpanie pamięci, 560

wydajność, 614, 615, 709, 891 kontrola czasu, 893 wyjtki, 151, 613, 617, 903, 986 biblioteka standardowa  $C_{++}$ , 996 błędy zakresu, 152 błędy zawężania zakresu, 156 catch, 151, 156 nieprawidłowe argumenty, 151 nieprawidłowe dane wejściowe, 154 obsługa, 151 out\_of\_range, 153, 154 przechwytywanie, 151 rozwijanie stosu, 987 runtime\_error, 154, 155 throw, 151, 987 try, 151 zasoby, 617 zgłaszanie, 151, 617, 986 wyjcie, 66, 218, 322, 924, 1019, 1022 wysyłanie liczb zmiennoprzecinkowych, 357 wyjście macierzy, 794 wyjście ze źle działającego kodu, 817 wykluczające lub, 836 wykładnik, 782 wykonywanie obliczeń, 104, 105, 634 wykorzystanie obiektów bez nazw, 426 wykres funkcji, 394 wykresy, 472, 486 wykrywacz wycieków, 574 wykrywanie przypadków łamania wymagań interfejsu, 889 wyliczenia, 300, 972 definicja, 300 treść, 300 zastosowanie, 301 wyłuskanie, 530 wymiar, 785, 787 wynik działania funkcji, 123 wyniki, 105 wypełnianie kolorem, 397

wypróbowywanie drugiej wersji, 205 wypróbowywanie pierwszej wersji, 201 wyrażanie myśli, 711 wyrażanie obliczeń, 105 wyraenia, 107, 195, 196, 857, 953 jednoargumentowe, 954 logiczne, 960 przecinek, 957 przyrostkowe, 954 wyrażenia regularne, 758, 759, 764 alnum, 768 alternatywa, 767 bad\_expression, 769 błędy, 769 dopasowywanie, 770, 771, 1025 grupowanie, 760, 767 klasy znaków, 768, 769, 1027 matches.size(), 762 notacje, 764 poddopasowanie, 762 powtórzenia, 766, 1027 przedziały znaków, 768 regex, 762 regex\_match(), 771, 1026 regex\_replace(), 1026 regex\_search(), 762, 770, 1026 rodzaje znaków, 765 składnia, 764 skróty klas znaków, 1027 smatch, 762 symbol wieloznaczny, 1026 wyszukiwanie, 761, 770 wzorce, 759 zbiory znaków, 768 znaki, 764 znaki specjalne, 764, 1026 wyrażenia stałe, 108, 960 wyrażenie warunkowe, 258 wysyłanie na wyjście liczb całkowitych, 355 wysyłanie na wyjście liczb zmiennoprzecinkowych, 357

wyszukiwanie, 653, 669, 671, 689, 690, 697, 1012 binarne, 698, 866 wzorce, 761 wyszukiwanie błędów, 867 wyświetlanie obiektów na ekranie, 386 wywołanie C z poziomu C++, 909 wywołanie C++ z poziomu C, 909 wywołanie funkcji, 261, 272, 674, 968 funkcje przeciążone, 969 funkcje składowe, 128 funkcje wirtualne, 459 wywołanie zwrotne, 497, 1052

## X

xdigit, 769, 1027 Xerox Palo Alto Research, 708 XML, 383 xor, 956 xscale, 490

## Y

yscale, 490

## Z

zacheta, 78 zachłanność na funkcje, 199 Zachowaj prostotę, głupku, 714 zagnieżdżone bloki, 260 zajmowanie pamięci, 617 zajmowanie zasobów jest inicjacj, 619, 620 zakres, 256, 950, 951 globalny, 257, 258, 951 instrukcje, 257, 951 klasy, 257, 951 lokalny, 257, 951 przestrzeń nazw, 257, 951 zalecenia, 854 zależności, 877 zamiana dopasowanych cigów, 1026 zamiana gramatyki w kod, 194

zamykanie pliki, 327, 927, 1032 program, 945 zapisywanie dane w pliku, 326, 328 sekwencje znaków, 757 zapobieganie wyciekom pamici, 539 zapobieganie wyciekom zasobów, 817 zaprzyjaźnianie, 463 zarezerwowane identyfikatory, 950 zarzadca zasobów, 617 zarządzanie, 47 zarządzanie pamięcią, 818 alokacja, 819 alternatywy dla ogólnej pamici wolnej, 822 dealokacja, 819 fragmentacja, 819, 820 konsolidacja pamięci, 821 problemy z pamięcią wolną, 819 przewidywalność, 819 pula, 822, 823 stos, 822, 824 usuwanie nieużytków z konsolidacją pamięci, 821 zarządzanie zasobami, 541, 617, 878 zasada RAII, 586 zasady dobrego stylu kodowania, 852 zasady kolejności wykonywania działań, 108 zasoby, 538, 541, 542, 617, 818, 876 fizyczne, 825 wyjątki, 617 zastępowanie przez makro, 989 zawężające konwersje, 96, 98 zawężanie zakresu, 156 zbiory, 691 zastosowanie, 692 zbiór bitów, 838 zbiór linii, 412 zdefiniowany w implementacji, 944 zestaw wymagań, 177 zestawy znaków, 747

zgłaszanie wyjątków, 151, 617, 986 zgodność, 614 zgodny, 944 zintegrowane środowisko programistyczne, 34, 70 ZIP, 1048 zliczanie powtarzających się słów, 89 złożone operatory przypisania, 89 zmiana rozmiaru, 595, 596, 599 dodawanie przestrzeni dla nowych elementów, 598 ilość dostępnej wolnej przestrzeni, 598 przypisywanie, 600 push\_back(), 599 reprezentacja, 597 rezerwacja dodatkowych miejsc, 598

zmiana stylu programowania, 852 zmiana wielkości znaków, 369 zmienna iteracyjna, 119 zmienna kontrolna, 119 zmienne, 78, 80, 92, 236 alokacja w pamięci, 531 definicja, 79, 80 deklaracja, 252 domyślna inicjacja, 254 globalne, 277 kontrola typów, 94 nazwy, 90 przypisanie wartości, 86 typ danych, 80 wartość początkowa, 80 znacznik struktury, 912 znajdowanie elementu o największej wartości, 639 znak kończący, 341

znaki, 368, 948, 1024 ASCII, 354 nieterminalne, 194 nowy wiersz, 79 specjalne, 949 terminalne, 194 zrównoważone drzewo uporzadkowane, 660 zwalnianie pamieci, 618, 918 zwracanie pamięci do obszaru wolnego, 538 zwracanie wartości z funkcji, 263

## Ź

źle działające interfejsy, 826 źródła błędów, 141 źródło danych, 322

# PROGRAM PARTNERSKI

GRUPY WYDAWNICZEJ HELION

**1. ZAREJESTRUJ SIĘ** 2. PREZENTUJ KSIĄŻKI **3. ZBIERAJ PROWIZJĘ** 

Zmień swoją stronę WWW w działający bankomat!

Dowiedz się więcej i dołącz już dzisiaj! http://program-partnerski.helion.pl

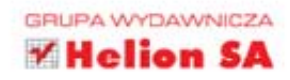

#### Programowanie w C++

## Wykorzystaj wiedzę BJARNE STROUSTRUPA  $i$  pisz profesjonalne programy  $w C++!$

Jeśli zależy Ci na tym, aby zdobyć rzetelną wiedzę i perfekcyjne umiejętności programowania z użyciem języka C++, powinieneś uczyć się od wybitnego eksperta i twórcy tego języka — Bjarne Stroustrupa, który zaprojektował i jako pierwszy zaimplementował C++. Podręcznik, który trzymasz w ręku, daje Ci szansę odkrycia wszelkich tajników tego języka, obszernie opisanego w międzynarodowym standardzie i obsługującego najważniejsze techniki programistyczne. C++ umożliwia pisanie wydajnego i eleganckiego kodu, a większość technik w nim stosowanych można przenieść do innych języków programowania.

Książka Programowanie. Teoria i praktyka z wykorzystaniem C++ zawiera szczególowy opis pojęć i technik programistycznych, a także samego języka C++, oraz przykłady kodu. Znajdziesz tu również omówienia zagadnień zaawansowanych, takich jak przetwarzanie tekstu i testowanie. Z tego podręcznika dowiesz się, na czym polega wywoływanie funkcji przeciążonych i dopasowywanie wyrażeń regularnych. Zobaczysz też, jaki powinien być standard kodowania. Poznasz sposoby projektowania klas graficznych i systemów wbudowanych, tajniki implementacji, wykorzystywania funkcji oraz indywidualizacji operacji wejścia i wyjścia. Korzystając z tego przewodnika, nauczysz się od samego mistrza pisać doskonałe, wydajne i łatwe w utrzymaniu programy.

- Techniki programistyczne
- **→** Infrastruktura algorytmiczna
- Biblioteka standardowa C++
- **Manufacie** Sterujące i obsługa blędów
- *Membre Implementacja i wykorzystanie funkcji*
- ❖ Kontrola typów
- A Interfejsy klas
- A Indywidualizacja operacji wejścia i wyjścia
- **Projektowanie klas graficznych**
- ۰ Wektory i pamięć wolna
- Kontenery *i* iteratory
- Programowanie systemów wbudowanych
- Makra

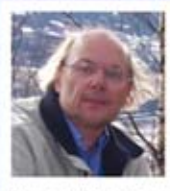

**Dr BJARNE STROUSTRUP** zaprojektował i jako pierwszy zaimplementował język C++. Stroustrup kieruje katedrą informatyki w College of Engineering na Uniwersytecie

Texas A&M, jest członkiem amerykańskiej National Academy of Engineering oraz AT&T. Jest także założycielem i członkiem komisji standaryzacyjnej ISO w sprawach języka C++.

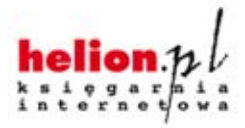

Nr katalogowy: 14343

Informatyka w najlepszym wydaniu

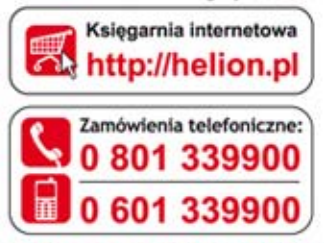

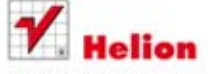

Sprawdź najnowsze promocje: O http://helion.pl/promocje Książki najchętniej czytane: O http://helion.pl/bestsellery Zamów informacje o nowościach: O http://helion.pl/nowosci

**Helion SA** ul. Kościuszki 1c, 44-100 Gliwice tel.: 32 230 98 63 e-mail: helion@helion.pl http://helion.pl

sięgnij po WIECEJ ISBN 978-83-246-7720-